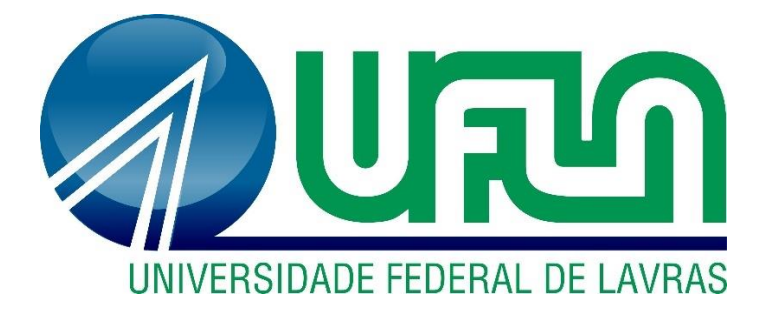

# **RAPHAELA SOARES DE SOUZA PEREIRA**

# **DETERMINAÇÃO DA ACURÁCIA DOS POLÍGONOS DE DESFLORESTAMENTO DA BASE DE DADOS DO CAR NO ESTADO DO ACRE**

**LAVRAS-MG 2021**

# **DETERMINAÇÃO DA ACURÁCIA DOS POLÍGONOS DE DESFLORESTAMENTO DA BASE DE DADOS DO CAR NO ESTADO DO ACRE**

Dissertação apresentada à Universidade Federal de Lavras, como parte das exigências do Programa de Pós-Graduação em Engenharia Florestal, área de concentração em Manejo Florestal, para a obtenção do título de Mestre.

Prof. Dr. Luís Marcelo Tavares de Carvalho Orientador

> **LAVRAS-MG 2021**

**Ficha catalográfica elaborada pelo Sistema de Geração de Ficha Catalográfica da Biblioteca Universitária da UFLA, com dados informados pelo(a) próprio(a) autor(a).**

Pereira, Raphaela Soares de Souza.

 Determinação da acurácia dos polígonos de desflorestamento da base de dados do CAR no estado do Acre / Raphaela Soares de Souza Pereira. - 2021.

93 p.

Orientador(a): Luis Marcelo Tavares de Carvalho.

 Dissertação (mestrado acadêmico) - Universidade Federal de Lavras, 2021. Bibliografia.

 1. GEOBIA. 2. STEP. 3. Detecção de mudança. I. Carvalho, Luis Marcelo Tavares de. II. Título.

## **RAPHAELA SOARES DE SOUZA PEREIRA**

# **DETERMINAÇÃO DA ACURÁCIA DOS POLÍGONOS DE DESFLORESTAMENTO DA BASE DE DADOS DO CAR NO ESTADO DO ACRE**

# **DETERMINING THE ACCURACY OF DEFORESTATION POLYGONS IN THE CAR DATABASE IN THE STATE OF ACRE**

Dissertação apresentada à Universidade Federal de Lavras, como parte das exigências do Programa de Pós-Graduação em Engenharia Florestal, área de concentração em Manejo Florestal, para a obtenção do título de Mestre.

APROVADA em 29 de novembro de 2021. Dr. Luis Marcelo Tavares de Carvalho Dra. Thiza Falqueto Altoé Dra. Aline Edwiges Mazon de Alcântara

> Prof. Dr. Luís Marcelo Tavares de Carvalho Orientador

> > **LAVRAS-MG 2021**

#### **AGRADECIMENTOS**

Primeiramente eu agradeço a Deus pela oportunidade de viver tudo isso e realizar esse sonho. Aos meus pais, Rosemary e Wilson por sempre estarem ao meu lado me dando todo o apoio necessário e muito amor. A todos os meus demais familiares que sempre me incentivam.

Aos meus amigos de São Roque de Minas, Lavras e Ipatinga... Principalmente aqueles que estiveram comigo nesta jornada: Erik, Kevyn, Vanessa, Bruna, Dayane, Rafael, Luis, Matheus, às minhas colegas de laboratório que me ajudaram tanto: Isabela, Samantha e Lizandra.

Também sou muito grata ao meu orientador Luis Marcelo, por toda ajuda e paciência nesse período que foi tão desafiador. Foi muito difícil lidar com a vida acadêmica no contexto de aulas remotas, pandemia e em meio a uma depressão, mas graças a todas essas pessoas, deu tudo certo e eu vou ser eternamente grata.

Meu muito obrigada a todos que sonharam comigo e acreditaram que eu poderia realizar!

O presente trabalho foi realizado com apoio da Coordenação de Aperfeiçoamento de Pessoal de Nível Superior – Brasil (CAPES).

#### **RESUMO**

As florestas amazônicas tem importância mundial, devido à abundância de recursos e papel na regulação climática. Em razão disso, há necessidade de mapear o desflorestamento, o qual tem apresentado aumentos recordes nos últimos anos. Existem diversas iniciativas de monitoramento do desflorestamento, como o Projeto de Monitoramento do Desmatamento na Amazônia Legal por Satélite (PRODES), MapBiomas, Global Forest Change (GFC) e Cadastro Ambiental Rural (CAR), que seguem metodologias distintas e, consequentemente, apresentam resultados diferentes entre si. O produto do monitoramento do desflorestamento por meio dessas diferentes bases, permite entender o avanço dessa problemática, identificar áreas mais críticas e auxiliar tomadas de decisões em relação a fiscalizações e priorização de áreas mais vulneráveis para a restauração florestal. Desta forma, é fundamental conhecer a acurácia temática e posicional dos dados fornecidos pelas atuais bases de monitoramento utilizadas pelas autoridades. O objetivo do presente trabalho é avaliar a acurácia da detecção de desflorestamentos do CAR, por meio de análise orientada a objeto e realizar uma comparação entre as bases do CAR, GFC e PRODES. A análise foi realizada para os polígonos de até 10 hectares, divididos em 4 classes de tamanho: classe 1 - polígonos com até 1 hectare; classe 2 polígonos entre 1 e 3 hectares; classe 3 – polígonos entre 3 e 6 hectares; classe 4 - polígonos de 6 a 10 hectares. Foi utilizado o método STEP e a partir disso foi gerado índices de similaridade para forma, tema, borda e posição. Os resultados obtidos mostram que para todas as classes, o índice de similaridade de tema foi o que obteve melhor resultado, assim como o índice de borda foi o menos expressivo para todas as classes. Na comparação entre as bases, o CAR apresentou resultados superiores em todos os índices de similaridade, seguido de GFC e PRODES. O PRODES obteve desempenho superior ao GFC apenas no índice de similaridade de tema. Esses resultados são importantes para auxiliar a escolha da base de monitoramento mais confiável para realização de projetos, políticas públicas e divulgação de dados. Assim como é importante para a identificação de elementos chave para melhoria e aperfeiçoamento em cada base de monitoramento.

**Palavras-chave:** GEOBIA, STEP, detecção de mudança, PRODES, GFC.

#### **ABSTRACT**

Amazonian forests are globally important for their abundance of resources as well as for their role in climate regulation. As a result, there is a need to map deforestation, which has had record increases in the last few years. There are several initiatives to monitor the deforestation, such as the Amazon Deforestation Monitoring Project (PRODES), MapBiomas, Global Forest Change (GFC) and Rural Environmental Registry (CAR) that follow distinct methodologies and, therefore, present different results from each other. The result of the monitoring of deforestation through these different databases allows us to understand the progress of this issue, by identifying more critical areas and assisting in decision making when it comes to inspections and prioritization of the most vulnerable areas for forest restoration. Thus, it is paramount to acknowledge the thematic and positional accuracy of data provided by the current monitoring bases used by the authorities. The present study aimed at evaluating the accuracy in detecting deforestation by CAR through the object-oriented analysis and to carry out a comparison between CAR, GFC, and PRODES databases. The analysis was performed for polygons of up to 10 hectares divided into 4 sized-classes: class 1 - polygons of up to 1 hectare; class 2 - polygons between 1 and 3 hectares; class 3 - polygons between 3 and 6 hectares; class 4 - polygons from 6 to 10 hectares. The STEP method was used and similarity indices for shape, theme, edge and position were generated from that. The results show that for all classes, the similarity index for the theme showed the best result whereas the edge index was the least expressive for all classes. In the comparison of the bases, CAR had superior results in all similarity indices, followed by GFC and PRODES. PRODES, in turn, outperformed GFC only in the similarity index of the theme. These results are important to support the selection of the most reliable monitoring base for carrying out projects, public policies and data dissemination. Just as it is important to identify key elements for the improvement and the enhancement of each monitoring base.

**Keywords:** GEOBIA, STEP, change detection, PRODES, GFC.

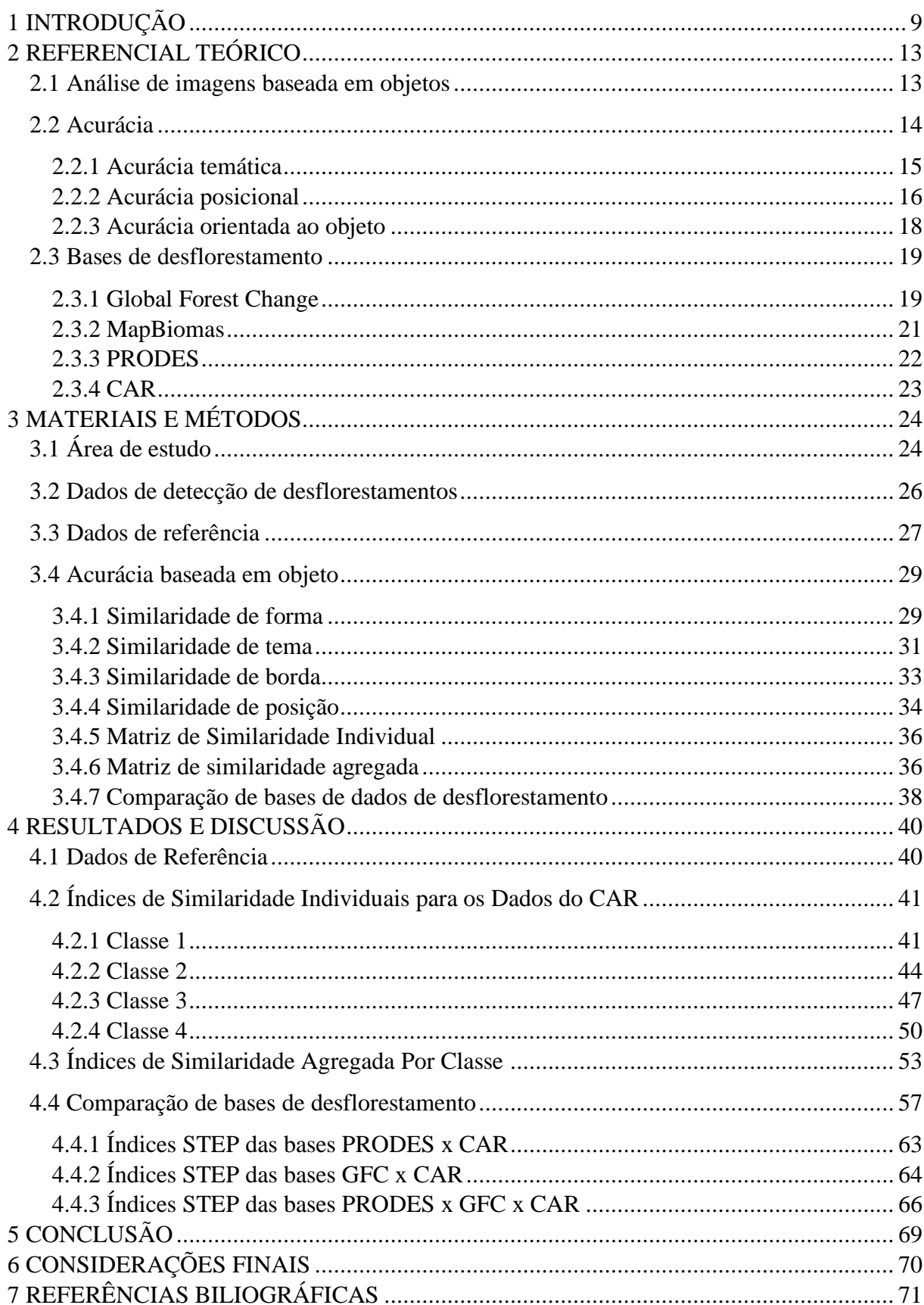

# **SUMÁRIO**

## **1 INTRODUÇÃO**

Os ecossistemas florestais são capazes de fornecer serviços e recursos ecossistêmicos que melhoram significativamente a qualidade de vida humana (ISABEL; HOLLIDAY; AITKEN, 2019). A cobertura florestal está intimamente ligada com a conservação dos recursos hídricos e qualidade do ar, por atuar como barreira e filtro natural, reduzindo a ação da poluição de atividades antrópicas (TUNDISI; TUNDISI, 2010; ESCOBEDO, KROEGER, WAGNER, 2011). Além disso, a saúde humana também depende da conservação dessas florestas, visto que reduz os riscos a desastres ambientais, melhora o microclima local, aumenta o potencial para sequestro de carbono, é fonte de alimentos (LIMA; ROCHA, 2011) e ainda diminui o risco de doenças oriundas da relação homem-animais silvestres, os quais com o crescimento exponencial das viagens e do comércio internacional pode levar a doença epidêmica ou pandêmica, por exemplo. (DHARANI et al., 2020; BRANCALION et al., 2020).

As florestas amazônicas, em particular, têm importância social e ambiental em dimensões internacionais e a níveis globais, por ser fundamental na corrida contra as mudanças climáticas e pela abundância de recursos naturais existentes na região (ARAGÓN, 2018). Os principais serviços ecossistêmicos fornecidos pela floresta amazônica incluem a produção de alimentos, disponibilidade de matéria-prima, mitigação de gases de efeito estufa (emissões de CO2) e regulação climática (STRAND et al., 2018), importante papel no ciclo da água e no regime de chuvas com implicações por todo o continente sul-americano, atraindo e transferindo a umidade dos oceanos para o interior do continente por meio de "rios voadores" (BARROSO; MELLO, 2020; NASCIMENTO; QUADOS, 2018).

As consequências do desflorestamento são ainda mais fortes para as comunidades locais que sofrem com a fumaça e com o aumento do calor oriundo de incêndios florestais criminosos nas áreas desflorestadas (PIVELLO et al., 2021). A diminuição na produtividade de produtos florestais não madeireiros, devido ao aumento na temperatura local, aumenta o nível de risco social, como é o caso das castanhas-do-brasil. Essa diminuição de produtividade vem reduzindo a renda de muitas famílias que dependem do extrativismo como sua principal fonte de renda (PASTANA et al., 2021).

Apesar do apelo internacional e acordos firmados para mitigação do desflorestamento na Amazônia, essa ainda é uma realidade que vem tornando-se cada vez mais comum, com aumentos recordes (10.476 km² desflorestados entre agosto de 2020 e julho de 2021) em relação aos últimos 10 anos (IMAZON, 2021). Os impactos do desflorestamento incluem a intensificação da estação seca, aumento do estresse no ecossistema, aumento na ocorrência de

fogo, aumento nas emissões de carbono pelas florestas amazônicas e diminuição da retenção do carbono (GATTI et al., 2021), perda de biodiversidade, redução da ciclagem da água (e da precipitação), contribuições para o aquecimento global (FEARNSIDE, 2020) e surtos de doenças infecciosas como a malária, que tem o seu vetor (mosquito) fortemente ligado às condições ambientais (AUSTIN; BELLINGER; RANA, 2017; FEARNSIDE, 2006).

Dada a complexidade dos efeitos causados pelo desflorestamento e emissão de gases poluentes, são grandes os investimentos governamentais com foco em controle e prevenção. A necessidade de mapear e monitorar o desflorestamento que ocorre na Amazônia vem aumentando e tornando-se uma das principais estratégias para desacelerar a atividade, incluindo a repressão através de procedimentos de licenciamento, e multas. (FEARNSIDE, 2020). O monitoramento do desflorestamento tem o intuito de identificar áreas mais críticas e auxiliar tomadas de decisões em relação a fiscalizações e priorização de áreas mais vulneráveis para a restauração florestal, a educação socioambiental e outras medidas de contenção desta problemática.

O monitoramento do desflorestamento da Amazônia tem sido realizado principalmente por meio da utilização de imagens de sensoriamento remoto, com programas como o PRODES (Projeto de Monitoramento do Desflorestamento na Amazônia Legal), GFC (Global Forest Change), o MAP BIOMAS e o CAR (Cadastro Ambiental Rural) (GOETZ; GUTHRIE; BRENNING, 2015; KEENAN et al., 2015). O monitoramento realizado prelo projeto PRODES tem o intuito de identificar o desflorestamento ocorrido por meio de corte raso na Amazônia Legal. Nesta iniciativa, análises temporais de imagens de sensoriamento remoto são publicadas anualmente contendo as taxas de desflorestamento desta região (INPE, 2020).

O GFC é um projeto mais amplo e analisa séries temporais de imagens Landsat, não só da região amazônica, mas também a cobertura florestal de outras regiões em escala global, a fim de atingir o objetivo de elaborar um conjunto de mapas globais de alta resolução que apresentem a mudança na cobertura florestal do século 21 (HANSEN et al., 2013). Sendo assim, os mapas apresentam grande potencial para auxiliar os países na medição, relatório e verificação das florestas nacionais (GALIATSATOS et al., 2020).

O Mapbiomas é uma iniciativa multi-institucional que tem a proposta de gerar mapas de cobertura anual e uso da terra em séries temporais para todo o território brasileiro, cobrindo todos os seis Biomas (MAPBIOMAS, 2021). O objetivo é contribuir para o entendimento da dinâmica de uso e cobertura da terra no Brasil e democratizar o acesso a imagens de alta qualidade. Esta iniciativa utiliza uma metodologia para processar conjuntos de dados em larga

escala e gerar séries temporais históricas de mapas de cobertura e uso do solo a baixo custo (MAPBIOMAS, 2021).

O CAR é composto por um registro público eletrônico dos imóveis rurais nacionais e uma base de dados temática derivada com sensoriamento remoto, em que são identificadas informações sobre o meio ambiente de cada propriedade e sobre o desflorestamento que nelas ocorre. Essas informações destinam-se a subsidiar políticas, programas, projetos e atividades de controle, monitoramento, planejamento ambiental e econômico e combate ao desflorestamento ilegal em propriedades rurais do país (CAR, 2021).

Assim, é possível observar que cada uma das iniciativas apresentadas que monitoram o desflorestamento na Amazônia possui metodologias e objetivos diferentes. Da mesma forma que cada iniciativa utiliza a metodologia mais adequada para os seus objetivos, os resultados também são notadamente diferentes entre si. Para exemplificar essas diferenças, o índice de desflorestamento do estado do Acre em 2020 apresentou taxas diferenciadas em cada iniciativa de monitoramento, sendo que o PRODES registrou 65.200 hectares, (INPE, 2021), o MAPBIOMAS registrou 56.657 hectares (MAPBIOMAS, 2021) e o GFC registrou 90.000 hectares desflorestados.

É notável a distinção entre os valores de desflorestamento obtidos em cada programa de monitoramento, o que pode ser um fator que impeça a identificação exata do quantitativo de área desflorestada. Isso ocorre devido à metodologia, objetivos, avaliadores que são distintos para cada equipe, além das limitações oriundas das próprias imagens. As análises de dados de sensoriamento remoto possuem algumas limitações quanto à resolução das imagens utilizadas, qualificação do profissional responsável pela interpretação dos dados obtidos e a incapacidade de imagear regiões cobertas por nuvens (MILESKI, 2008). Por fim, as diferentes unidades mínimas de mapeamento consideradas pelas iniciativas em questão apresentam limitações para a detecção de desflorestamentos em escalas apropriadas.

Em face das limitações do monitoramento via sensoriamento remoto, o desflorestamento ilegal tem ocorrido de forma a burlar a sua detecção. Pequenas áreas desflorestadas, corte seletivo e desflorestamento em períodos de chuva, são as principais estratégias que vem sendo utilizadas neste sentido (MILESKI, 2008). Sendo assim, é fundamental que esses modelos de monitoramento passem por avaliações da sua acurácia e da qualidade de resultados.

Para a identificação do desflorestamento a acurácia na classificação faz muita diferença. Os produtos desses monitoramentos geralmente são avaliados por meio de acurácias temáticas, que avaliam se os rótulos de cada classe foram atribuídos corretamente, além de identificar e corrigir fontes de erros (CONGALTON; GREEN, 1999). O mapeamento de desflorestamento no bioma cerrado na região do MATOPIBA (MEIRA et al., 2019), a cobertura florestal no trecho de Belém a Rurópolis-PA (ARAÚJO et al., 2019) e a confiabilidade do PRODES para desflorestamento no estado Mato Grosso (ADAMI et al., 2017) foram avaliados por meio de acurácia temática. Neste tipo de avaliação, não são produzidos indicadores sobre a qualidade dos polígonos de desflorestamentos detectados, como por exemplo, aspectos relacionados a sua forma, coincidência das bordas e posição.

Poucos estudos consideram a acurácia posicional/orientada ao objeto para a avaliação dos desflorestamentos na Amazônia, talvez pelo fato de regiões desflorestadas em escala local serem mais difíceis de serem identificadas por esses métodos. Isso ocorre devido a acurácia da classificação dos objetos de cobertura vegetal diminuir à medida que o tamanho dos mesmos diminui (CASTILLA et al., 2014). Portanto, é de suma importância desenvolver e implementar métodos confiáveis para a avaliação da acurácia posicional/orientada ao objeto em relação a esses programas de monitoramento da Amazônia para que os polígonos de desflorestamentos sejam caracterizados de forma apropriada.

Sendo assim, o presente trabalho tem como objetivo principal analisar a acurácia da base de monitoramento de desflorestamento do CAR e compará-la com a de outras bases de monitoramento. Através desta abordagem será possível entender a qualidade dos dados ofertados e subsidiar a avaliação da detecção do desflorestamento.

## **2 REFERENCIAL TEÓRICO**

#### **2.1 Análise de imagens baseada em objetos**

A necessidade de obter melhores resultados nos estudos de uso e cobertura do solo levou à criação de uma nova forma de analisar imagens, mudando o foco do pixel para o objeto. A GEOBIA (Análise Baseada em Objeto Geográfico) é uma metodologia difundida nos últimos anos, já consolidada atualmente. Dentro desta metodologia, a unidade de análise deixa de ser o pixel e passa a ser o objeto, formado por conjuntos de pixels com características semelhantes e espacialmente próximos (LABIB; HARRIS, 2018), como por exemplo como textura, tamanho, forma, entre outros.

Esse tipo de abordagem representa um avanço em relação às classificações tradicionais, uma vez que ela pressupõe a existência de um modelo de conhecimento atrelado ao processo de interpretação, aproximando-se mais do processo cognitivo humano de interpretação, ou seja, essa técnica é semelhante à forma que o cérebro humano reconhece padrões ou classes nas imagens (FRANCISCO; ALMEIDA, 2012).

A orientação a objetos (OBIA), já é utilizada em diversas outras áreas de conhecimento (Microscopia, Visão Computacional, Biomedicina, Astronomia, etc), e o seu uso no processamento de imagens de sensoriamento remoto traz o pseudoprefixo geo, tornando-se GEOBIA, para dar o enfoque para o componente geográfico e o foco principal em Sensoriamento Remoto e Sistemas de Informação Geográfica (WULDER et al., 2008). Além do termo GEOBIA, também são utilizados os termos: Análise Orientada a Objetos e Objeto-Específico (BLASCHKE et al., 2014).

O primeiro e mais importante passo é a segmentação (YANG et al., 2015), onde ocorre a divisão da imagem em segmentos não sobrepostos buscando a maior similaridade dentro de um limite definido quando comparado aos seus vizinhos, sendo estes segmentos chamados de objetos (WULDER et al., 2008). A segmentação depende do problema a ser solucionado, sendo a divisão finalizada quando os objetos de interesse estiverem isolados (GONZALES; WOODS, 2000), para que possam ser alvo de análises como classificação de imagens, reconhecimento de objetos ou extração de informações (YANG et al., 2015).

Existem diferentes metodologias para a realização da segmentação, elas dividem-se em três tipos, podendo ser baseada em pixel, borda e região, sendo o primeiro formado pela delimitação dos pixels, o segundo parte do princípio de que há uma mudança mais abrupta de valores entre as regiões que delimitam objetos diferentes e o terceiro parte da análise dos pixels

vizinhos da imagem que, de acordo com o critério de homogeneidade e escala, agregam os pixels em uma só região (objeto) até que suas características sejam satisfeitas, podendo ser divididos em métodos de crescimento de regiões, técnicas de junção (*merging*) e divisão (*spliting*) dos objetos (BLASCHKE; BURNETT; PEKKARINEN, 2004).

Mesmo sendo uma técnica bastante difundida, a GEOBIA pode ser considera uma área de pesquisa relativamente jovem, a qual a partir dos anos 2000 recebeu grande atenção, resultando em um aumento expressivo no número de publicações (WULDER et al., 2008; BLASCHKE et al., 2014). Esse aumento expressivo também deve-se ao desempenho superior da técnica quando comparada ao método baseado em pixel (LABIB; HARRIS, 2018), além da possibilidade de realização de interpretações mais complexas com propriedades espectrais, espaciais, texturais e hierárquicas dos objetos (BENZ et al., 2004) e da facilidade de interpretação dos mapas obtidos, considerando que os objetos gerados são parcelas homogêneas da terra que já existem (BLASCHKE et al., 2014).

É importante destacar que os interesses das pesquisas sobre GEOBIA vêm passando por uma modificação nos últimos anos, modificando a avaliação de fundamentos ou estruturas da técnica para aplicações do mundo real (CHEN et al., 2018). Por exemplo, destaca-se o desenvolvimento de novas técnicas de modelagem (ARVOR et al., 2013), uso de dados de VANTs (LALIBERTE; RANGO, 2011), mapeamento e tratamento do solo (ROSSI et al., 2020), aplicações na eficiência energética urbana (HAY et al. 2011), estimativa de gravidade de queimadas (HULTQUIST, CHEN; ZHAO, 2014). Conforme Chen et al. (2018), a evolução e refinamento da GEOBIA é fundamental, pois espera-se que isso possa auxiliar o desenvolvimento de novos dados, sensores, técnicas de modelagem em diversas áreas, como por exemplo sensoriamento remoto, planejamento urbano, aprendizagem de máquina, ecologia.

#### **2.2 Acurácia**

Os estudos de medidas de acurácia iniciaram a partir da década de 1980, buscando avaliar a qualidade dos produtos do sensoriamento remoto (CONGALTON, 1991). Destaca-se que antigamente esse estudo não era uma prioridade, mas que se tornou um processo fundamental devido às possibilidades de erros apresentadas no processamento de imagens digitais (RWANGA; NDAMBUKI, 2017).

O conceito de acurácia é muito confundido com o conceito de precisão, sendo acurácia um conceito relacionado ao grau de proximidade de uma grandeza com o valor considerado verdadeiro e precisão diz respeito a dispersão dos dados, expressando o grau de consistência da medida com a sua média (MONICO et al., 2009).

A avaliação da acurácia é uma etapa indispensável no processamento de dados de sensoriamento remoto, pois ela tem potencial de estabelecer o valor resultante das informações dos dados, fornecendo informações sobre a qualidade dos geodados para uma futura utilização (RWANGA; NDAMBUKI, 2017). Essa avaliação pode ser feita pela comparação do mapa temático elaborado e a condição do terreno, chamado de dado de referência, sendo então a etapa final na elaboração de um mapa, visando avaliar a qualidade do mesmo (FOODY, 2002).

Diante dessa comparação entre produto gerado e dados reais, a obtenção dos dados de referência deve ser de alta qualidade, sendo necessária a realização de amostragem a campo para coleta dos dados além de um importante papel da matriz de erro e medidas de acurácia que buscam resumir a qualidade (STEHMAN; FOODY, 2019). Considerando que essa qualidade pode ter diversas dimensões, há diferentes tipos de verificação da acurácia, como por exemplo a acurácia temática, acurácia posicional, acurácia orientada ao objeto (STEHMAN; FOODY, 2019).

#### **2.2.1 Acurácia temática**

A acurácia temática possui como principal objetivo a avaliação da adequação dos rótulos de classes (se foram atribuídos corretamente), identificar e corrigir fontes de erros (CONGALTON; GREEN, 2009). Para avaliação da acurácia quantitativa, comumente são utilizadas matrizes de erro ou matrizes de confusão (CONGALTON; GREEN, 1999), onde são cruzadas as informações de referência (linhas) com as informações da classificação (colunas), indicando os erros e acertos do mapa gerado (ANTUNES; LINGNAU, 1997).

A diagonal central da matriz demonstra o acerto dos dados amostrados em relação aos dados de referência, portanto, somando estes valores e dividindo pelo total de amostras coletadas, tem-se o valor de acurácia global. Para encontrar a acurácia do produtor, que está associada aos erros de inclusão, basta dividir o valor da diagonal de cada classe, com o total da classe, disposta no total da coluna, já para encontrar a acurácia do usuário, que está associada aos erros de omissão, usa-se o valor da diagonal de cada classe, dividido pelo total da classe disposta no total de linhas (STEHMAN, 1996).

O coeficiente *Kappa* mostra o quanto a classificação concorda com os dados de referência. É expresso através de medidas de concordância, indicada pelos elementos da diagonal da matriz de confusão, subtraídos da discordância, indicada pelos produtos das somas

marginais das linhas e colunas da matriz (VIEIRA, 2000). Este é um método clássico baseado na matriz de confusão, no entanto, tem sido estudado um novo método que utiliza uma abordagem multinomial para cada categoria e é denominado QCCS (conjunto de colunas de controle de qualidade) (ARIZA-LÓPEZ et al., 2019).

A utilização do QCCS pode ser uma maneira mais flexível de compreender e testar o controle de qualidade da precisão temática por permitir o teste simultâneo dos níveis de qualidade para um conjunto de categorias, e mesclar classes ao considerar as classificações erradas, o que significa a possibilidade de variar as dimensões do multinomial subjacente. Essa nova abordagem pode ser amplamente aplicada ao controle de qualidade de precisão temática de qualquer tipo de dados espaciais nos quais a correção da classificação deve ser avaliada (ARIZA-LÓPEZ et al., 2019).

A acurácia da classificação dos objetos de cobertura vegetal diminui à medida que o tamanho deste objeto diminui, principalmente em relação a objetos que possui o mesmo tamanho de um pixel da imagem de entrada, independente se o objeto for representado como polígono ou como conjuntos de pixels conectados com o mesmo rótulo (CASTILLA et al., 2014). Nessa perspectiva, para avaliação da acurácia temática de pequenos incêndios ativos é necessária a utilização de imagens de alta resolução espacial de caráter público ou privado, de forma a deixar a determinação da suscetibilidade ao fogo mais precisa (GONZÁLEZ-GUTIÉRREZ et al., 2020).

A escolha de uma unidade de avaliação (único pixel, um cluster de pixels e um polígono) também é um componente crucial da estrutura de avaliação da acurácia temática. O pixel único não tem se mostrado ser uma boa unidade de avaliação, pois um mapa de classificação com uma paisagem mais heterogênea ou mais classes em um esquema de classificação aumenta o efeito posicional. A escala espacial tem maior impacto quando a maioria dos pixels no mapa de classificação são misturados. Aumentar o limite de rotulagem reduz o impacto posicional; no entanto, aumenta o número de unidades de avaliação que devem ser abandonadas (GU; CONGALTON, 2020).

#### **2.2.2 Acurácia posicional**

A acurácia posicional avalia o quão próximo a posição de um dado espacial está em relação a sua verdadeira posição no terreno e surgiu com o objetivo de estabelecer métodos de análise para avaliar o produto cartográfico e a partir disto várias normas e padrões foram desenvolvidos ao longo do tempo. Essa avaliação no Brasil é regulamentada pelo Decreto-lei n° 89.817, de 20 de junho de 1984 (BRASIL, 1984).

Para estudar acurácia posicional em dados espaciais é essencial que se conheça os erros mais comuns causados na manipulação de dados (GEMAEL, 1994). Quando os erros são devido à falha humana, mau funcionamento do instrumento ou algum método errado de medição são chamados de erros grosseiros (FAN, 2010). Quando os erros são originados de uma fonte conhecida e podem ser compensados ou eliminados, são chamados de erros sistemáticos (DALMOLIN, 2004).

Já quando os erros que são de causas diferentes ou incoerentes são chamados de erros aleatórios (GHILANI; WOLF, 2006). Em geral, é possível eliminar o erro grosseiro quando detectado, assim a acurácia posicional engloba erros sistemáticos e aleatórios. A precisão está vinculada apenas aos efeitos aleatórios, enquanto a acurácia vincula-se com os efeitos sistemáticos e aleatórios (GEMAEL, 1994).

Na avaliação da acurácia posicional podem ser utilizadas feições pontuais ou lineares (NERO, 2005), sendo feições pontuais elementos adimensionais, definidas por meio de coordenada (x, y, z), podendo-se utilizar também atributos (dados não espaciais) para descrever sua representação (CÂMARA; MONTEIRO, 2004) e feições lineares, objetos cuja geometria é representada através de uma linha, que são segmentos de retas conectados por pontos chamados vértices. Essas feições têm como peculiaridade a possibilidade de representar formas altamente irregulares (HANGOUËT, 2006).

A fórmula de Koppe foi considerada viável para a classificação da acurácia posicional de produtos cartográficos tridimensionais, porém com restrições quanto à escala do produto e por isso são necessário estudos que definam a continuação da Tabela de Koppe para as escalas menores que 1:50.000 (OLIVEIRA et al., 2017). A acurácia para dados não-independentes e/ou não-normais utilizando técnicas de Geoestatísticas (modelagem do semivariograma e validação cruzada) mostrou-se bastante eficiente ao obter resíduos independentes e normais a partir de discrepâncias posicionais que apresentavam dependência espacial. Além disso, a classificação da acurácia posicional para as componentes planimétrica, altimétrica e tridimensional obteve bons resultados quando baseados no estimador RMS e em intervalos de confiança (SANTOS, 2015).

#### **2.2.3 Acurácia orientada ao objeto**

A acurácia orientada ao objeto está relacionada à acurácia posicional, visto que analisa a precisão posicional, que está relacionada também a sua geometria e forma (MÖLLER et al., 2013). Uma metodologia chamada *Object Fate Analysis* (OFA) foi proposta por Schopfer e Lang (2006), onde é realizada a comparação entre os objetos e classifica os resultados conforme os níveis de correspondência. Segundo Zhang e Goodchild (2002) essa avaliação considera uma faixa de erro dentro de um desvio aceitável. A matriz de erro deste método resulta em duas medidas globais: *Thematic Spatial Loyalty Overall* (STLoverall), correspondendo ao acerto total da matriz e *Maximal Interferir Object* (MIO), que corresponde à soma por classe dos maiores valores dos erros de classificação (CONGALTON; GREEN, 1999).

Um método de medida de acurácia baseada em objeto chamado *Shape, Thematic, Edge and Position* (STEP) foi apresentado por Lizarazo (2014). A avaliação compara os objetos classificados com os objetos de referência em relação a quatro categorias: forma (S), tema (T), borda (E) e posição (P). Os resultados de cada uma destas métricas são expostos em uma tabela de similaridade individual em que os objetos são avaliados separadamente. Nesta matriz os resultados são agregados por classe temática, levando em consideração as porcentagens de sobreposição de cada objeto e o peso de cada classe dentro dos objetos de referência. Os valores são normalizados em uma escala de 0 a 1, em que 1 corresponde à total coincidência entre os objetos e 0 indica nenhuma correspondência.

Em seguida, estes valores são unidos por categoria temática, dentro de cada índice. As similaridades de forma (S), borda (E) e posição (P) são responsáveis pela validação geométrica dos objetos analisados, enquanto a similaridade de tema (T) é responsável pela avaliação temática. Os resultados são agregados em duas matrizes de erro, semelhante à baseada em pixel. Ademais, é feita outra matriz a partir da agregação dos resultados individuais de cada índice em relação à área de sobreposição do objeto referência em cada classe. Esta matriz possibilita a obtenção das acurácias global, do produtor e do usuário, similarmente à matriz de confusão tradicional (LIZARAZO, 2014).

Para que a acurácia orientada a objetos seja o mais próximo possível de 100% de precisão, é necessário que o seja determinado um número adequado de observações necessárias para cada polígono de referência. Com os rótulos de referência tão precisos quanto possível, a avaliação da precisão do mapa criado deve refletir a precisão do mapa, ao invés da precisão dos dados de referência (MACLEAN; CONGALTON, 2012).

#### **2.3 Bases de desflorestamento**

#### **2.3.1 Global Forest Change**

O banco de dados Global Forest Change foi desenvolvido por Hansen et al. (2013) é um conjunto de mapas globais de alta resolução que apresentam a mudança na cobertura florestal do século 21. Conforme os desenvolvedores, esse projeto analisa séries temporais de imagens Landsat com resolução espacial de 30 metros, a fim de mapear as florestas globais gerando dados sobre a cobertura florestal, como o ganho e a perda global de floresta a partir do ano 2000.

Mitchard et al. (2015) descreve que os dados são resultados de uma análise de mais de 655.000 Landsat 8, sendo a pesquisa liderada por pesquisadores da Universidade de Maryland, suporte do Google e produzidos utilizando o Google Earth Engine. Todos os dados com resolução espacial de 30 m são disponibilizados gratuitamente no portal de dados da Universidade além da visualização pela ferramenta Global Forest Watch (GFW) a qual é reamostrada para uma resolução de aproximadamente 90 m.

Elias, Ellis e Griscom (2013) destacam que o Global Forest Change é considerado um avanço científico por diversas razões como a facilidade de comparação entre as jurisdições, a atualização anual dos dados utilizando uma base tecnológica bem testada, a disponibilidade de acesso e transparência de dados. Portanto, esse banco de dados oferece de forma gratuita um serviço transparente e disponível globalmente sobre os registros florestais mundiais, além de ser consistente com os princípios do Painel Intergovernamental sobre Mudanças Climáticas, podendo ainda ser um mecanismo de ferramentas para atender às orientações existentes para definir os níveis de referência de REDD +.

Galiatsatos et al. (2020) salienta que a utilização do conjunto de dados do Global Forest Change pode auxiliar os países na medição, relatório e verificação das florestas nacionais. Para realizar o mapeamento de uma área tão extensa, foram utilizadas 654.178 cenas do satélite Landsat 7 Enhanced Thematic Mapper Plus (ETM+), e tais cenas foram avaliadas na plataforma "Google Earth Engine", que associa um banco de dados com uma capacidade computacional em larga escala, na qual as imagens foram processadas automaticamente, realizando correções como atmosférias, radiométrica e geométricas. (HANSEN et al., 2013)

As áreas de perda e ganho da floresta foram validadas usando uma amostra aleatória estratificada baseada em probabilidade de blocos de 120m por bioma. Floresta boreal, floresta

temperada, floresta tropical úmida e biomas de florestas tropicais secas e outras terras constituíram os cinco principais estratos (HANSEN et al., 2013).

O produto do mapa foi usado para criar três substratos por bioma: nenhuma mudança, perda e ganho. A alocação da amostra para cada bioma foi de 150 blocos para nenhuma mudança, 90 para perda e 60 para ganho (1.500 blocos no total). Cada bloco de amostra de 120m foi interpretado em quartis de alteração de referência como ganho ou perda (ou seja, a proporção de ganho ou perda foi interpretada como 0, 0,25, 0,50, 0,75 ou 1), onde a alteração de referência foi obtida através de interpretação das imagens das séries temporais Landsat, MODIS e imagens de alta resolução do GoogleEarth, quando disponíveis (HANSEN et al., 2013).

A perda de floresta estimada a partir do conjunto de dados de referência de validação totalizou 2,2Mkm² (SE de 0,3Mkm²) em comparação com o total do mapa de 2,3Mkm². O ganho florestal estimado a partir da amostra de validação totalizou 0,9Mkm² (SE de 0,2 Mkm²) em comparação com o total do mapa de 0,8Mkm² (HANSEN et al., 2013).

Foram geradas matrizes de erros. Para perda, a precisão do usuário e do produtor é equilibrada e superior a 80% por domínio climático e pelo mundo como um todo. Os resultados do ganho da floresta indicam uma possível subestimação do ganho da floresta tropical com uma precisão do usuário de 82% e uma precisão do produtor de 48%. No entanto, o intervalo de confiança de 95% para o viés do ganho da floresta tropical (expresso como % da área terrestre) é de 0,01% a 0,35%, indicando alta incerteza na estimativa de validação. Uma possível superestimação do ganho da floresta boreal também é indicada (HANSEN et al., 2013).

A alocação anual de mudança foi validada usando imagens NDVI do sensor MODIS. Todos os blocos de amostra de validação foram interpretados e se uma única e inequívoca queda no NDVI foi observada na série temporal MODIS NDVI, foi atribuído um ano de perturbação. Apenas 56% dos blocos de amostra de validação foram atribuídos. Os blocos amostrais interpretados representaram 46% da perda total de floresta mapeada com as imagens do Landsat, uma fração semelhante à proporção de 50% da mudança detectada pelo MODIS em relação ao Landsat em um estudo anterior sobre perda de cobertura florestal global. Para os blocos interpretados, o desvio médio da data da perda foi de 0,06 anos e o desvio absoluto médio foi de 0,29 anos. O ano de perturbação correspondeu a 75,2% dos eventos de perda florestal e 96,7% dos eventos de perda ocorreram dentro de um ano antes ou depois do ano estimado de perturbação (HANSEN et al., 2013).

Uma segunda avaliação da mudança na floresta foi feita usando dados LiDAR do instrumento GLAS (Sistema de Altimetria a Laser Geoscience) da NASA. Para perda florestal, foram identificadas fotos GLAS co-localizadas com a perda florestal da análise por pixels a partir de Landsat (HANSEN et al., 2013).

#### **2.3.2 MapBiomas**

O projeto MapBiomas teve início em 2015, e é uma iniciativa multi-institucional para gerar mapas de cobertura anual e uso da terra em séries temporais para todo o território brasileiro, cobrindo todos os seis Biomas (MAPBIOMAS, 2021). O objetivo é contribuir para o entendimento da dinâmica de uso e cobertura da terra no Brasil e em outros países tropicais. Recentemente a MapBiomas lançou um sistema de alerta de informações geradas por DETER, SAD e GLAD para validar e refinar dados de imagens diárias de alta resolução com uma resolução espacial de 30m, gerando levantamentos a serem enviados a diferentes autoridades (MAPBIOMAS, 2021).

Além das classificações anuais de mapas digitais, a MapBiomas visa contribuir com o desenvolvimento de uma metodologia rápida e confiável para processar conjuntos de dados em larga escala, para gerar séries temporais históricas de mapas de cobertura e uso do solo a baixo custo. Além disso, o projeto também está produzindo uma plataforma baseada na web (ou seja, a Plataforma MapBiomas) para facilitar a implementação da metodologia de processamento de imagens e produtores de mapas para conduzir seus trabalhos. Por fim, todos os dados, mapas de classificação, software, estatísticas e outras análises estão abertamente acessíveis através da Plataforma MapBiomas (SOUZA JR et al., 2020).

O processamento e coleta dos dados são realizados em alguns passos principais: 1) descrição do algoritmo: O projeto MapBiomas usa vários algoritmos e um fluxo de trabalho de processamento de imagens para gerar os mapas de uso e cobertura da terra (Algoritmos integrados do Earth Engine, Algoritmos de Redução de Característica Espectral, Algoritmos de Classificação e Pós-Classificação, Algoritmos de Análise Espacial); 2) Validação dos dados baseada em duas abordagens: (i) análises comparativas com mapas de referência existentes para regiões e anos específicos e (ii) análises de precisão baseadas em pontos de amostragem (SOUZA; AZEVEDO, 2017).

Esta é uma fonte de dados classificados e dados georreferenciados de uso da terra, considerada altamente confiável com base no LANDSAT (BONANOMI et al., 2019). A precisão geral da Coleção 2.3 foi de 79% e 80% para o nível 1 e 73% para o nível 3 (SOUZA; AZEVEDO, 2017). O projeto possui apoiadores financeiros, como agências de financiamento, de recursos como o Google Earth Engine Platform por fornecer acesso a dados, algoritmos padrão de processamento de imagem e recursos de computação em nuvem e ainda existem diferentes organizações que fazem parte da rede MapBiomas que compartilham conhecimento e ferramentas de mapeamento (SOUZA; AZEVEDO, 2017).

As classes geradas no mapeamento do Mapbiomas, através do uso de algorítimos de árvore de decisão do tipo Randon Forest são: floresta, formação natural não vegetal, agropecuária, área não vegetada e corpos d'água. A área mínima mapeada, equivale ao valor do pixel, 900 metros quadrados (30 x 30 metros). (MAPBIOMAS, 2021)

A avalição da acurácia, contou com uma análise entre os anos de 1985 e 2018, com um banco de dados de referência com cerca de 75 mil amostras, suficiência amostral definida por amostragem estatística. Para a análise, foi realizada a análise dos pixels por técnicos treinados em interpretação visual de imagens. Para cada ano, as frequências amostrais das classes mapeadas e reais são cruzadas, e a partir dos dados de uma matriz de confusão são geradas acurácia do usuário, do produtor e acurácia global. (MAPBIOMAS, 2021)

#### **2.3.3 PRODES**

O Monitoramento do Desflorestamento da Floresta Amazônica Brasileira é realizado pelo projeto PRODES que realiza o mapeamento por satélites do desflorestamento por corte raso na Amazônia Legal e publica as taxas anuais de desflorestamento ocorridos nesta região (INPE, 2021). Este monitoramento é realizado desde 1988, a partir da captura de imagens de alta resolução (20 a 30 metros de resolução espacial) pelo satélite LANDSAT, CBERS, IRS e UK-DMC2 (INPE, 2021).

A metodologia do PRODES obedece a alguns critérios de inclusão de imagens, sendo necessária a obtenção de imagens com menor cobertura de nuvens e mais próximas à data de referência do PRODES (01/08). Para ser realizada a identificação de desflorestamento é necessário o auxílio de profissionais especialistas em fotointerpretação de imagens, que identifiquem a área de ocorrência e delimitam polígonos de desflorestamento. Para assegurar que seja realizada a identificação apenas do desflorestamento ocorrido no ano analisado, é incluído uma máscara de exclusão dos desflorestamentos ocorridos nos anos anteriores. Posteriormente, é realizado um cálculo da taxa anual de desflorestamento (SOUZA et al., 2019).

Os dados do PRODES são armazenados em sistema SIG, devidamente georreferenciados, formando um banco de dados de camadas multitemporais com fácil acesso e integrado com diferentes fontes de informação e / ou computador sistemas (VALERIANO et al., 2004). As estimativas do PRODES são consideradas confiáveis pelos cientistas nacionais e

internacionais (KINTISCH, 2007), pois a média de resultados recentes indica nível de acurácia de precisão próximo a 93% (ADAMI et al., 2017; PIONTEKOWSKI et al., 2014; PARENTE et al., 2021). Esse sistema tem demonstrado ser de grande importância para ações e planejamento de políticas públicas da Amazônia (ADAMI et al., 2017).

A estratificação dos erros encontrados mostra que o maior índice de erros ocorre em áreas em que os padrões são mais complexos e heterogêneos, o que pode ser melhorado com a realização de mapeamentos por intérpretes mais experientes que devem dar maior atenção a essas áreas (MAURANO; ESCADA; RENNO-, 2019). Já Maldonado et al. (2007) sugeriram que a 1) não aplicação da máscara com desflorestamento dos anos anteriores ou aprimoramento da mesma para o nível de detalhe requerido; 2) utilização de resolução espacial de 30 m; 3) área mínima de 0,36 ha pode minimizar a obtenção de erros.

#### **2.3.4 CAR**

A base temática da cobertura e uso da terra foi realizada para os anos de 2008 a 2016, sendo de 2008 a 2011, utilizando imagens dos sensores RapidEye (5m), Sentinel-2 (10m) e Landsat-8 (30m), com uma escala de mapeamento de 1:50.000, adotando uma metodologia de processamento baseada em objetos (UFLA, 2018).

Foram utilizados algoritmos de aprendizagem de máquina como Suport Vector Machine (SVM), BYES ou Randon Forest (RF) e índices de vegetação como Normalized Difference Vegetation Index (NDVI), Soil Adjusted Vegetation Index (SAVI) e Normalized Difference Vegetation Index (NDWI).

O mapeamento gerou as seguntes classes temáticas: corpos d'água, remanescente de Vegetação Nativa, área de uso consolidado (anterior a 22 julho de 2008), áreas com indicativo de ocorrência de áreas antropizadas (posterior a 22 de julho de 2008 até o ano de 2016), áreas com indicativo de ocorrência de Manguezal, áreas com indicativo de ocorrência de restingas, áreas com indicativo de ocorrência de veredas, áreas com indicativo de ocorrência de Apicuns / Salgados, área urbana, nuvens e sombras de nuvens.

Os dados foram mosaicados, gerando uma base de dados em formato raster e inseridos no banco de dados do Sistema de Cadastro Ambiental Rural – SICAR, para posterior cruzamento entre os dados declarados pelos proprietários e os dados monitorados visando identificar inconsistências nas informações declaradas em relação à cobertura de solo.

# **3 MATERIAIS E MÉTODOS**

### **3.1 Área de estudo**

A área de estudo do presente trabalho é o estado do Acre, localizado no norte do país, com extensão territorial de 164.123,738 km² (IBGE, 2018). Segundo a classificação de Köppen (1948), cuja estrutura é baseada na temperatura, tipo de vegetação, relevo da região e quantidade de chuva acumulada, o clima do estado é composto por dois subtipos, sendo eles: tropical de monções (Am) e tropical úmido (Af).

O clima tropical úmido (Af) é preponderante na região de Juruá e é designado por uma precipitação pluviométrica acentuada, contando com uma quantidade acumulada anual superior a 2.000mm, mensal superior a 60mm, sem um período seco definido. Tal clima é característico da região próxima à linha do Equador. Todas as demais regiões do estado apresentam o clima tropical de monções (Am), que é subdividido em Am1 e Am2. Ambos possuem precipitações pluviométricas parecidas com o clima Af, porém, no clima Am1 há um período de seca de 1 a 2 meses durante o ano e no Am2, este período é de 3 meses (COSTA et al., 2012).

A geomorfologia do estado compreende nove unidades geomorfológicas. São elas: (i) Planície Amazônica, representada por muitos níveis de terraços e as várzeas recentes compreendem fragmentos de canais retilinizados, diques e paleocanais, lagos de meandro e de barramento, furos, canais anastomosados e bacias de decantação; (ii) Depressão do Endimari-Abunã, (iii) Depressão do Iaco-Acre, (iv) Depressão de Rio Branco, (v) Depressão do Juruá-Iaco, (vi) Depressão do Tarauacá-Itaquaí e (vii) Depressão Marginal à Serra do Divisor, cujas altitudes oscilam entre 130m a 440m; (viii) a Superfície Tabular de Cruzeiro do Sul, a qual institui um *horst* (área elevada em relação ao território vizinho, cujo nome dado é graben) associado à Falha Batã onde predominam relevos tabulares com declives suaves, à exceção de alguns trechos, apresentando altitude média entre 150m e 270 m; e por fim (ix) Planaltos Residuais da Serra do Divisor, onde encontram-se as Serras do Moa, do Jaquirana, do Juruá-Mirim e do Rio Branco, sendo então as áreas de maiores altitudes da Amazônica Ocidental, com altitudes entre 270m e 750m (CAVALCANTE, 2006).

O Acre apresenta três regiões fitoecológicas:Floresta Ombrófila Densa, Floresta Ombrófila Aberta e Campinarana. A Floresta Ombrófila Densa é caracterizada por temperaturas elevadas, com média de 25°C, alta precipitação durante o ano, com um período de seca de 0 a 60 dias, abundância de epífitas e lianas lenhosas, fanerófitos e mesofanerófitos (IBGE, 2012).

A Floresta Ombrófila Aberta está presente em regiões com períodos secos com mais de 60 dias por ano, pode estar em locais de baixa altitude (5 a 100m) para a classificação de terras baixas, submontanos (100 a 600m) e áreas montanas (600 a 2.000m) e possuem sub-bosque pouco denso, com árvores mais espaçadas. Já a Campinarana, também conhecida como Caatinga da Amazônia, é composta por espécies adaptadas a solos quase sempre encharcados, temperatura média em torno de 25ºC e precipitações anuais superiores a 3.000mmm (IBGE, 2012).

Dentre os estados da Amazônia Legal, o Acre (FIGURA 1) se destaca pelo rápido aumento de desflorestamento em consequência do aumento de sua produção agropecuária (PADRÃO; LIRIO; LIMA, 2016). Esse desflorestamento acontece por conta de vários fatores, sendo os principais em ordem de abundância, o aumento da população e das cidades, aumento do investimento nos setores agropecuários e aumento do rebanho bovino (DUARTE et. al., 2020). Sabe-se que o desflorestamento ocorre de diversos modos, sendo de maneira autorizada, como a remoção de floresta para pastagem autorizada e a exploração de impacto reduzido, ou o mais preocupante de maneira ilegal como o desflorestamento ilegal e as queimadas (ANDRADE, 2014).

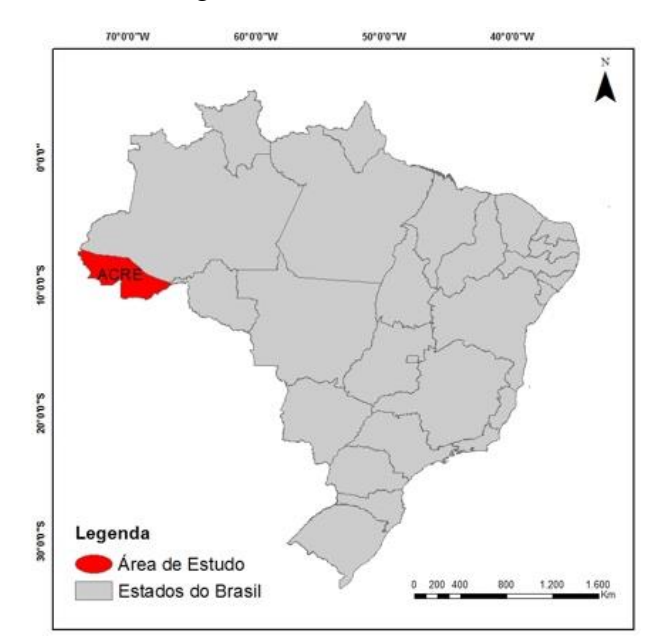

Figura 1 - Área de estudo.

Fonte: Da autora (2021)

#### **3.2 Dados de detecção de desflorestamentos**

Os dados utilizados foram provenientes do mapeamento temático da vegetação nativa do Brasil para o Cadastro Ambiental Rural (CAR), realizado e cedido pelo Laboratório de Estudos e Projetos em Manejo Florestal (LEMAF) da Universidade Federal de Lavras. As imagens utilizadas para a realização do mapeamento são das constelações de satélites RapidEye, Landsat (TM e OLI) e Sentinel, com 5m, 30m e 10m, respectivamente, de resolução espacial.

A análise do banco de imagens utilizadas para o mapeamento do CAR gerou um produto com nove classes: 1 - área antropizada, 2 - área de uso consolidado, 3 - remanescente de vegetação nativa, 4 - curso d'água, 5 - vereda, 6 - manguezal, 7 - salgado, 8 - apicum e 9 restinga (UFLA, 2019). A classe de interesse para este trabalho é a de área antropizada, que é definida como área rural com uso antropogênico, com edificações, benfeitorias ou atividades agrossilvipastoris, admitindo regime de pousio, que foram desflorestadas após 22/07/2008 (UFLA, 2019).

A metodologia utilizada na classificação foi baseada em objetos, sendo necessária a segmentação das imagens, que foi dividida em duas etapas: a primeira utilizou o algoritmo *Multirresolution segmentation* e a segunda com o algoritmo *Spectral difference segmentation* (UFLA, 2019). Foram utilizados polígonos (sem sobreposições entre si) de desflorestameto com coletas entre os anos de 2008 à 2016, com limite de tamanho de até 10 hectares (total de 144.405 polígonos), os quais foram divididos em quatro classes de tamanho, conforme Tabela 1.

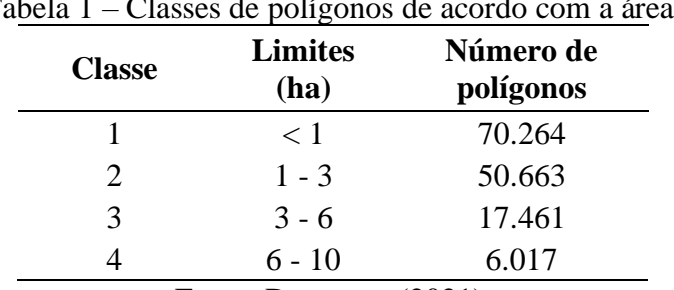

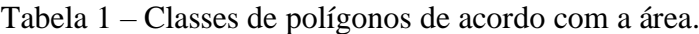

Fonte: Da autora (2021).

#### **3.3 Dados de referência**

Os dados de referência foram gerados a partir da interpretação visual de imagens de alta resolução provenientes de diferentes sistemas sensores. Segundo Stehman e Wickhan (2011) os dados de referência devem apresentar um nível de detalhe igual ou mais fino do que os dados usados para criar o mapa que se deseja avaliar a acurácia. Os sistemas sensores de alta resolução espacial utilizados neste trabalho estão descritos na Tabela 2. Os interpretes tiveram acesso às imagens através da plataforma SecureWatch da Digital Globe para coleta de dados para este trabalho.

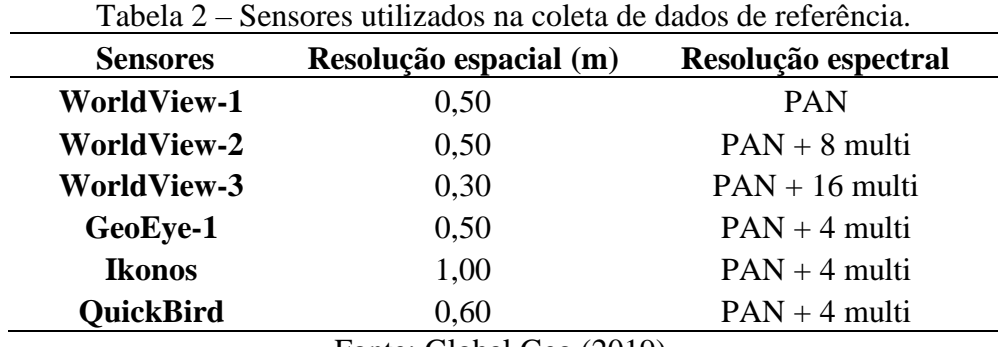

Fonte: Global Geo (2019).

A estratégia de amostragem adotada foi a casual estratificada com estratos compostos pelas classes descritas na Tabela 1, sendo que o parâmetro utilizado para a estratificação foi a área dos polígonos. Uma das maneiras de definir os polígonos de desflorestamentos para compor a amostra de referência, seria distribuir pontos aleatórios pela área de estudo e selecionar os polígonos que fazem interseção com os mesmos. No entanto, ao usar este procedimento os polígonos maiores apresentam maior probabilidade de serem selecionados, além de poderem apresentar interseção com vários dos pontos aleatórios em questão (WHITESIDE; MAIER; BOGGS, 2014).

Uma alternativa é a abordagem em lista que é recomendada para amostragem baseada em polígonos (RADOUX et al., 2011; STEHMAN; WICKHAM, 2011). Nesta abordagem, cada polígono tem igual probabilidade de seleção, independentemente do seu tamanho. Seguindo este princípio, foram atribuídos valores aleatórios para cada um dos polígonos de desflorestamento, para que estes pudessem ser embaralhados. Posteriormente, considerando a ordem crescente dos números aleatórios atribuídos, os polígonos foram avaliados sequencialmente, conforme Radoux e Bogaert (2017), até ser atingida uma intensidade amostral pré-definida.

Na prática nem sempre é possível aderir perfeitamente ao protocolo de amostragem probabilística, porque podem haver restrições, que neste caso estão relacionadas à disponibilidade de imagens, visto que se faz necessário a existência de imagens retratando a área antes e depois da detecção do polígono de desflorestamento (STEHMAN, 2009). Este procedimento visou encontrar imagens próximas à data de detecção e com qualidade adequada, imagens sem a presença de nuvens sobre o evento de desflorestamento. Caso não existissem imagens adequadas para retratar determinado polígono, o mesmo era ignorado e o próximo da lista aleatória passava a ser avaliado.

Para o cálculo da suficiência amostral foi utilizada a Partilha de Neyman (MEMÓRIA, 2004), que considera média, frequência e variância dos dados, em relação ao parâmetro de estratificação. Neste caso, foi considerado o tamanho dos polígonos e alocado o número de amostras proporcionalmente à variabilidade de área, em cada uma das classes, conforme as equações abaixo (considerou-se um erro aceitável de 4%).

$$
\sum_{i} f_i \sigma_i \tag{1}
$$

$$
\sum_{i} f_i \sigma_i^2 \tag{2}
$$

$$
\mu = \frac{f_i \mu_i}{\sum f_i} \tag{3}
$$

$$
n = \frac{t^2}{E^2 N^2} \tag{4}
$$

$$
n_i = \frac{n f_i \sigma_i}{\sum f_i \sigma_i} \tag{5}
$$

Em que:

fi: frequência (número de polígonos) na classe i; σi :desvio padrão da classe i; σ<sub>i</sub>: variância da classe i; μ<sub>i</sub>:média da classe i; t: t estatístico tabelado; E: erro amostral aceitável; N: frequência na população; n: intensidade amostral.

Seguindo a ordem de sorteio, os polígonos de referência foram vetorizados manualmente pelo analista através de fotointerpretação, conforme realizado por Belgiu e Dragu (2014), quando da existência de imagens adequadas para a análise.

#### **3.4 Acurácia baseada em objeto**

O método utilizado para a avaliação da acurácia baseada em objeto foi proposto por Lizarazo (2014), chamado STEP, que foca em métricas de similaridade e de dissimilaridade, levando em consideração quatro critérios: forma, tema, borda e posição.

O procedimento ocorre em quatro etapas para avaliação integrada da precisão temática e geométrica, sendo a primeira etapa relacionada à seleção de uma amostra aleatória de objetos mapeados (polígonos de desflorestamento do CAR), a segunda etapa relacionada à determinação de objetos de referência correspondentes (polígonos delineados manualmente), a terceira etapa relacionada à combinação dos objetos mapeados e de referência e a quarta etapa relacionada ao cálculo das métricas de similaridade temática e geométrica entre os objetos.

#### **3.4.1 Similaridade de forma**

Este índice de similaridade descreve o quanto a geometria do polígono de desflorestamento mapeado corresponde à do polígono interpretado visualmente nas imagens de alta resolução. Para essa análise, é utilizado um indicador de compactação que, segundo Wentz (1997) determina o quanto a geometria do objeto se desvia da forma de um círculo que tem a mesma área do objeto em consideração. O indicador de forma utilizado foi proposto por Angel, Parent e Civco (2010), chamado Índice de Perímetro Normalizado, NPI, descrito pela equação 6.

$$
NPI = p_{\text{eac}} / p_{\text{obj}} \tag{6}
$$

em que:

NPI: Índice de perímetro normalizado; p<sub>eac</sub>: perímetro do círculo; p<sub>obj</sub>: perímetro do polígono em consideração.

O valor do NPI varia entre 0 e 1, e é calculado tanto para o polígono mapeado, quanto para o polígono de referência, sendo possível então calcular o Índice de Similaridade de Forma, descrito pela Equação 7, que varia entre 0 e 1.

$$
S = (NPI_c/NPI_r) \tag{7}
$$

em que:

S: Índice de similaridade de forma; NPI<sub>c</sub>: NPI do polígono de desflorestamento mapeado; NPI<sub>r</sub>: NPI do polígono de referência;

As Figuras 2 e 3 mostram exemplos esquemáticos de comparação de polígonos, onde os polígonos representados pela cor vermelha são os polígonos mapeados e os polígonos representados pela cor azul são os polígonos de referência.

Figura 2– Polígono classificado A (vermelho) e polígono de referência B (azul).

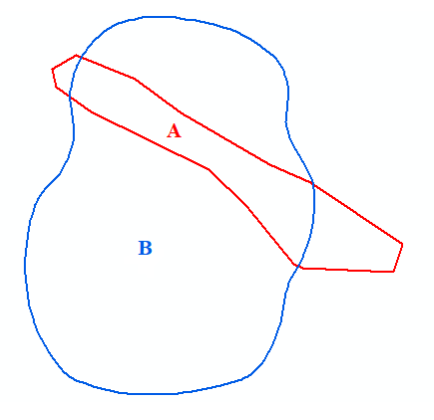

Fonte: Da autora (2021).

Figura 3 – Polígono classificado C (vermelho) e polígono de referência D (azul).

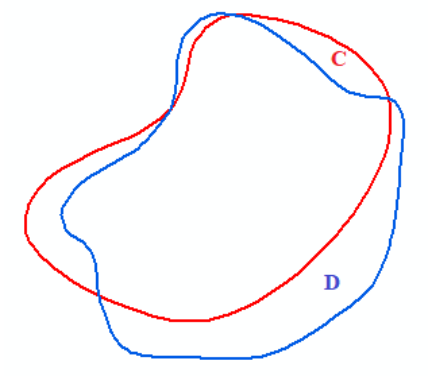

Fonte: Da autora (2021).

O índice de forma para o polígono classificado A (Figura 2) é de 0,40, enquanto para o polígono classificado C (Figura 3) é de 1,0. O polígono A apresenta uma grande diferença de forma em relação ao seu polígono de referência (polígono B) e os polígonos C e D são muito parecidos, pois quanto mais próximo a 1 mais similares são os polígonos.

#### **3.4.2 Similaridade de tema**

Este índice refere-se às propriedades temáticas, como categorias de cobertura do solo ou uso da terra, descrevendo se as categorias atribuídas aos objetos classificados correspondem às atribuídas aos objetos de referência. Neste caso, tem-se duas categorias: mudança (onde foi desflorestado) e não mudança. O cálculo é feito pela porcentagem da área do objeto de referência que intercepta a área do objeto classificado com a mesma classe, conforme a Equação 8.

$$
T = A_{int}/A_{ref}
$$
 (8)

em que:

T: Índice de similaridade de tema;

A<sub>int</sub>: área de interseção entre o polígono desflorestamento mapeado e o polígono de referência; Aref: área do polígono de referência.

Os valores de T variam entre 0 e 1. Se o polígono de desflorestamento mapeado cobre completamente o objeto de referência e corresponde a sua categoria temática tem um valor de 1, se o objeto classificado intercepta o objeto de referência, mas não corresponde a sua categoria temática de 0 (FIGURAS 4 e 5).

Figura 4 – Polígono classificado A (vermelho) e polígono de referência B (azul). Área corretamente classificada do polígono A, representada pela cor verde e área que não foi classificada corretamente representada pela cor cinza.

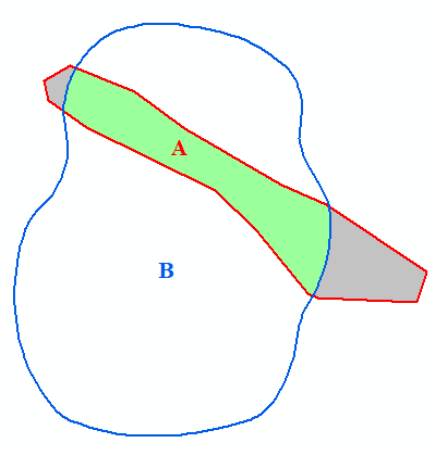

Fonte: Da autora (2021).

Figura 5 - Polígono classificado C (vermelho) e polígono de referência D (azul). Área corretamente classificada do polígono C, representada pela cor verde, e área que não foi classificada corretamente representada pela cor cinza.

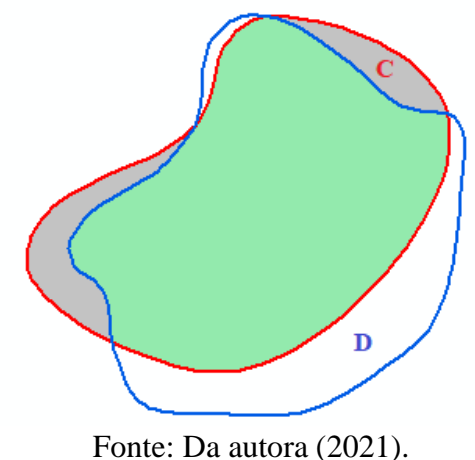

Para os desflorestamentos hipotéticos das Figuras 4 e 5, o índice de similaridade de tema foi de 0,15 para o polígono A e 0,76 para o polígono C, o que quer dizer que o acerto na classificação de tema para o A é de 15% e para o C é de 76%.

#### **3.4.3 Similaridade de borda**

O índice de similaridade de borda considera os limites exterior e interior dos objetos correspondentes e é calculado pela porcentagem do limite do objeto de referência coincidente com o limite do objeto classificado, como mostra a Equação 4.

$$
E = l_{int}/p_{ref}
$$
 (9)

em que:

E: Índice de similaridade de borda; lint: comprimento da interseção entre o limite do polígono de desflorestamento mapeado e o de referência;

p ref: perímetro do polígono de referência;

Para o cálculo é considerada certa largura como margem de incerteza, chamada de banda épsilon. A banda épsilon é definida como uma zona de incerteza em torno de uma linha codificada dentro da qual existe certa probabilidade de observar a linha "real". Um objeto classificado com um limite coincidente tem um valor de 1,0. A margem de incerteza está relacionada à imagem utilizada e a sua acurácia posicional (FIGURA 6 e 7).

Figura 6 – Polígono classificado A (vermelho) e polígono de referência B (azul), e a banda épsilon em torno do polígono de referência, representada pela cor amarela.

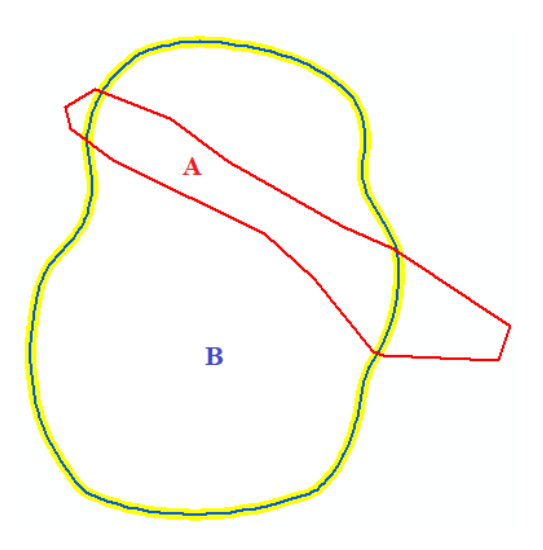

Fonte: Da autora (2021).

Figura 7 – Polígono classificado C (vermelho) e polígono de referência D (azul), e a banda épsilon em torno do polígono de referência, representada pela cor amarela.

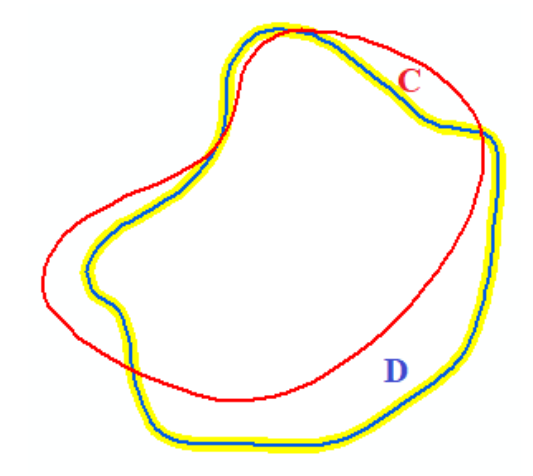

Fonte: Da autora (2021).

Para os desflorestamentos hipotéticos das Figuras 6 e 7, o índice de similaridade de borda foi de 0,17 para o polígono A e 0,92 para o polígono C, visto que o polígono C possui limites mais parecidos com seu polígono de referência.

#### **3.4.4 Similaridade de posição**

O índice de similaridade de posição considera a posição do centroide dos polígonos de desflorestamento mapeado e polígono de referência. Primeiramente calcula-se a distância entre os centroides correspondentes e depois normalizando pelo diâmetro de um círculo de área igual à soma das áreas dos polígonos em questão (círculo de área combinada), como descrito na Equação 10.

$$
P=1-d_{cent}/d_{cac}
$$
 (10)

em que:

P: Índice de similaridade de posição;  $d_{cent}$ : distância entre os centroides;  $d_{vac}$ : diâmetro do círculo de área combinada.

P retorna um valor de 0 a 1, que descreve a proximidade dos polígonos (FIGURA 8 e 9).

Figura 8 – Polígono classificado A e o seu respectivo centroide (vermelhos) e polígono de referência B e o seu respectivo centroide (azuis), e a distância entre os centroides, representada pela cor verde.

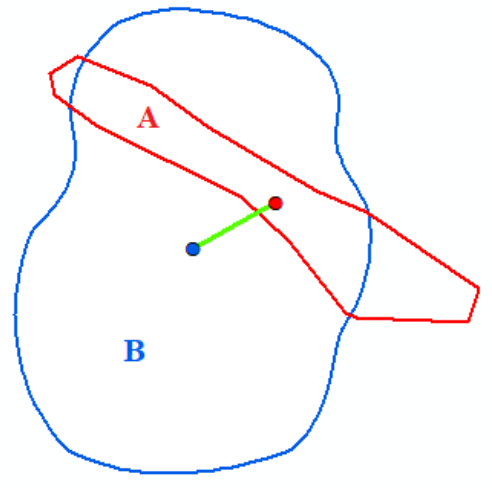

Fonte: Da autora (2021)

Figura 9 – Polígono classificado C e o seu respectivo centroide (vermelhos) e polígono de referência D e o seu respectivo centroide (azuis), e a distância entre os centroides, representada pela cor verde.

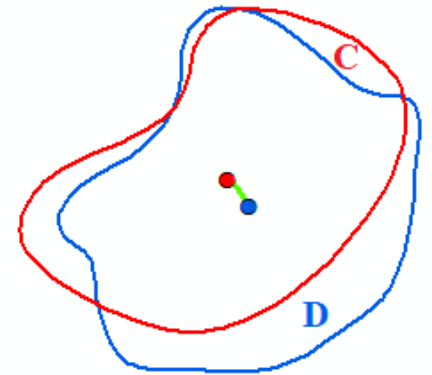

Fonte: Da autora (2021).

Para os desflorestamentos hipotéticos das Figura 8 e 9, o índice de similaridade de posição foi de 0,78 para o polígono A e 0,93 para o polígono C. A partir dos exemplos esquemáticos, a matriz de similaridade STEP para a o polígono A das figuras Figuras 2, 4, 6 e 8, encontra-se na Tabela 3 sendo 0,60 para forma, 0,15 para tema, 0,17 para borda e 0,78 para posição. E a matriz STEP para o polígono B das Figuras 3, 5, 7 e 9 encontra-se na Tabela 4, onde 1 é o índice de forma, 0,76 de tema, 0,92 de borda e 0,93 de posição.

Tabela 3 – Resultados dos índices de similaridade STEP para os polígonos A e B (Figuras 2, 4, 6 e 8), sendo 0,60 o índice de forma, 0,15 o de tema, 0,17 o de borda e 0,78 o de posição.

|                          | Polígono A |      |  |  |
|--------------------------|------------|------|--|--|
|                          | 0,40       | 0,15 |  |  |
| Polígono B               | 0,17       | 0,78 |  |  |
| Fonte: Da autora (2021). |            |      |  |  |

Tabela 4 – Resultados dos índices de similaridade STEP para os polígonos C e D (Figuras 3, 5, 7 e 9), sendo 1 o índice de forma, 0,76 o de tema, 0,92 o de borda e 0,93 o de posição.

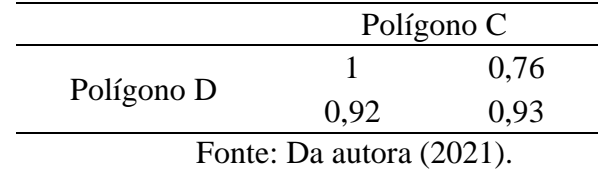

## **3.4.5 Matriz de Similaridade Individual**

Após o cálculo dos quatro índices, os valores encontrados são organizados em uma matriz que associa os objetos classificados com os objetos de referência. Para aqueles objetos sem nenhuma correspondência, o valor atribuído é zero, conforme Tabela 5.

Tabela 5 - Exemplo de matriz de similaridade individual mostrando relação entre polígonos mapeados A, B, C e D com os polígonos de referência W, X, Y e Z.

| Referência/Classificação |          |                                          |     |  |
|--------------------------|----------|------------------------------------------|-----|--|
|                          | $_{0.8}$ |                                          |     |  |
|                          |          | 0.2                                      |     |  |
|                          |          |                                          | U.5 |  |
|                          |          |                                          |     |  |
|                          | $\sim$   | $\lambda$ $\sim$ $\sim$ $\sim$ $\lambda$ |     |  |

Fonte: Da autora (2021).

A matriz com os valores individuais (por polígonos) possui número de linhas e colunas iguais aos de polígonos analisados, e é gerada uma matriz para cada um dos parâmetros (forma, tema, borda e posição), sendo um total de quatro matrizes.

#### **3.4.6 Matriz de similaridade agregada**

Os resultados da matriz individual são agregados por classe temática formando a matriz de similaridade agregada. A matriz de similaridade agregada constitui-se de uma matriz
quadrada, onde as linhas expressam os objetos de referência e as colunas os objetos classificados. O número de linhas e colunas é de acordo com o número de classes temáticas analisadas, neste caso, temos apenas uma classe temática, que representa o desflorestamento, conforme Tabela 6.

Tabela 6 - Exemplo da matriz de similaridade agregada para a classe de desflorestamento.

|                          | Desflorestamento |         |  |
|--------------------------|------------------|---------|--|
| Desflorestamento         | Forma            | Tema    |  |
|                          | Borda            | Posição |  |
| Fonte: Da autora (2021). |                  |         |  |

A agregação das colunas por classe temática é realizada para cada índice de similaridade, na qual a porcentagem de área ocupada pelo objeto correspondente é multiplicada pelo valor atribuído pelo índice de similaridade, seja ele de forma, tema, borda ou posição. Posteriormente, os valores são somados de acordo com categoria temática, como descrito pela Equação 11.

$$
T_{j} = \sum_{i=1}^{n} (a_{i} T_{i})
$$
\n(11)

Em que:

T : valor agregado do índice de tema (T) do objeto de referência j; a<sub>i</sub>: porcentagem de área de referência ocupada pelo objeto i; T<sub>i</sub>: valor de tema do objeto i.

A agregação das linhas é feita com a atribuição de um peso aos objetos de referência, baseado na probabilidade da seleção do objeto dentro de cada categoria. A probabilidade da seleção do objeto é calculada pela área do objeto em relação à área amostrada, como na Equação 12.

$$
P_j = a_j / A_c \tag{12}
$$

Em que:

P<sub>j</sub>: probabilidade do objeto j ser selecionado;

aj : área do objetoj;

A<sub>c</sub>: o total da área amostrada na categoria dos objetos.

A partir desta probabilidade, é atribuído um peso para cada objeto (wj), como na Equação 13.

$$
W_j = 1/P_j \tag{13}
$$

Em que:

W<sub>j</sub>: peso do objeto j; P<sub>j</sub>: probabilidade do objeto j ser selecionado;

No final, a similaridade agregada por classe temática do índice de tema é calculada utilizando-se a equação (9).

$$
T_{ag} = \frac{\sum_{i=1}^{n} W_{j} T_{j}}{\sum_{j=1}^{n} W_{j}}
$$
 (14)

Em que:

 $T_{\text{av}}$ : valor agregado do índice tema para uma dada categoria temática; W<sub>j</sub>: peso do objeto j;

Tj : valor resultante do índice tema para o objeto j.

Todos os cálculos e métricas apresentados foram realizados utilizando o Software R Studio e os pacotes rgdal, raster e rgeos.

#### **3.4.7 Comparação de bases de dados de desflorestamento**

Foi realizada um análise entre as bases de desflorestamento do PRODES e do GFC e posterior comparação com o CAR. Foram selecionados os polígonos das três bases entre os anos de 2011 e 2016 e analisou-se o número de polígonos e a área total por ano em cada base, a porcentagem em área e em número de polígonos anuais em relação ao CAR. Posteriormente quantificou-se a intercessão entre as bases, ou seja, com a base CAR sendo a referência, observou-se a quantidade e a porção de área de polígonos do PRODES e do GFC que intersectam com os dados do CAR. Foi possível quantificar a discrepâncias entre as bases, sendo assim, identificar polígonos e porções de áreas que ocorrem somente em uma base. Como exemplo, a quantidade de polígonos que apareceram na base do CAR e não apareceram no PRODES, e vice-versa, e os polígonos que apareceram no CAR e não apareceram no GFC, e vice-versa.

Com base nas amostras de referência coletadas nas imagens de alta resolução, os índices de similaridade STEP foram calculados para as bases do PRODES e do GFC. Para que fosse possível realizar a comparação dos polígonos do PRODES e GFC com as referências, foi realizada uma seleção dos polígonos que intersectam os polígonos de referência na data dos desflorestamentos detectados, aqueles que não correspondiam ao ano do polígono de referência, não entraram na amostra para análise. A partir desta nova amostra de dados, foram selecionados os polígonos correspondentes no CAR para um novo processamento do STEP e posterior comparação entre os índices de similaridade das bases.

Para fins de comparação, os polígonos que foram detectados por todas as bases, CAR, PRODES e GFC, foram selecionados e cruzados com seus respectivos polígonos de referência, para então gerar os índices de similaridade STEP, de forma, tema, borda e posição, em uma mesma amostra para as três bases.

## **4 RESULTADOS E DISCUSSÃO**

#### **4.1 Dados de Referência**

Os dados de referência foram vetorizados manualmente pelo analista, com base na análise das imagens de alta resolução (APÊNDICE A), analisando os limites do polígono sorteado, conforme Figura 10.

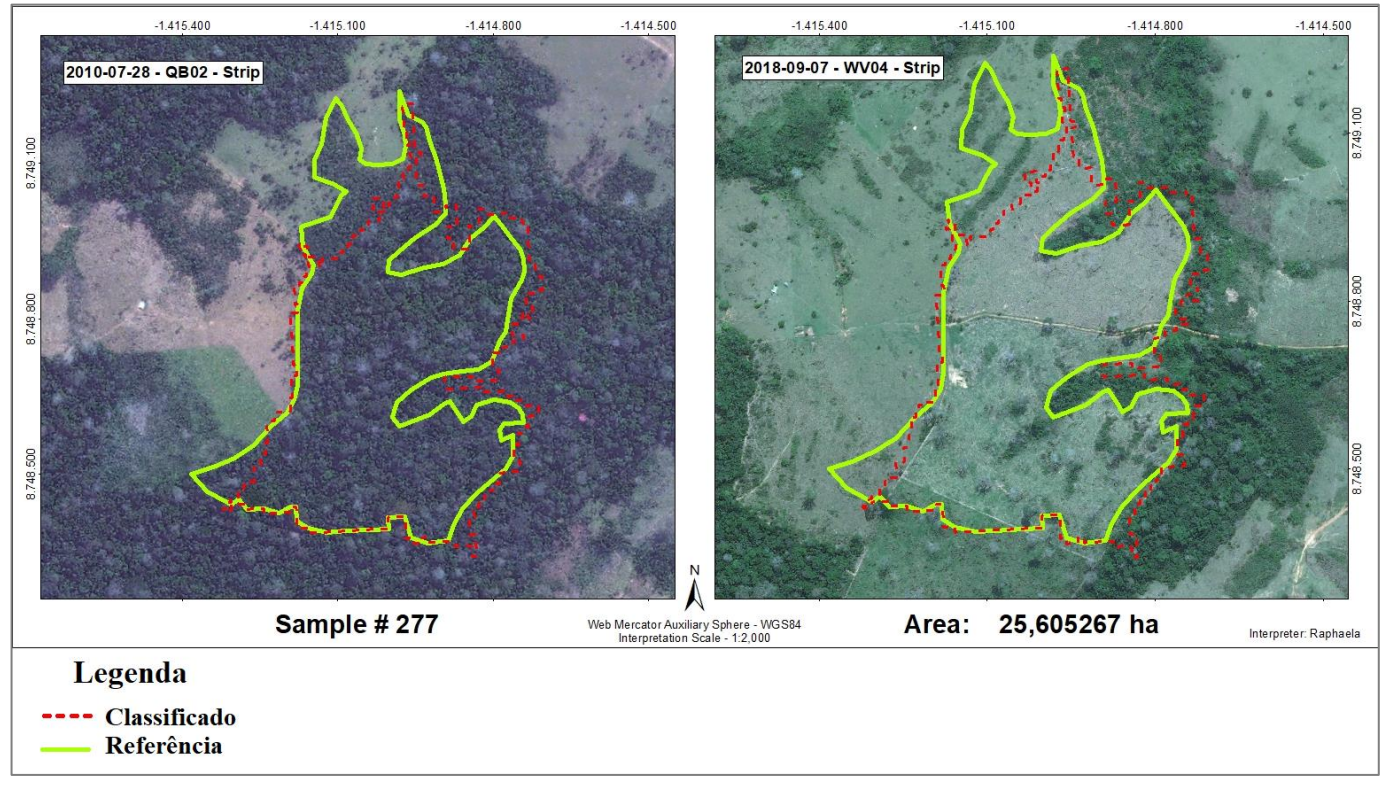

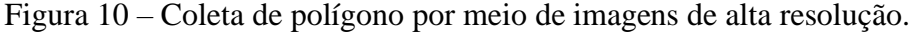

Fonte: Da Autora (2021),

A suficiência amostral foi calculada pela Partilha de Neyman, proporcionalmente à variabilidade de área dentro das classes, e a foi coletado o máximo possível de amostras para cada classe, sendo a intensidade amostral mostrada na Tabela 7. Para a coleta das amostras foram analisados 934 polígonos, por ordem de sorteio aleatório. De acordo com disponibilidade de imagens, foram descartados aqueles que não tinham imagens adequadas, seja por presença de nuvens ou por ausência de imagens na data.

| Tabela 7 – Suficiência e Intensidade Amostral. |                                       |  |  |  |
|------------------------------------------------|---------------------------------------|--|--|--|
| <b>Classe</b>                                  | <b>Intensidade</b><br><b>Amostral</b> |  |  |  |
|                                                | 92                                    |  |  |  |
| 2                                              | 99                                    |  |  |  |
| 3                                              | 41                                    |  |  |  |
| 4                                              | 19                                    |  |  |  |
| Fonte: Da Autora (2021).                       |                                       |  |  |  |

**4.2 Índices de Similaridade Individuais para os Dados do CAR**

# Os dados dos polígonos de desflorestamento foram processados no Software R Studio, com os pacotes rgeos, raster e rgdal. No processamento os polígonos classificados foram comparados com os polígonos de referência, por meio do algoritmo do método STEP, gerando índices individuais por polígonos para cada um dos quatro parâmetros do método: forma, tema, borda e posição. Os índices são valores entre 0 e 1, em que quanto mais próximo de 1, melhor, ou seja, mais o polígono classificado se parece com o polígono de referência.

#### **4.2.1 Classe 1**

Na Classe 1 (polígonos menores do que 1 hectare) no parâmetro de forma, obteve-se o mínimo de 0,37 no polígono 153, máximo de 1 no polígono 477, conforme Figura 11, e uma média de 0,85, sendo a maior média entre todas as classes, junto com o índice de posição. As medidas de dispersão do parâmetro de forma para a classe 1 foram 0,12 para o desvio padrão e 0,01 para a variância.

Figura 11 – a) Polígono 153, com o menor índice de forma na classe 1. b) Polígono 477, com o maior índice de forma da classe 1.

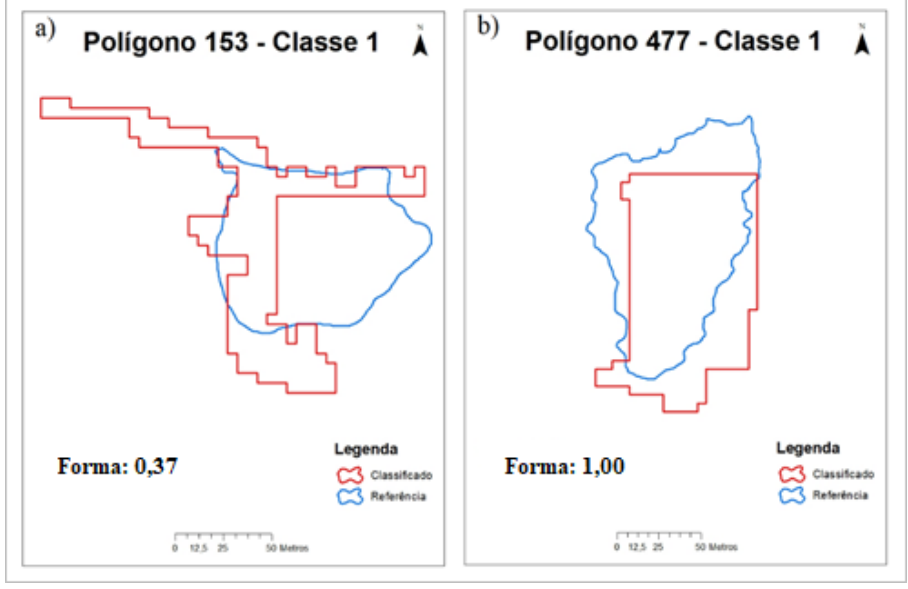

Fonte: Da autora (2021).

Para o parâmetro de tema, obteve-se o mínimo de 0,07 no polígono 637, máximo de 0,96 no polígono 263e uma média de 0,61. As medidas de dispersão para o parâmetro de tema para a classe 1 foram 0,20 o desvio padrão e 0,04 a variância (FIGURA 12).

Figura 12 – a) Polígono 637, com o menor índice de tema na classe 1. b) Polígono 263, com o maior índice de tema da classe 1.

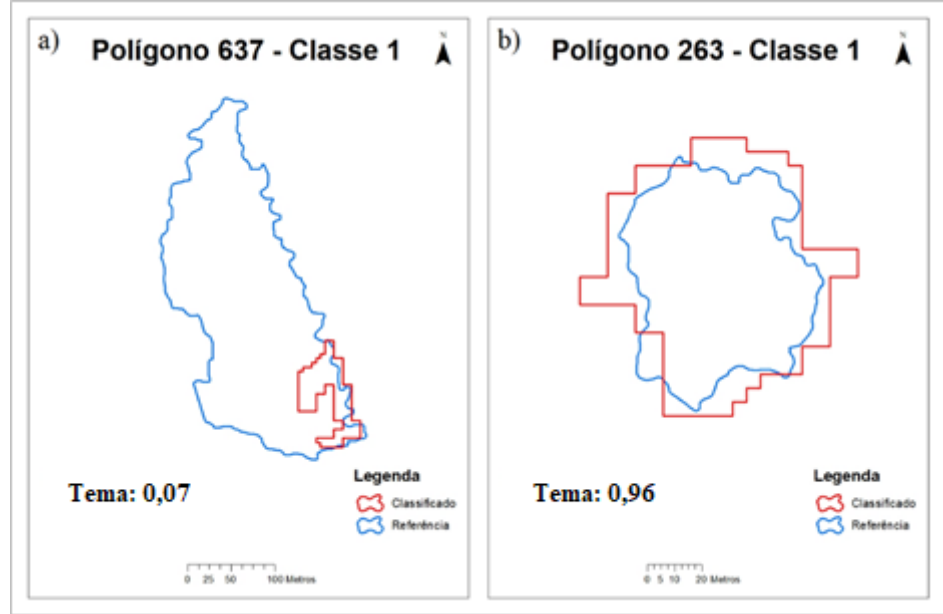

Fonte: Da autora (2021).

Para o parâmetro de borda, obteve-se o mínimo de 0,055 no polígono 507, sendo o menor valor de índice individual para a classe 1, máximo de 1 no polígono 578 (FIGURA 13) e uma média de 0,54, sendo também a menor entre as médias da classe 1. As medidas de dispersão para o parâmetro de borda para a classe 1 foram 0,25 de desvio padrão e 0,06 de variância.

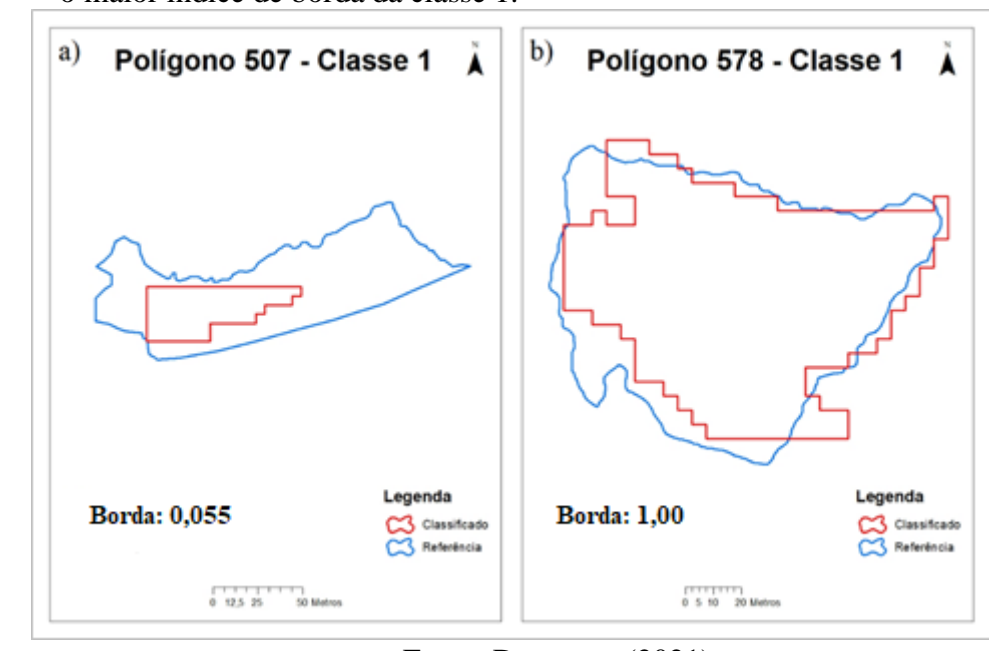

Figura 13 – a) Polígono 507, com o menor índice de borda na classe 1. b) Polígono 578, com o maior índice de borda da classe 1.

Fonte: Da autora (2021).

Para o parâmetro de posição, obteve-se o mínimo de 0,39 no polígono 107, máximo de 0,99 no polígono 10 (FIGURA 14) e uma média de 0,85, sendo a maior média da classe 1 juntamente com o índice de forma. As medidas de dispersão para o parâmetro de posição da classe 1 foram 0,13 de desvio padrão e 0,02 de variância.

Figura 14 – a) Polígono 507, com o menor índice de posição na classe 1. b) Polígono 578, com o maior índice de posição da classe 1.

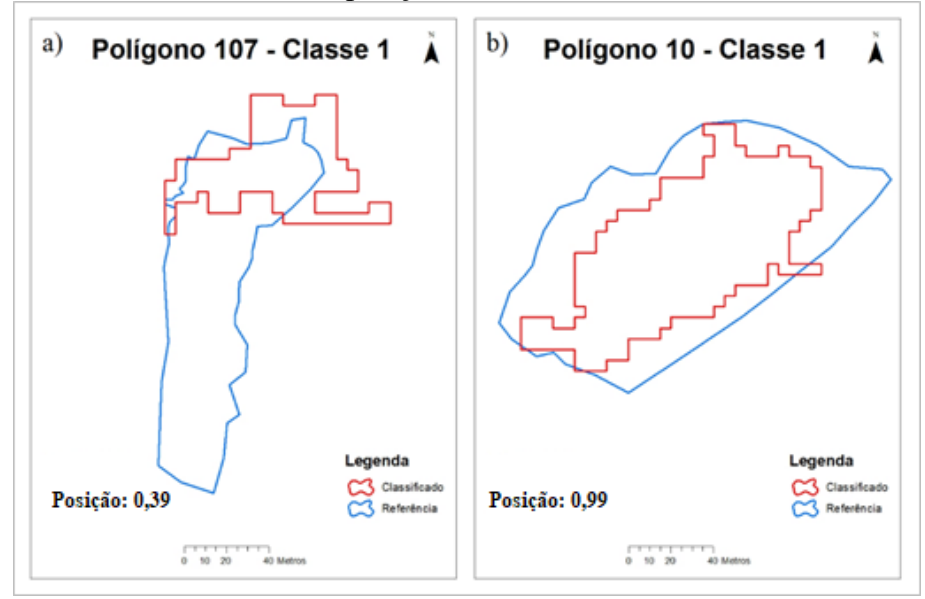

Fonte: Da autora (2021).

Todas as informações referentes aos índices individuais da Classe 1, estão na Tabela 8, contendo o mínimo, máximo, média, desvio padrão e variância para cada um dos parâmetros de acurácia.

|              | Tabela 8 – Informações dos indices individuais da Classe 1 para cada parâmetr |               |       |                                                     |           |  |
|--------------|-------------------------------------------------------------------------------|---------------|-------|-----------------------------------------------------|-----------|--|
|              | <b>Mínimo</b>                                                                 | <b>Máximo</b> | Média | Desvio Padrão                                       | Variância |  |
| Forma        | 0.37                                                                          | 1,00          | 0.85  | 0,12                                                | 0,01      |  |
| <b>Tema</b>  | 0.07                                                                          | 0.96          | 0.61  | 0.20                                                | 0.04      |  |
| <b>Borda</b> | 0,055                                                                         | 1,00          | 0.54  | 0,25                                                | 0,06      |  |
| Posição      | 0.39                                                                          | 0.99          | 0.85  | 0.13                                                | 0,02      |  |
|              |                                                                               |               |       | $\Gamma_{\text{out}}$ , $\Gamma_{\text{out}}$ (001) |           |  |

Tabela 8 – Informações dos índices individuais da Classe 1 para cada parâmetro.

Fonte: Da autora (2021).

#### **4.2.2 Classe 2**

Na Classe 2, dos polígonos de 1 a 3 hectares, no parâmetro de forma, obteve-se o mínimo de 0,38 no polígono 251, máximo de 0,99 no polígono 742 (FIGURA 15) e uma média de 0,81. As medidas de dispersão para o parâmetro de forma na classe 2 foram 0,13 de desvio padrão e 0,02 de variância.

Figura 15 – a) Polígono 251, com o menor índice de forma na classe 2. b) Polígono 742, com o maior índice de forma da classe 2.

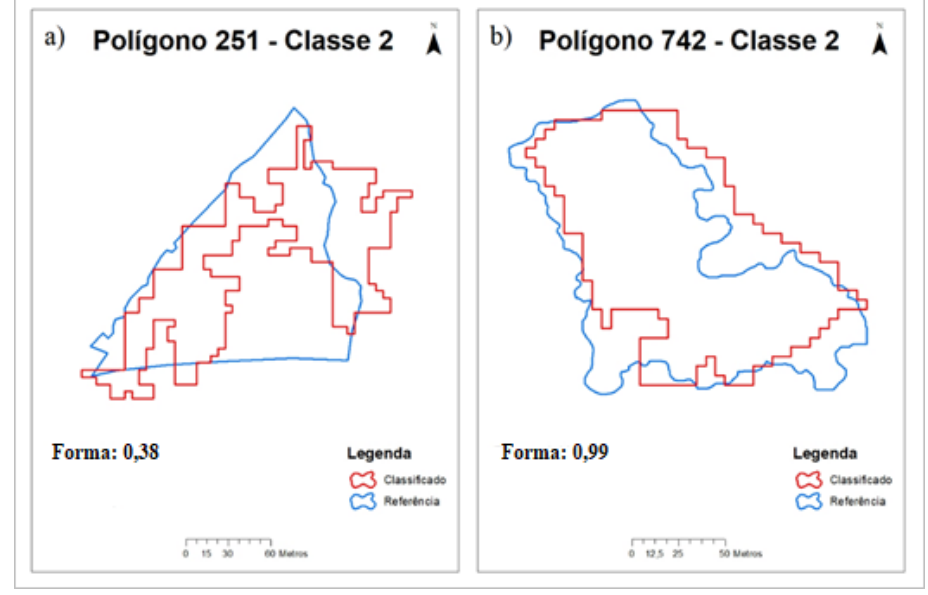

Fonte: Da autora (2021).

Para o parâmetro de tema, obteve-se o mínimo de 0,034 no polígono 43, sendo o menor valor individual para a classe 2, máximo de 1 no polígono 743, sendo o maior valor individual para a classe juntamente com o índice de posição (FIGURA 16) e uma média de 0,70. As medidas de dispersão para o parâmetro de tema na classe 2 foram 0,19 de desvio padrão e 0,04 de variância.

Figura 16 – a) Polígono 43, com o menor índice de tema na classe 2. b) Polígono 743, com o maior índice de tema da classe 2.

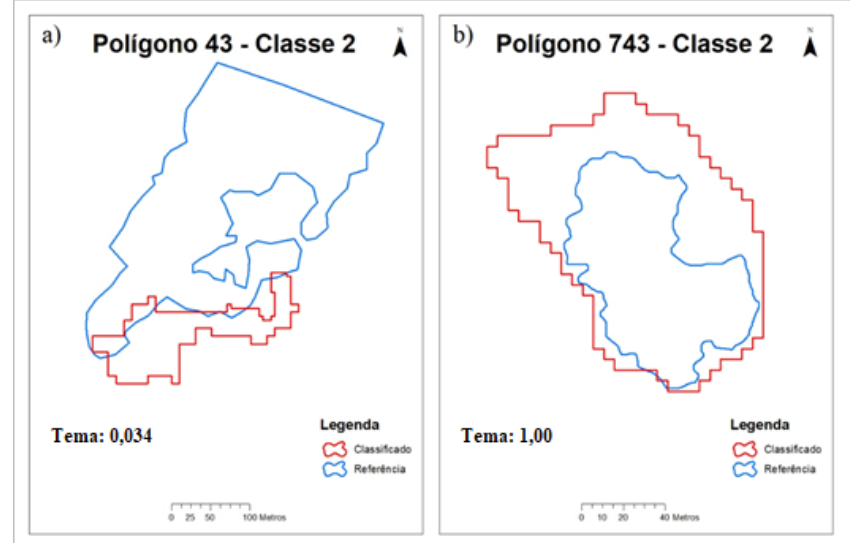

Fonte: Da autora (2021).

Para o parâmetro de borda, obteve-se o mínimo de 0,077 no polígono 30, máximo de 0,95 no polígono 323 (FIGURA 17) e uma média de 0,45, sendo a menor média da classe 2. As medidas de dispersão para o parâmetro de borda na classe 2 foram 0,19 de desvio padrão e 0,04 de variância.

Figura 17 – a) Polígono 30, com o menor índice de borda na classe 2. b) Polígono 323, com o maior índice de borda da classe 2.

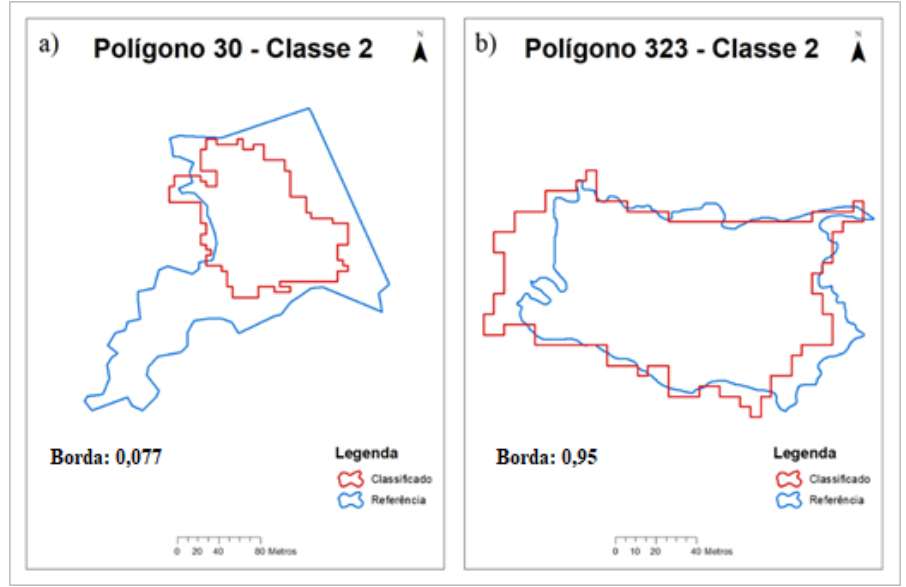

Fonte: Da autora (2021).

Para o parâmetro de posição, obteve-se o mínimo de 0,29 no polígono 336, máximo de 1 no polígono 139, sendo o maior valor individual juntamente com o índice de tema (FIGURA 18) e uma média de 0,89, que também é a maior média da classe 2. As medidas de dispersão para o parâmetro de posição da classe 2 foram 0,12 de desvio padrão e 0,01 de variância.

Figura 18 – a) Polígono 336, com o menor índice de posição na classe 2. b) Polígono 139, com o maior índice de posição da classe 2.

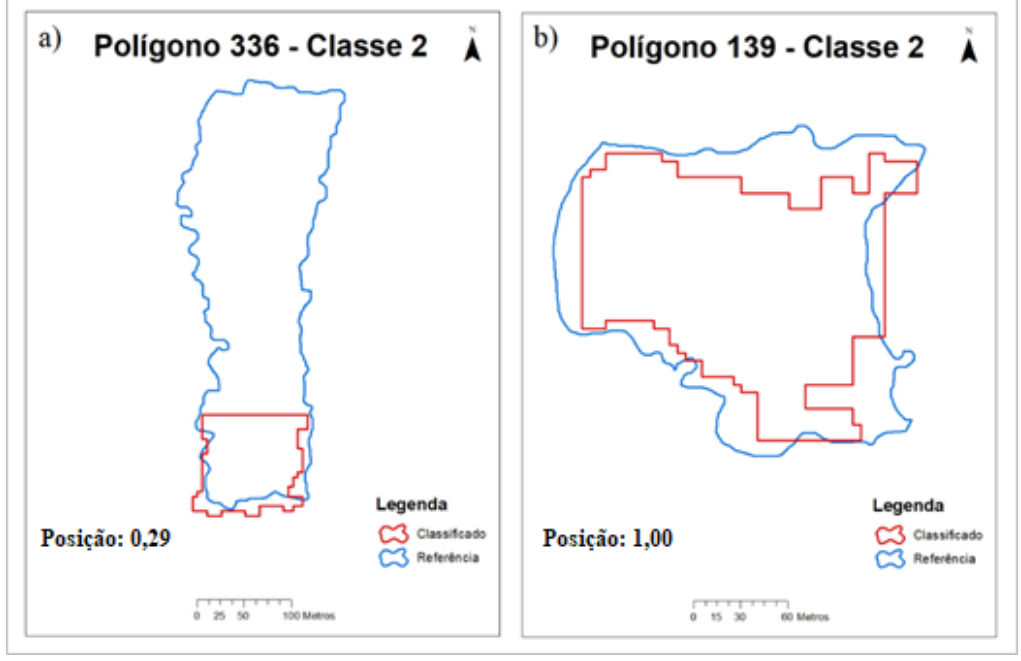

Fonte: Da autora (2021).

Todas as informações referentes aos índices individuais da Classe 2, estão dispostas na Tabela 9, contendo o mínimo, máximo, média, desvio padrão e variância para cada um dos parâmetros de acurácia.

Tabela 9 – Informações dos índices individuais da Classe 2 para cada parâmetro.

|              |        |                     |                       | <b>Desvio</b> |           |
|--------------|--------|---------------------|-----------------------|---------------|-----------|
|              | Mínimo | <b>Máximo</b>       | Média                 | Padrão        | Variância |
| Forma        | 0.38   | 0.99                | 0.81                  | 0,13          | 0,02      |
| <b>Tema</b>  | 0,034  | 1,00                | 0.70                  | 0,19          | 0,04      |
| <b>Borda</b> | 0,077  | 0.95                | 0.45                  | 0,19          | 0,04      |
| Posição      | 0.29   | 1,00                | 0.89                  | 0,12          | 0,01      |
|              |        | T.<br>$\sim$ $\sim$ | $\mathbf{\mathbf{r}}$ | (0.021)       |           |

Fonte: Da autora (2021).

#### **4.2.3 Classe 3**

No Classe 3, dos polígonos de 3 a 6 hectares, no parâmetro de forma, obteve-se o mínimo de 0,54 no polígono 59, máximo de 0,99 no polígono 816 (FIGURA 19) e uma média de 0,80. As medidas de dispersão para o parâmetro de forma na classe 3 foram 0,14 de desvio padrão e 0,02 de variância.

Figura 19 – a) Polígono 59, com o menor índice de forma na classe 3. b) Polígono 816, com o maior índice de forma da classe 3.

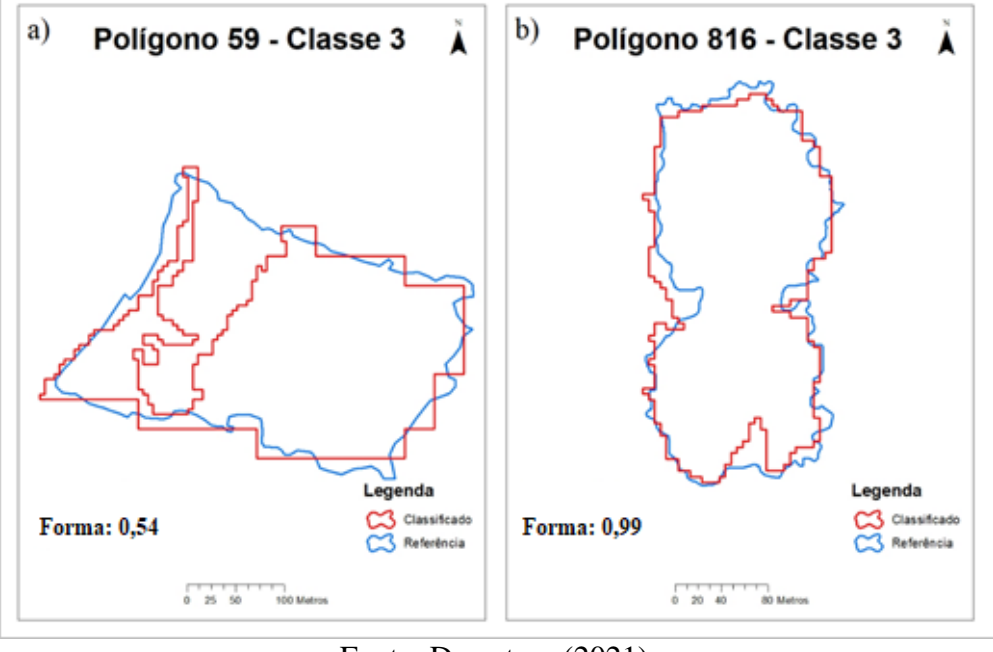

Fonte: Da autora (2021).

Para o parâmetro de tema, obteve-se o mínimo de 0,42 no polígono 821, máximo de 0,95 no polígono 579 (FIGURA 20), e uma média de 0,76. As medidas de dispersão para o parâmetro de tema na classe 3 foram 0,12 de desvio padrão e 0,01 de variância.

Figura 20 – a) Polígono 821, com o menor índice de tema na classe 3. b) Polígono 579, com o maior índice de tema da classe 3.

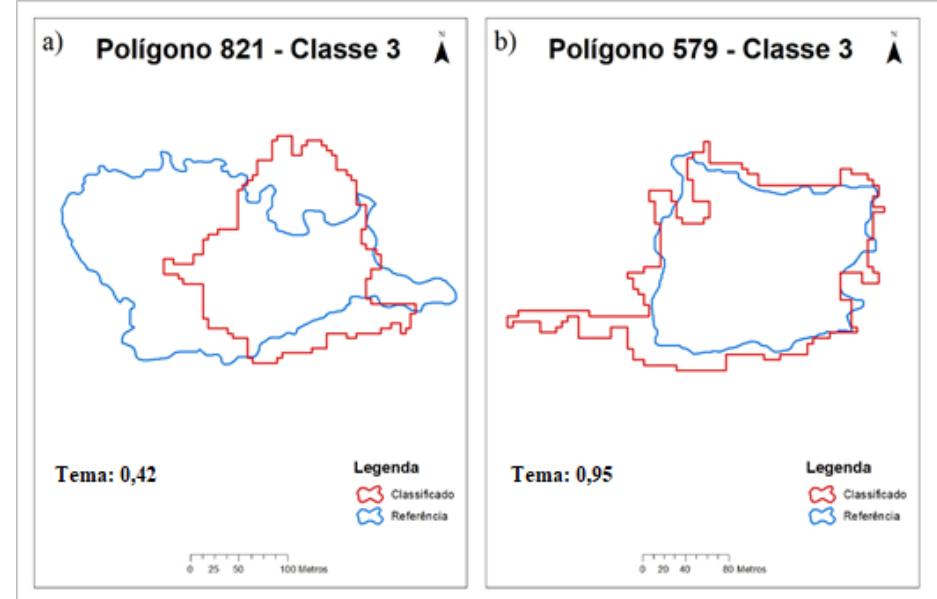

Fonte: Da autora (2021).

Para o parâmetro de borda, obteve-se o mínimo de 0,13 no polígono 366, sendo o menor valor individual da classe, máximo de 0,99 no polígono 05, (FIGURA 21) e uma média de 0,47, também a menor média para a classe 3. As medidas de dispersão para o parâmetro de borda na classe 3 foram 0,17 de desvio padrão e 0,03 de variância.

Figura 21 – a) Polígono 366, com o menor índice de borda na classe 3. b) Polígono 05, com o maior índice de borda da classe 3.

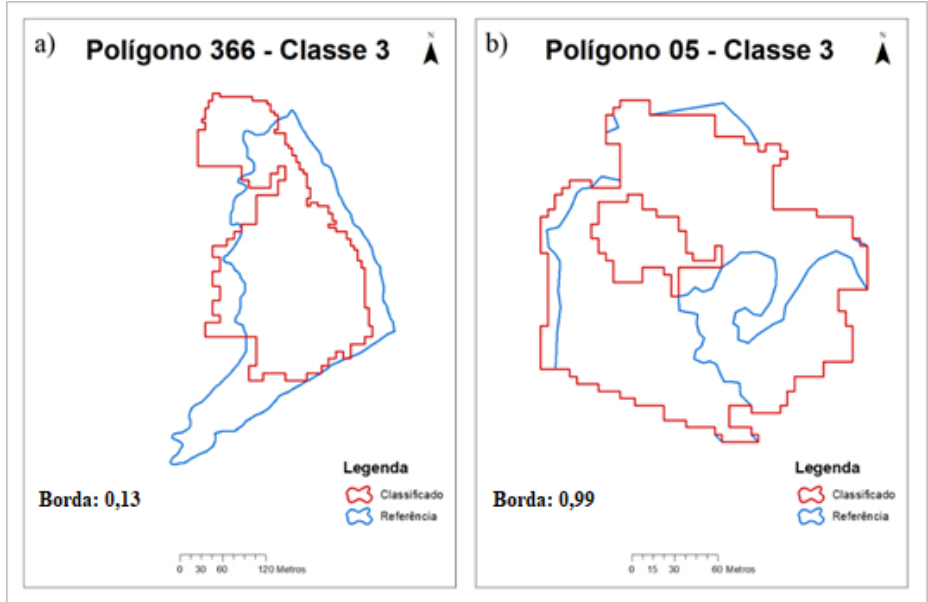

Fonte: Da autora (2021).

Para o parâmetro de posição, obteve-se o mínimo de 0,74 no polígono 278, máximo de 0,99 no polígono 186, (FIGURA 22) e uma média de 0,92, sendo a maior média para a classe 3. As medidas de dispersão para o parâmetro de posição na classe 3 foram 0,06 de desvio padrão e 0,004 de variância.

Figura 22 – a) Polígono 278, com o menor índice de posição na classe 3. b) Polígono 186, com o maior índice de posição da classe 3.

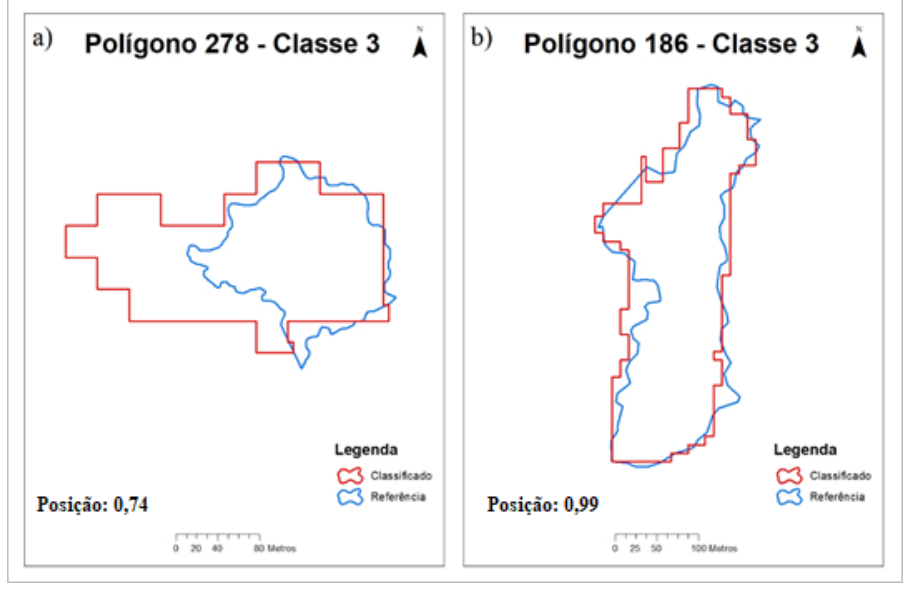

Fonte: Da autora (2021).

Todas as informações referentes aos índices individuais da Classe 3, estão dispostas na Tabela 10, contendo o mínimo, máximo, média, desvio padrão e variância para cada um dos parâmetros de acurácia.

|              |               |               |                                   | <b>Desvio</b> |           |
|--------------|---------------|---------------|-----------------------------------|---------------|-----------|
|              | <b>Mínimo</b> | <b>Máximo</b> | Média                             | Padrão        | Variância |
| Forma        | 0.54          | 0.99          | 0,80                              | 0,14          | 0,02      |
| <b>Tema</b>  | 0.42          | 0.95          | 0.76                              | 0,12          | 0,01      |
| <b>Borda</b> | 0.13          | 0.99          | 0,47                              | 0,17          | 0,03      |
| Posição      | 0.74          | 0.99          | 0.92                              | 0,06          | 0,004     |
|              |               |               | $\text{Fonte: Da autora } (2021)$ |               |           |

Tabela 10 – Informações dos índices individuais da Classe 3 para cada parâmetro.

#### Fonte: Da autora (2021).

## **4.2.4 Classe 4**

Na Classe 4, dos polígonos de 6 a 10 hectares, no parâmetro de forma, obteve-se o mínimo de 0,54 no polígono 933, máximo de 0,98 no polígono 664, sendo o maior valor individual para a classe (FIGURA 23), e uma média de 0,74. As medidas de dispersão para o parâmetro de forma na classe 4 foram 0,13 de desvio padrão e 0,02 de variância.

Figura 23 – a) Polígono 933, com o menor índice de forma na classe 4. b) Polígono 664, com o maior índice de forma da classe 4.

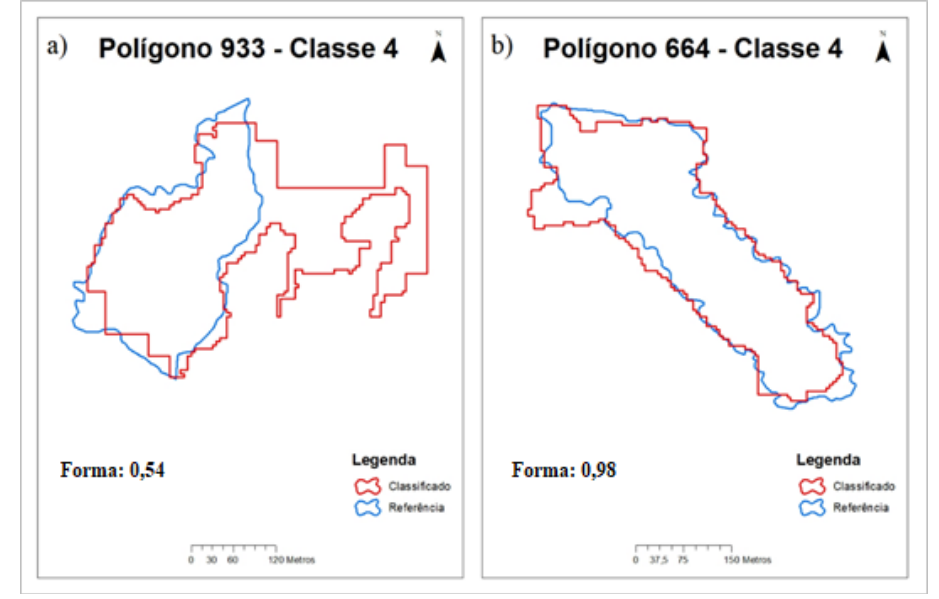

Fonte: Da autora (2021).

Para o parâmetro de tema, obteve-se o mínimo de 0,60 no polígono 358, máximo de 0,95 no polígono 342 (FIGURA 24), e uma média de 0,78. As medidas de dispersão para o parâmetro de tema na classe 4 foram 0,10 de desvio padrão e 0,01 de variância.

Figura 24 – a) Polígono 358, com o menor índice de tema na classe 4. b) Polígono 342, com o maior índice de tema da classe 4.

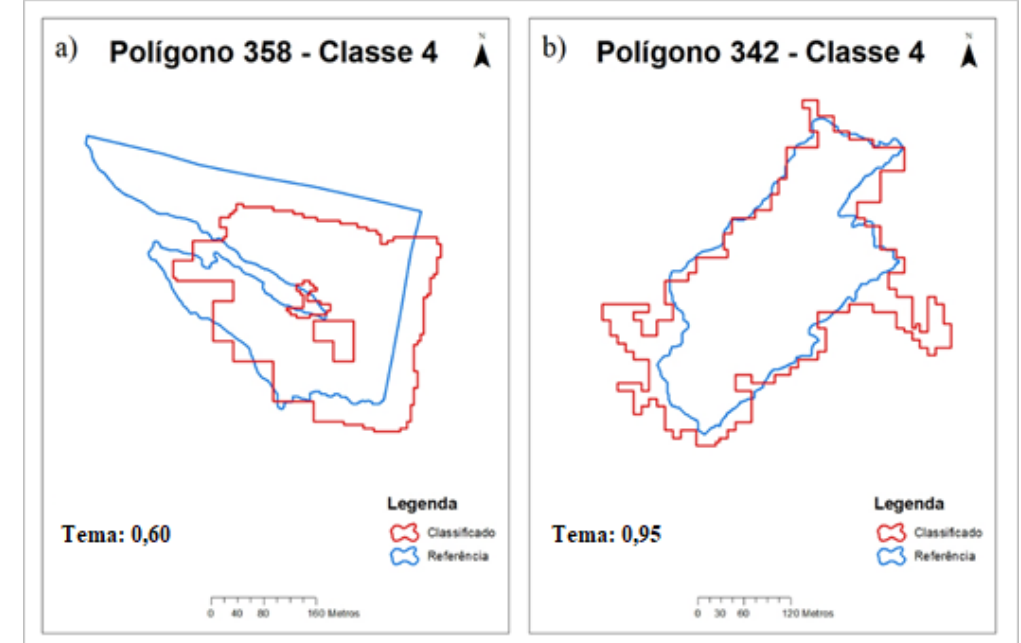

Fonte: Da autora (2021).

Para o parâmetro de borda, obteve-se o mínimo de 0,17 no polígono 358, sendo o menor valor individual para a classe, máximo de 0,68 no polígono 664, (FIGURA 25) e uma média de 0,39, também a menor média para a classe. As medidas de dispersão para o parâmetro de borda na classe 4 foram 0,14 de desvio padrão e 0,02 de variância.

Figura 25 – a) Polígono 358, com o menor índice de tema na classe 4. b) Polígono 664, com o maior índice de tema da classe 4.

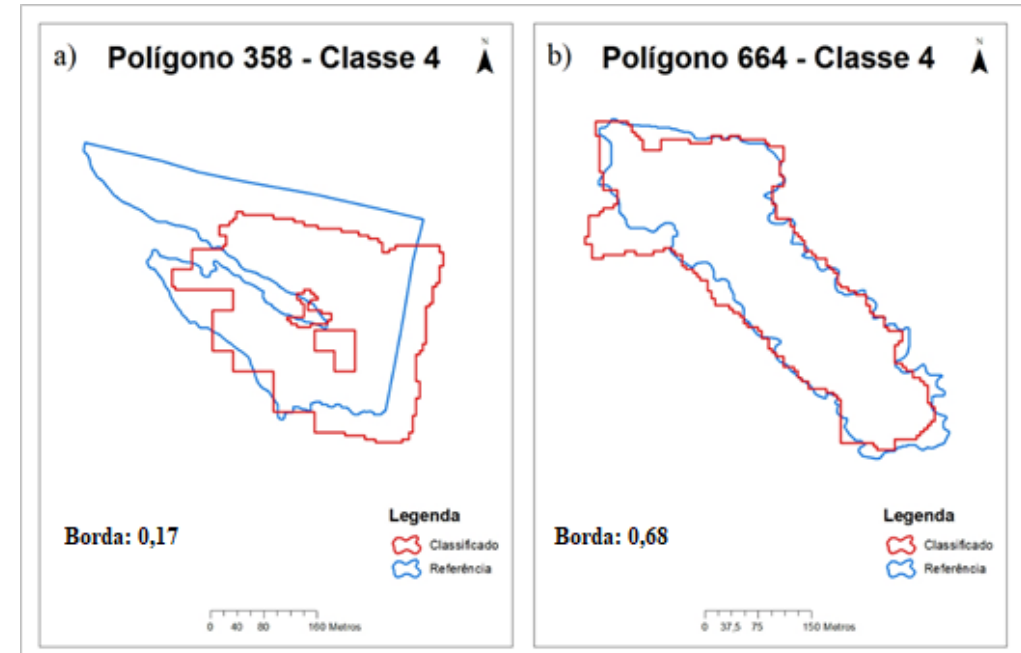

Fonte: Da autora (2021).

Para o parâmetro de posição, obteve-se o mínimo de 0,60 no polígono 393, máximo de 0,97 no polígono 188, (FIGURA 26) e uma média de 0,89, sendo a maior média para a classe 4. As medidas de dispersão para o parâmetro de posição na classe 4 foram 0,10 de desvio padrão e 0,01 de variância.

Figura 26 – a) Polígono 393, com o menor índice de tema na classe 4. b) Polígono 188, com o maior índice de tema da classe 4.

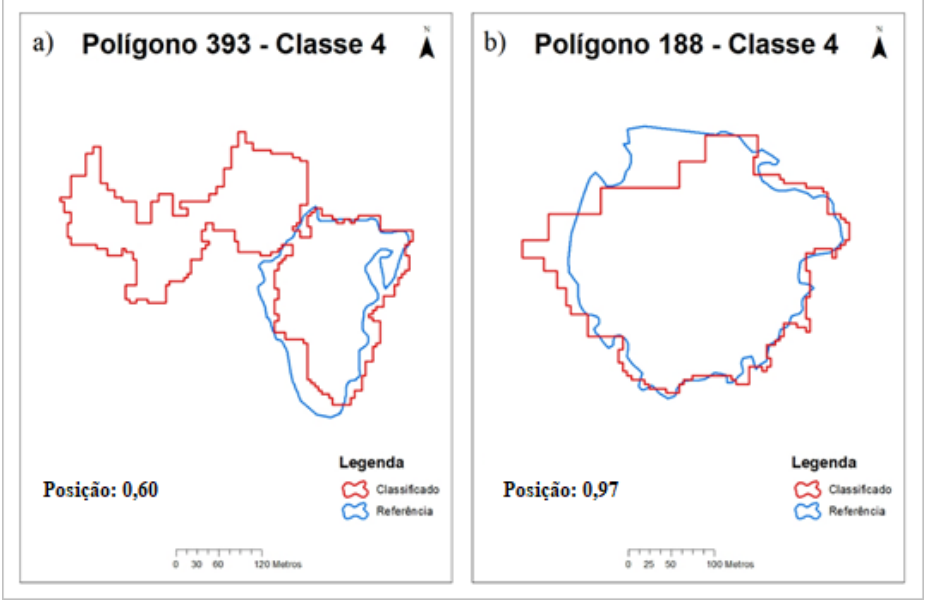

Fonte: Da autora (2021).

Todas as informações referentes aos índices individuais da Classe 4, estão dispostas na Tabela 11, contendo o mínimo, máximo, média, desvio padrão e variância para cada um dos parâmetros de acurácia.

Tabela 11 – Informações dos índices individuais da Classe 4 para cada parâmetro.

|              |               |               |       | <b>Desvio</b> |           |
|--------------|---------------|---------------|-------|---------------|-----------|
|              | <b>Mínimo</b> | <b>Máximo</b> | Média | Padrão        | Variância |
| Forma        | 0.54          | 0.98          | 0.74  | 0,13          | 0,02      |
| <b>Tema</b>  | 0.60          | 0.95          | 0.78  | 0,10          | 0,01      |
| <b>Borda</b> | 0.17          | 0.68          | 0.39  | 0.14          | 0,02      |
| Posição      | 0,60          | 0.97          | 0.89  | 0,10          | 0,01      |

Fonte: Da autora (2021).

### **4.3 Índices de Similaridade Agregada Por Classe**

Após o processamento dos polígonos e geração dos índices individuais, foi realizado processamento para a geração dos índices STEP agregados por classe de tamanho dos polígonos. Os resultados obtidos após o processamento dos dados pelo software R encontramse dispostos na Tabela 12.

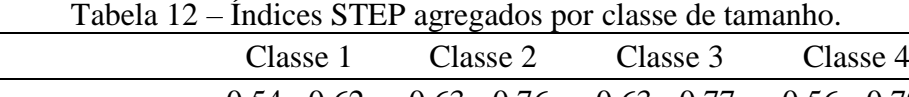

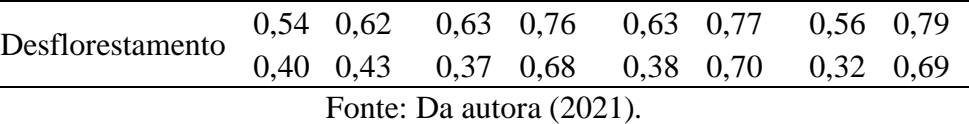

Com base no exposto pela tabela, considerando-se os índices obtidos por cada classe de tamanho, é possível observar que o índice de similaridade de forma apresenta melhores resultados entre os polígonos de classe de tamanho 2 e 3, sendo 0,63 para ambas as classes, e piores nas classes 4 e 1, que apresentaram os índices 0,56 e 0,54 respectivamente. O índice de similaridade de forma é calculado com base no NPI, índice de perímetro normalizado, que utiliza o perímetro do objeto em comparação a um círculo de mesma área. No processo de classificação, pode haver erros na segmentação, o que afeta o tamanho do polígono e consequentemente o NPI, o que vai impactar diretamente no índice de forma.

Outros fatores que podem afetar o índice de forma são polígonos que tem os limites próximos e podem ser unidos durante o processo de segmentação da imagem, gerando apenas um polígono na classificação, e na imagem de referência constarem como polígonos separados, o que mudaria drasticamente o índice. Também pode ocorrer o oposto, polígonos que são ligados por fragmentos estreitos serem separados durante a segmentação da imagem e gerarem dois polígonos diferentes na classificação, enquanto consta como apenas um na referência.

Estas diferenças entre classificação e referência podem acontecer devido à diferença de resolução entre as imagens utilizadas para coleta de ambos os dados, os dados de referência utilizam imagens com maior resolução espacial, o que permite um maior nível de detalhe e correção de possíveis erros da classificação. Waldner et al. (2021) utilizou métricas de similaridade para mapear limites de campo com imagens de satélite e obteve a similaridade de forma como a métrica mais pobre, obtendo 50% dos campos com uma similaridade de 0,60, em contraste com Ramirez e Lizarazo (2016) que realizaram uma análise de detecção de nuvens e movimentação das mesmas para prever e localizar precipitação e obtiveram boas métricas de forma, variando entre 92 e 95% para o dia mais chuvoso de 2014, entre 95 e 97% para o dia mais chuvoso de 2015 e entre 98 e 99% no âmbito geral. Prado e Carvalho (2016) na avaliação de classificação da cobertura do solo no Sudeste do Brasil, obtiveram também um bom resultado de forma, sendo ele de 93,3%.

Em relação ao índice de similaridade de tema, foram obtidos resultados mais satisfatórios comparados ao índice anterior, de forma. Os polígonos da classe 4 expressaram o melhor resultado com um índice de 0,79, seguidos dos polígonos das classes 3 e 2, com índices

de 0,77 e 0,76 respectivamente. Os polígonos da classe 1 obtiveram os piores resultados para o parâmetro de tema, com um índice de 0,62.

O índice de similaridade de tema diz respeito à área corretamente classificada dentro de cada objeto de referência, levando em consideração todos aqueles objetos que fazem interseção com ele, e todos os cálculos são feitos tendo como base a área do objeto de referência, ou seja, um se um polígono classificado for bem maior do que o polígono de referência, mas intersectar o objeto de referência por inteiro, o índice de similaridade de tema deste polígono será máximo, ou seja, terá valor 1, o que vai impactar diretamente no resultado final do índice para a classe e também no cálculo dos índices dos outros parâmetros, visto que, esta área de interseção corretamente classificada em relação à área do objeto de referência é levada em consideração para os cálculos. Podemos observar o que foi descrito na Figura 27, que traz o Polígono 743 da classe de tamanho 2.

Figura 27 – Exemplo de polígono de referência que está contido dentro do polígono de desflorestamento mapeado, obtendo então um índice de tema de valor 1,00.

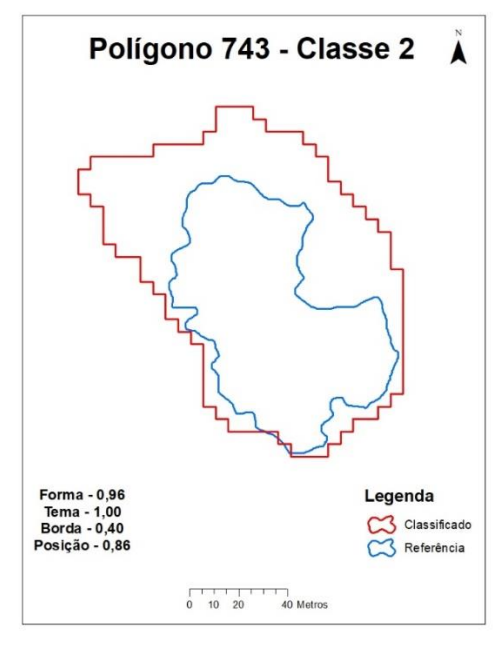

Fonte: Da autora (2021).

No trabalho de Yurtseven et al. (2019), em que foram analisadas copas de árvores em dados de VANT, o índice de similaridade de tema foi 0,954, o que expressou melhores resultados para todas as árvores analisadas, corroborando os resultados encontrados por Prado e Carvalho (2016), com índice de 0,96 para área antrópica, 0,91 para área urbana, 0,79 para vegetação e 0,75 para corpos d'água. Ramirez e Lizarazo (2016) obtiveram resultados excelentes para tema, variando entre 98 e 99%.

No que diz respeito ao parâmetro de borda, os resultados foram os menos satisfatórios, com índices bem mais baixos quando comparado aos parâmetros de forma, tema e posição, em todas as classes analisadas. Os polígonos da classe 1 foram os que apresentaram os melhores resultados, com um índice de 0,40, seguido das classes 3, 2 e 4, com índices de 0,38, 0,37 e 0,32, respectivamente. A análise realizada para o parâmetro de borda está relacionada aos limites dos objetos, analisando em relação ao limite do objeto de referência. Este parâmetro pode ser afetado por diversos fatores como deslocamento na imagem e tamanho do pixel, nível de tolerância na banda épsilon, que é uma zona de incerteza em torno da linha de delimitação do objeto, erros de segmentação e classificação, variações texturais e alvos na imagem. Devido ao grande número de fatores que podem afetar este parâmetro, os índices de borda geralmente são os que apresentam os resultados mais baixos, como pode ser observado em Tsoeleng, Odindi e Mhangara (2020), em que foi investigada a eficácia de técnicas de perfis morfológicos para a classificação de uso do solo de paisagem urbana heterogênea com imagens de alta resolução, e foram obtidos resultados ruins para a borda, principalmente para recursos naturais, que não apresentam limites claros, como pastagens e árvores. Yurtseven et al. (2019) e Prado e Carvalho (2016) também encontraram na similaridade de borda, os resultados menos satisfatórios. Em contrapartida, Ramirez e Lizarazo (2016) tiveram resultados satisfatórios para borda, sendo este o segundo melhor índice da análise.

Relativamente ao último índice, que indica a similaridade de posição, a classe com melhor desempenho foi a número 3, com 0,70, bem próxima da classe de número 4 com 0,69, seguida da classe número 2 com 0,68 e a que teve desempenho inferior foi a classe 1, com índice de 0,53. O índice de similaridade de posição é calculado com base na distância dos centroides dos objetos classificado e de referência e no diâmetro de um círculo de área igual à soma das áreas dos dois objetos, logo, o índice de similaridade de posição pode ser afetado por conexão entre objetos diferentes ou desconexão de um objeto, fazendo dele mais de um e também pela extensão do objeto, porque altera bruscamente a posição do centroide, e também é afetado pela diferença de área dos objetos. O índice de posição foi o segundo melhor para as classes 2, 3 e 4, sendo o inferior ao índice de forma somente na classe 1. Lizarazo, Angulo e Rodrigues (2017) realizaram um trabalho em que foi proposto um método automatizado para detectar e mapear mudanças na elevação da superfície terrestre a partir de imagens de VANT, e o índice de similaridade de posição obteve variação entre 0,27 e 0,31, sendo o segundo menos expressivo da análise, diferente das classes 2, 3 e 4 deste trabalho e em concordância com a classe 1. Para Ramirez e Lizarazo (2016) o índice de similaridade de posição foi o melhor,

sendo 100% para todos os instantes de análises, enquanto Yurtseven et al. (2019) encontraram na posição o segundo índice mais satisfatório, com um valor de 0,938.

No âmbito geral, os índices com os melhores resultados são os de similaridade de tema e de posição. Por outro lado, o índice de similaridade de borda foi o que demonstrou os menores índices globais. Os polígonos que apresentaram os melhores níveis globais de acurácia são os das classes 2 e 3.

#### **4.4 Comparação de bases de desflorestamento**

Atualmente existem diferentes bases de desflorestamento, e estas possuem metodologias e resultados distintos, com base nisso, foi realizada uma comparação entre as bases do CAR, do PRODES e do GFC. Para exemplificar estas diferenças, a Figura 28 mostra como cada base registrou o mesmo evento de desflorestamento.

Figura 28 – Um mesmo evento de desflorestamento e suas respectivas imagens de referência, e coletas pelas bases GFC, CAR e PRODES.

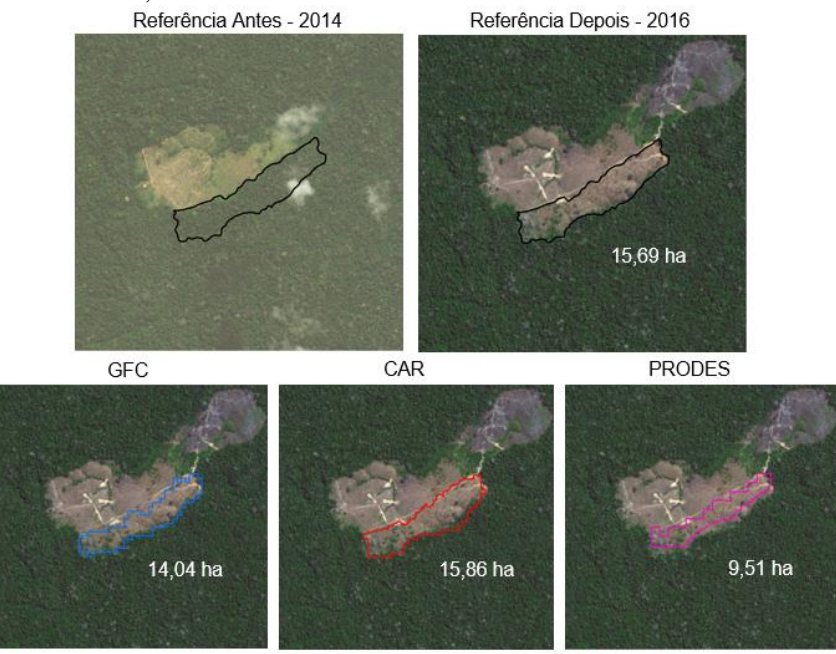

Fonte: Da autora (2021).

A partir dos dados do CAR, do ano de 2011 ao ano de 2016, fez se uma comparação com as bases PRODES e Global Forest Change (GFC) que mensuram o desflorestamento no estado do Acre. Para comparação foram analisados: o número de polígonos para todas as três bases (TABELA 13) e número de polígonos em relação à base do CAR (PRODES/CAR e GFC/CAR), conforme Tabela 15, a área total que os polígonos ocupam para as três bases

(TABELA 14), a área em relação ao CAR (PRODES/CAR e GFC/CAR, na Tabela 16 e a área total de interseção com o CAR (PRODES/CAR e GFC/CAR), como descrito na Tabela 19 e 20.

| <b>ANO</b>                      | <b>CAR</b> | <b>PRODES</b> | <b>GFC</b> |  |  |
|---------------------------------|------------|---------------|------------|--|--|
| 2011                            | 21.873     | 3.049         | 51.906     |  |  |
| 2012                            | 12.601     | 2.574         | 84.774     |  |  |
| 2013                            | 29.015     | 2.265         | 73.946     |  |  |
| 2014                            | 32.031     | 3.759         | 107.336    |  |  |
| 2015                            | 20.154     | 2.108         | 47.904     |  |  |
| 2016                            | 34.306     | 4.655         | 142.569    |  |  |
| <b>Soma</b>                     | 149.980    | 18.410        | 508.435    |  |  |
| Média                           | 24.997     | 3.068         | 84.739     |  |  |
| $\Gamma$ onte: Da autora (2021) |            |               |            |  |  |

Tabela 13 – Número de polígonos em cada base por ano.

Fonte: Da autora (2021).

Em relação ao número de polígonos, o GFC apresentou maior quantidade em todos os anos, com 51.906 em 2011, 84.774 em 2012, 73.946 em 2013, 107.336 em 2014, 47.904 em 2015 e 143.569 em 2016. O CAR foi o segundo em quantidade de polígonos, com 21.873 em 2011, 12.601 em 2012, 29.015 em 2013, 32.031 em 2014, 20.154 em 2015 e 34.306 em 2016. O PRODES foi a base com números de polígonos menos expressivos, contando com 3.049 em 2011, 2.574 em 2012, 2.265 em 2013, 3.759 em 2014, 2.108 em 2015 e 4.655 em 2016.

Em relação a área total dos polígonos de cada base (TABELA 14), o GFC apresentou maiores valores em todos os anos exceto 2011, sendo 40.027,06 ha em 2011, 66.040,06 ha em 2012, 53.140,29 ha em 2013, 67.823,51 ha em 2014, 53.847,98 ha em 2015 e 98.153,40 ha em 2016. O CAR expressou maior área no ano de 2011 com 66.325,43 ha, menor área no ano de 2012 com 20.085,12, enquanto nos demais anos, obteve valores intermediários, 48.609,39 ha em 2013, 59.055,72 ha em 2014, 43.689,14 ha em 2015 e 77.732,48 ha em 2016. O PRODES apontou os menores valores na maioria dos anos, contando com 29.616,85 ha em 2011, 20.021,74 em 2013, 34.861,98 ha em 2014, 22.292,91 ha em 2015 e 36.627,11 em 2016, enquanto que no ano de 2012 expressou valor intermediário contando com 27.061,80 ha.

Resultados semelhantes foram encontrados por Harris et al. (2018), que compararam o GFC com outras 33 bases de desflorestamento de diferentes países, e entre elas, o PRODES e obtiveram que a estimativa de área de desflorestamento determinada pelo PRODES foi menor que a do GFC para o bioma Amazônico.

| <b>ANO</b>               | <b>CAR</b> | <b>PRODES</b> | <b>GFC</b> |  |
|--------------------------|------------|---------------|------------|--|
| 2011                     | 66.325,42  | 29.616,85     | 40.027,06  |  |
| 2012                     | 20.085,12  | 27.061,80     | 66.040,06  |  |
| 2013                     | 48.609,39  | 20.021,74     | 53.140,29  |  |
| 2014                     | 59.055,72  | 34.861,98     | 67.823,51  |  |
| 2015                     | 43.689,14  | 22.292,91     | 53.847,98  |  |
| 2016                     | 77.732,48  | 36.627,11     | 98.153,40  |  |
| <b>Soma</b>              | 315.497,27 | 170.482,40    | 379.032,30 |  |
| Média                    | 52.582,88  | 28.413,73     | 63.172,05  |  |
| Fonte: Da autora (2021). |            |               |            |  |

Tabela 14 – Área total de polígonos em cada base, por ano (ha).

Conforme a Tabela 15 pode-se observar a porcentagem de polígonos, por ano, entre as bases do PRODES e do GFC em relação ao CAR. O PRODES em média, apresentou um número de polígonos que representa cerca de 12,99% do número de polígonos da base do CAR. O ano de 2013 foi o que apresentou menor relação entre as bases, sendo o número de polígonos do PRODES apenas 7,81% do número de polígonos do CAR. O ano que apresentou uma melhor relação foi o de 2012, com um valor de 20,43%.

| <b>ANO</b>               | <b>PRODES</b> | <b>GFC</b> |  |
|--------------------------|---------------|------------|--|
| 2011                     | 13,94         | 237,31     |  |
| 2012                     | 20,43         | 672,76     |  |
| 2013                     | 7,81          | 254,85     |  |
| 2014                     | 11,74         | 335,10     |  |
| 2015                     | 10,46         | 237,69     |  |
| 2016                     | 13,57         | 415,58     |  |
| <b>Média</b>             | 12,99         | 358,88     |  |
| Fonte: Da autora (2021). |               |            |  |

Tabela 15 – Número de polígonos em relação ao CAR (%).

Os anos de 2011, 2014, 2015 e 2016 apresentaram os valores de 13,94%, 11,74%, 10,46% e 13,57%, respectivamente. Já a base do GFC, apresentou um número de polígonos maior do que o CAR, sendo em média 358,88% do valor do número de polígonos da base do CAR. O ano com a maior discrepância é o de 2012 em que o GFC apresenta uma quantidade de polígonos que representa 672,76% quando comparado com o CAR. Para o ano de 2011, em que essa relação foi menor, os polígonos do GFC ainda foram mais que o dobro quando comparados com o CAR, sendo 237,31%. Nos anos de 2013, 2014, 2015 e 2016 essa relação foi de 254,85%, 335,10%, 237,69% e 415,58%, respectivamente.

Na Tabela 16, pode-se observar qual relação entre as áreas PRODES/CAR e GFC/CAR, com base na área total de polígonos da base do CAR. O PRODES demonstra uma média de 62,96% em relação ao CAR. O ano de 2013 foi o que apresentou uma menor relação entre as áreas, com um valor de 41,19% da área do CAR. Para os anos de 2011, 2014, 2015 e 2016 essa relação foi de 44,65%, 59,03%, 51,03% e 47,12%, respectivamente. A propósito, o ano de 2012 apesar de expressar um número menor de polígonos, possui uma área maior que o CAR, representando 134,74% da área do CAR do ano de 2012. Tal resultado pode ser explicado pelo fato de o PRODES não considerar eventos de desflorestamentos menores que 6,25 ha, a não ser que se acumulem ao longo dos anos (LOBO et al., 2016), logo, ao não considerar tal faixa de tamanho, reduz-se o número de polígonos, mas aqueles que constam, podem somar uma área maior.

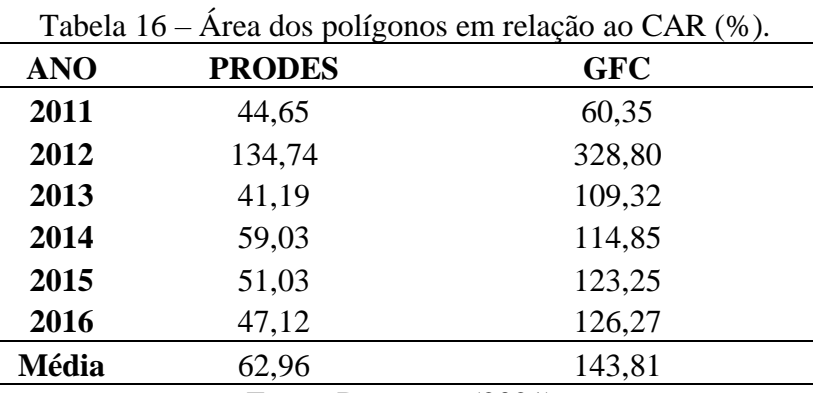

Fonte: Da autora (2021).

Sobre o GFC, a média de área representa cerca de 143,81% da área do CAR. O ano de 2012 trouxe área equivalente a 328,80% da área do CAR, sendo a maior relação registrada entre os anos. Essa relação foi de 109,32% para o ano de 2013, 114,85% para o ano de 2014, 123,25% para o ano de 2016 e 126,27% para o ano de 2016. Curiosamente, o ano de 2011 expressou uma área equivalente a 60,35% da área do CAR, embora possua um número de polígonos equivalente a 237,31% em relação à outra base. Esse resultado pode ter acontecido devido ao fato da base do GFC possuir diversos polígonos com tamanho de 1 pixel, o que contribui para o aumento significativo do número de polígonos, mas não é tão relevante na questão de área.

Na sequência foi feita análise da discrepância entre as bases, avaliando número de polígonos que foram detectados pelo CAR, mas não foram detectados pelo PRODES e vice-

versa, conforme Tabela 17, e polígonos detectados pelo CAR, mas não foram detectados pelo GFC e vice-versa, disposto na Tabela 18.

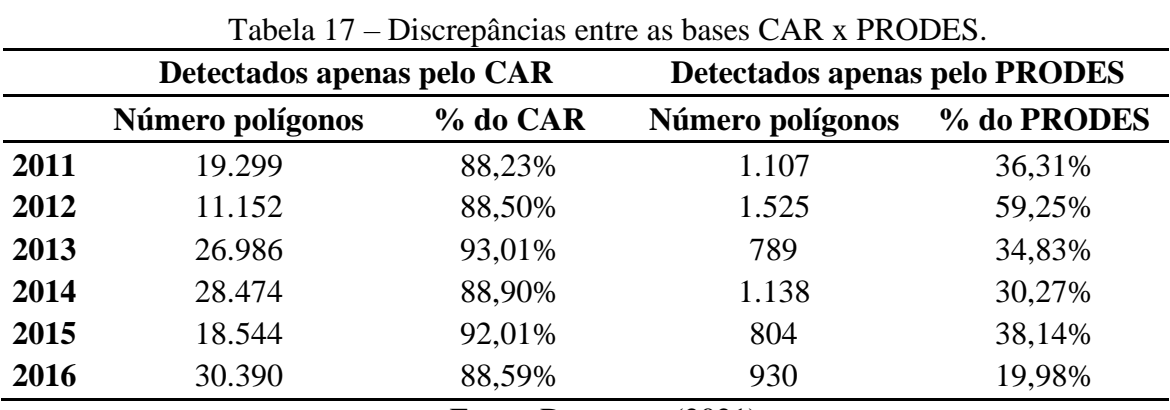

Fonte: Da autora (2021).

A tabela 17 apresenta o número de polígonos que foram mapeados pela base do CAR, mas não constam na base do PRODES, sendo 19.299 polígonos no ano de 2011, o que representa 88,23% no número total de polígonos detectados pelo CAR naquele ano, 11.152 para o ano de 2012, sendo 88,50%, 26.986 para o ano de 2013, o que corresponde a 93,01%, 28.474 para o ano de 2014, sendo 88,90%, 18.544 para o ano de 2015, representando 92,01% e 30.390 para o ano de 2016, sendo 88,59%. Já os polígonos que foram detectados pelo PRODES, mas não constam no CAR, foram de 1.107 para o ano de 2011, o que representa 36,31% do total de polígonos mapeados pelo PRODES naquele ano. Para o ano de 2012, o número de polígonos foi 1,521, o que representa 59,25%, para 2013, o número foi 789, o que corresponde a 34,83%, para 2014, 1.138 polígonos, sendo 30,27%, para 2015, 804 polígonos, o que expressa 38,14% e para o ano de 2016, o número de polígonos foi de 930, correspondendo a 19,98% dos polígonos totais do PRODES para o ano.

A tabela 18 mostra o número de polígonos que foram detectados pela base do CAR, mas não constam na base do GFC, sendo 15.092 polígonos no ano de 2011, o que representa 69% no número total de polígonos detectados pelo CAR naquele ano, 6.628 para o ano de 2012, sendo 52,60%, 14.727 para o ano de 2013, o que corresponde a 50,76%, 11.983 para o ano de 2014, sendo 37,41%, 9.825 para o ano de 2015, representando 48,75% e 10.058 para o ano de 2016, sendo 29,32%.

|      | Detectados apenas pelo CAR |          | Detectados apenas pelo GFC |          |
|------|----------------------------|----------|----------------------------|----------|
|      | Número polígonos           | % do CAR | Número polígonos           | % do GFC |
| 2011 | 15.092                     | 69,00%   | 42.433                     | 81,75%   |
| 2012 | 6.628                      | 52,60%   | 77.433                     | 91,34%   |
| 2013 | 14.727                     | 50,76%   | 54.580                     | 73,81%   |
| 2014 | 11.983                     | 37,41%   | 75.900                     | 70,71%   |
| 2015 | 9.825                      | 48,75%   | 36.194                     | 75,56%   |
| 2016 | 10.058                     | 29,32%   | 104.075                    | 73,00%   |
|      |                            |          |                            |          |

Tabela 18 – Discrepâncias entre as bases CAR x GFC.

Fonte: Da autora (2021).

Já os polígonos que foram detectados pelo GFC mas não constam na base do CAR, foram de 42.433 para o ano de 2011, o que representa 81,73% do total de polígonos mapeados pelo PRODES naquele ano. Para o ano de 2012, o número de polígonos foi 77.433, o que representa 91,34%, para 2013, o número foi 54,580, o que corresponde a 73,81%, para 2014, 75.900 polígonos, representando 70,71%, para 2015, 36.194 polígonos, o que expressa 75,56% e para o ano de 2016, o número de polígonos foi de 104.075, correspondendo a 73% dos polígonos totais do GFC para aquele ano.

Na Tabela 19 está representada a área de interseção entres as bases do CAR e PRODES, e sua respectiva porcentagem dentro de cada base. O ano de 2016 apresentou a maior área intersectada entre as bases que foi de 13.432,53 hectares, já o ano de 2012 foi a menor área intersectada com 3.274,32 hectares.

| Ano  | Área de interseção (ha) | % em relação ao CAR | % em relação ao PRODES |
|------|-------------------------|---------------------|------------------------|
| 2011 | 8860,02                 | 13,36%              | 29,92%                 |
| 2012 | 3274,32                 | 16,30%              | 12,10%                 |
| 2013 | 5314,13                 | 10,93%              | 26,54%                 |
| 2014 | 11062,30                | 18,73%              | 31,73%                 |
| 2015 | 7511,00                 | 17,19%              | 33,69%                 |
| 2016 | 13432,53                | 17,28%              | 36,67%                 |
|      |                         |                     |                        |

Tabela 19 – Área de interseção entre os polígonos do CAR e PRODES.

Fonte: Da autora (2021).

O ano com o maior percentual de área do CAR intersectada pela base do PRODES foi em 2014 com 18,73%, o menor foi 2013 com 10,93%, e os anos de 2011, 2012, 2015 e 2016 apresentaram 13,36%, 16,30%, 17,19% e 17,28%, respectivamente. O ano com o maior percentual de área da base PRODES intersectada pelo CAR foi o de 2016 com 36,67%, já o ano com menor foi o de 2012 com 12,10%, e os anos de 2011, 2013, 2014 e 2015, apresentaram 29,92%, 26,54%, 31,73% e 33,69%, respectivamente.

A tabela 20 detalha sobre a área de interseção entre as bases CAR e GFC. Pode-se observar que o ano de 2016 tem a maior quantidade de área fazendo interseção entre as duas bases com 31.497,71 hectares, já o ano de 2012 apresenta a menor área intersectada com 6.082,56 hectares.

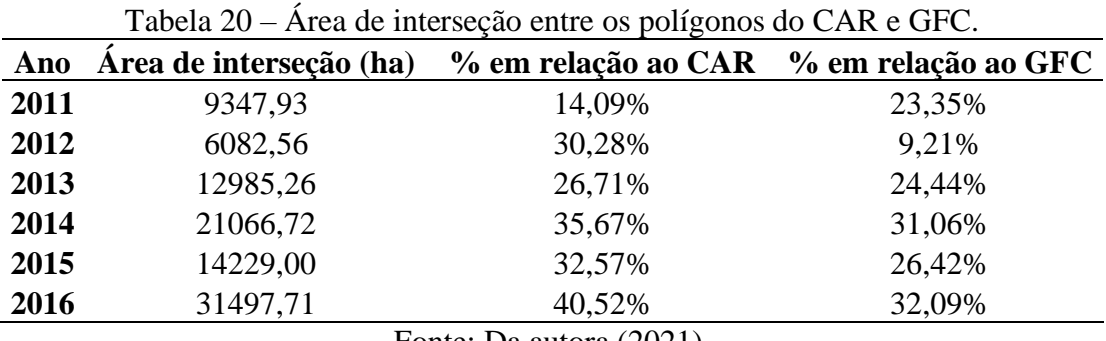

Fonte: Da autora (2021).

O ano de 2016 também foi a maior proporção de área do CAR intersectando com a base GFC e de área do GFC intersectando com a base CAR, com 40,52%, o ano com menor proporção foi 2011, com 14,09%, e os anos de 2012, 2013, 2014, e 2015, obtiveram 30,28%, 26,71%, 35,67% e 32,57%, respectivamente. Sobre a base do GFC intersectada pelo CAR, o ano que apresentou uma maior proporção foi 2016, com 32,09%, o com menor porcentagem foi 2012, com 9,21%, e os anos de 2011, 2013, 2014 e 2015, obtiveram 23,35%, 24,44%, 31,06% e 26,42%, respectivamente.

## **4.4.1 Índices STEP das bases PRODES x CAR**

Foi realizada uma análise com o intuito de verificar quais dos polígonos de desflorestamento da amostra utilizada na verificação da acurácia com o índice STEP para o CAR, também foram coletados pela base do PRODES. A análise foi realizada somente para a classe de tamanho 4, que inclui polígonos de 6 a 10 hectares, visto que o PRODES não detecta desflorestamentos menores que 6,25 hectares.

A amostra da classe 4 é composta por 19 polígonos, e 12 deles também foram detectados pela base do PRODES. A partir daí, esses 12 polígonos de referência foram cruzados com os desflorestamentos detectados tanto pelo PRODES quanto pelo CAR e o resultado dos índices encontram-se na Tabela 21, e pode-se perceber que o CAR apresentou resultado superior para os quatro parâmetros, sendo os valores de 0,61 para forma, 0,80 para tema, 0,47 para borda e forma, 0,61 para tema, 0,23 para borda e 0,47 para posição.

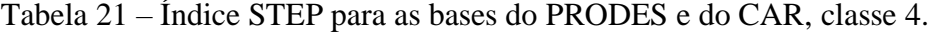

0,72 para posição, enquanto os resultados do PRODES para a mesma amostra foi de 0,52 para

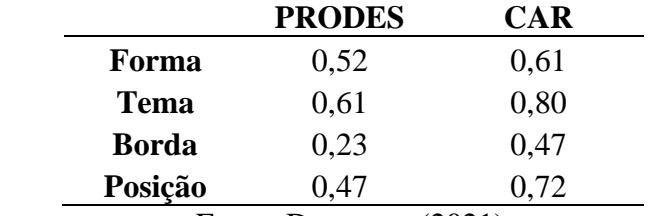

Fonte: Da autora (2021).

# **4.4.2 Índices STEP das bases GFC x CAR**

Os cálculos dos índices de similaridade STEP para a comparação das bases do GFC e do CAR, foram realizados para todas as quatro classes de tamanho, sendo a classe 1 com os polígonos até 1 hectare, a classe 2 abrangendo 1 a 3 hectares, a classe 3, de 3 a 6 hectares e a classe 4, de 6 a 10 hectares.

A amostra da classe 1 é composta por 92 polígonos, e 63 deles também foram detectados pela base do GFC. A partir daí, esses 63 polígonos de referência foram cruzados com os desflorestamentos detectados tanto pelo GFC quanto pelo CAR e o resultado dos índices encontram-se na Tabela 22. A base do CAR apresentou melhores resultados para todos os índices de similaridade, sendo 0,54 para forma, 0,62 para tema, 0,44 para borda e 0,56 para posição, enquanto o GFC apresentou 0,46 para forma, 0,53 para tema, 0,38 para borda e 0,37 para posição.

Tabela 22 – Índice STEP para as bases do GFC e do CAR, classe 1.

|              | <b>GFC</b>                      | <b>CAR</b> |  |  |
|--------------|---------------------------------|------------|--|--|
| Forma        | 0,46                            | 0,54       |  |  |
| <b>Tema</b>  | 0,53                            | 0,62       |  |  |
| <b>Borda</b> | 0,38                            | 0,44       |  |  |
| Posição      | 0,37                            | 0,56       |  |  |
|              | $\Gamma$ onte: Da autora (2021) |            |  |  |

Fonte: Da autora (2021).

A amostra da classe 2 se constitui de 99 polígonos, e 94 deles também foram detectados pela base do GFC. A partir daí, esses 94 polígonos de referência foram cruzados com os desflorestamentos detectados tanto pelo GFC quanto pelo CAR e o resultado dos índices

encontram-se na Tabela 23. Os resultados para a base do CAR foram superiores para todos os índices de similaridade, sendo 0,62, 0,75, 0,59 e 0,67 para forma, tema, borda e posição, respectivamente, enquanto o GFC expressou 0,51, 0,60, 0,38 e 0,48.

| <b>GFC</b> | CAR  |
|------------|------|
| 0,51       | 0,62 |
| 0,60       | 0,75 |
| 0,38       | 0,59 |
| 0,48       | 0.67 |
|            |      |

Tabela 23 – Índice STEP para as bases do GFC e do CAR, classe 2.

Fonte: Da autora (2021).

A amostra da classe 3 se constitui de 41 polígonos, e 39 deles também foram detectados pela base do GFC. A partir daí, esses 39 polígonos de referência foram cruzados com os desflorestamentos detectados tanto pelo GFC quanto pelo CAR e o resultado dos índices encontram-se na Tabela 24. O CAR apresentou melhores resultados em todos os índices, sendo 0,61 para forma, 0,76 para tema, 0,62 para borda e 0,69 para posição, enquanto o GFC apresentou 0,44, 0,50, 0,26 e 0,42 para forma, tema, borda e posição, respectivamente.

|              |                                                | ela 24 – Indice STEP para as bases do GFC e do CAR, cla |
|--------------|------------------------------------------------|---------------------------------------------------------|
|              | GFC                                            | <b>CAR</b>                                              |
| Forma        | 0,44                                           | 0,61                                                    |
| <b>Tema</b>  | 0,50                                           | 0,76                                                    |
| <b>Borda</b> | 0,26                                           | 0,62                                                    |
| Posição      | 0,42                                           | 0,69                                                    |
|              | $\Gamma$ --4- $\Gamma$ $\Gamma$ --4---- (2021) |                                                         |

Tabela 24 – Índice STEP para as bases do GFC e do CAR, classe 3.

Fonte: Da autora (2021).

A amostra da classe 4 se constitui de 19 polígonos, e todos os 19 foram detectados também pela base do GFC. A partir daí, os polígonos de referência foram cruzados com os desflorestamentos detectados tanto pelo GFC quanto pelo CAR e o resultado dos índices encontram-se na Tabela 25. A base do CAR apresentou melhores resultados para todos os índices de similaridade, sendo 0,56 para forma, 0,79 para tema, 0,32 para borda e 0,69 para posição, enquanto o GFC apresentou 0,49 para forma, 0,59 para tema, 0,24 para borda e 0,52 para posição.

|                                                      | <b>GFC</b>               | <b>CAR</b> |
|------------------------------------------------------|--------------------------|------------|
| Forma                                                | 0,49                     | 0,56       |
| <b>Tema</b>                                          | 0,59                     | 0,79       |
| <b>Borda</b>                                         | 0,24                     | 0,32       |
| Posição                                              | 0,52                     | 0,69       |
| $\overline{\phantom{0}}$<br>the property of the con- | $\overline{\phantom{a}}$ | (0.001)    |

Tabela 25 – Índice STEP para as bases do GFC e do CAR, classe 4.

Fonte: Da autora (2021).

## **4.4.3 Índices STEP das bases PRODES x GFC x CAR**

Para realizar uma comparação das três bases de desflorestamento apresentadas neste trabalho, CAR, PRODES e GFC, foram selecionados os polígonos mapeados por todas as bases para uma análise dos resultados entre si. A classe 4 foi a selecionada visto que o PRODES não detecta eventos de desflorestamento com menos de 6,25ha e os resultados encontram-se dispostos na Tabela 26. A base do CAR obteve melhores resultados para todos os índices de similaridade, sendo 0,60, 0,80, 0,64 e 0,72 para forma, tema, borda e posição respectivamente. O segundo melhor desempenho foi da base do GFC, tendo os índices de forma, borda e posição superiores aos do GFC, com os valores de 0,59, 0,28 e 0,51, respectivamente, enquanto o PRODES obteve os valores de 0,52, 0,25 e 0,47. Para o índice de similaridade de tema, o desempenho do PRODES foi superior ao do GFC, sendo 0,61 para o PRODES e 0,58 para o GFC.

|                                          | <b>PRODES</b> | <b>GFC</b> | CAR  |  |
|------------------------------------------|---------------|------------|------|--|
| Forma                                    | 0,52          | 0,59       | 0,60 |  |
| <b>Tema</b>                              | 0,61          | 0,58       | 0,80 |  |
| <b>Borda</b>                             | 0,25          | 0,28       | 0,64 |  |
| Posição                                  | .47           | 0,51       | 0.72 |  |
| $E_{\text{c}}$ (1) $E_{\text{c}}$ (2001) |               |            |      |  |

Tabela 26 – Índices STEP para as bases do PRODES, GFC e CAR, na classe 4.

Fonte: Da autora (2021).

Maurano, Escada e Renno (2019) avaliaram a acurácia temática do monitoramento do PRODES na Amazônia Legal para o ano de 2014 e encontraram resultados muito satisfatórios, com uma acurácia global de 93%, acurácia do produtor de 93,1% e do usuário de 98,5%, corroborando os resultados encontrados por Adami et al. (2017), que realizaram análise de precisão da base e desflorestamento do PRODES no estado do Mato Grosso também para o ano de 2014 e obtiveram bons resultados, sendo a precisão global de 94,5%, acurácia do usuário de

90,5% e acurácia do produtor de 88,4%. Um outro estudo foi realizado para o PRODES Cerrado, por Meira et al. (2019), na região do Matopiba, que engloba parte dos estados do Maranhão, Tocantins, Piauí e Bahia, e os resultados foram de 99,14% para exatidão global e um erro de comissão de 0,86%, estando então em consonância com Maurano, Escada e Renno (2019) e Adami et al. (2017).

Em relação a comparação, em estudo que analisou as bases de detecção de desflorestamento do PRODES e da Secretaria de Estado do Desenvolvimento Ambiental (SEDAM) para o estado de Rondônia, de 2001 a 2011, ambas obtiveram bons resultados, sendo a acurácia global do SEDAM um pouco superior, com 94,8%, versus 93,3% do PRODES. A acurácia do usuário foi de 96,4% e 92,6% para SEDAM e PRODES, respectivamente, enquanto para a acurácia do produtor, o PRODES obteve resultado superior, com um valor de 94%, versus 93% do SEDAM (PIONTEKOWSKI et al., 2014).

Rocha et al. (2019) fizeram uma análise dos erros de inclusão para os dados do GFC no estado de Minas Gerais e encontraram um erro de inclusão total de 66,13%, sendo os erros maiores para as áreas com mais de 100ha (81,47%). Em se tratando de biomas, o erro foi de 58,62% para a Caatinga, 75,20% para a Mata Atlântica e 60,81% para o Cerrado.

Milodowski, Mitchard e Williams (2017) realizaram um estudo em dois locais da Amazônia brasileira, com uma amostragem no norte do Acre e outra no estado de Rondônia, em que foram comparados os monitoramentos de desflorestamentos do GFW (o ponto de acesso mais conhecido para os dados do GFC), o FORMA e o PRODES, para os anos de 2010 a 2014. Em seus resultados, os autores mostraram que todos as bases subestimaram a taxa de perda e que o GFW foi mais preciso do que o FORMA e o PRODES. A precisão geral dos dados do GFW foi de 95% para as amostras do Acre e 87% para as de Rondônia, enquanto a do PRODES foi de 75,6% para o Acre e 79,3% para Rondônia.

Com base no que foi exposto até aqui, pode-se perceber que os trabalhos que fizeram análise tanto das bases separadamente, como em forma de comparação entre elas, realizaram uma análise de acurácia temática, sob a perspectiva pixel-a-pixel, não levando em consideração outros fatores como acurácia posicional e geométrica. Tais fatores são importantes porque tais bases têm nos polígonos a sua unidade de análise, e todos os parâmetros abordados no presente trabalho, fazem-se relevantes na investigação de acurácia dos mesmos. Podemos perceber também, ao observar os resultados de acurácia pelas abordagens pixel-a-pixel e STEP, que os valores no pixel-a-pixel são bem mais altos, o que nos leva a perceber que a análise STEP, tendo o polígono como unidade de análise de uma forma tão detalhada, torna o método mais rígido. Ainda há uma lacuna de conhecimento nesta área, sendo necessário mais trabalhos e estudos sobre o tema, para que uma metodologia baseada em objeto tenha o reconhecimento científico necessário para a disseminação do mesmo.

# **5 CONCLUSÕES**

A base de dados de desflorestamento do CAR apresentou resultados satisfatórios, ainda que os índices de similaridade não sejam tão altos, porque alvos naturais sem limites definidos tendem a apresentar índices mais baixos.

Em relação a outras bases de desflorestamento, o CAR mostrou-se superior em todos os índices e em todas as classes de tamanho analisadas. Entre as bases do PRODES e do GFC, a base do GFC apresentou-se superior em quase todos os índices, exceto a similaridade de tema.

### **6 CONSIDERAÇÕES FINAIS**

A partir das análises realizadas, podemos considerar que o método STEP é uma ferramenta que pode agregar bastante nas análises de acurácia para produtos baseados em objetos, visto que investiga características inerentes aos polígonos, que são a unidade amostral para tais produtos, visto que nas análises pixel-a-pixel são avaliadas informações pontuais em relação ao ponto da amostra, desconsiderando borda, forma e possível deslocamento do mesmo.

Com os resultados obtidos para os dados do CAR, GFC e PRODES, é importante ressaltar que os dados do CAR são os mais adequados para análise dos dados dentro das propriedades rurais do país.

Há uma lacuna na literatura sobre o tema de avaliação de bases de desflorestamento com métodos de análise baseado em objeto, como o STEP, para fins de comparação e discussão, sendo então este trabalho uma contribuição importante para o tema. Sugere-se que outros trabalhos e análises com outras bases sejam realizados para contribuição científica na área.

# **7 REFERÊNCIAS BILIOGRÁFICAS**

ADAMI, M. et al. **A confiabilidade do PRODES: estimativa da acurácia do mapeamento do desmatamento no estado Mato Grosso**. Anais do XVIII Simpósio Brasileiro de Sensoriamento Remoto - SBSR. **Anais**...2017. São José dos Campos: INPE, 2017

ANDRADE, S. C. DE P. Sensoriamento remoto aplicado ao estudo do balanço de energia em áreas de floresta e pastagem em Rondônia no Brasil. **Universidade Federal de Campina Grande**, 2014.

ANGEL, S.; PARENT, J.; CIVCO, D. L. Ten compactness properties of circles: Measuring shape in geography. **Canadian Geographer**, Quebec, v. 54, n. 4, p. 441-461, 2010.

ANTUNES, A. F. B.; LINGNAU, C. Uso de índices de acurácia para avaliação de mapas temáticas por meio de classificação digital. **In: III Congresso e Feira para Usuários de Geoprocessamento.** Curitiba, p. 1-15. 1997.

ARAGÓN, L. E. A dimensão internacional da Amazônia: um aporte para sua interpretação. **Revista NERA**, v. 21, p. 15–33, 2018.

ARAÚJO, L. C. L. DE et al. Avaliação das alterações na cobertura florestal utilizando dados de projetos de monitoramento do desmatamento da amazônia e verificação em campo: estudo de caso para o trecho de Belém a Rurópolis-PA. Anais do XIX Simpóbio Brasileiro de Sensoriamento Remoto . **Anais**...2019.

ARIZA-LÓPEZ, F. J. et al. Thematic accuracy quality control by means of a set of multinomials. **Applied Sciences.** Switzerland, v. 9, n. 20, 1 out. 2019.

ARVOR, D. et al. Advances in Geographic Object-Based Image Analysis with ontologies: A review of main contributions and limitations from a remote sensing perspective. **ISPRS Journal of Photogrammetry and Remote Sensing**, v. 82, p. 125–137, 2013.

AUSTIN, F, K.; BELLINGER, O. M., RANA, P. Anthropogenic forest loss and malaria prevalence: a comparative examination of the causes and disease consequences of deforestation in developing nations. **AIMS Environmental Science**, v. 4, n. 2, p. 217–231, 2017.

BARROSO, L. R.; MELLO, P. P. C. Como salvar a Amazônia: por que a floresta de pé vale mais do que derrubada. **Revista de Direito da Cidade**, v. 12, n. 2, p. 1262–1307, 2020.

BELGIU, M.; DRĂGUT, L. Comparing supervised and unsupervised multiresolution segmentation approaches for extracting buildings from very high resolution imagery. **ISPRS Journal of Photogrammetry and Remote Sensing**, v. 96, p. 67–75, 2014.

BENZ, U. C. et al. Multi-resolution, object-oriented fuzzy analysis of remote sensing data for GIS-ready information. **ISPRS Journal of Photogrammetry and Remote Sensing**, v. 58, n. 3–4, p. 239–258, 2004.

BLASCHKE, T.; BURNETT, C.; PEKKARINEN, A. Image segmentation methods for objectbased analysis and classification. In: JAROCIŃSKA, A. MEER, F. D. van der (Ed.). **Remote sensing image analysis:** including the spatial domain. Berlin: Springer, v. 5, p. 211-236, 2004.

BLASCHKE, T. et al. Geographic Object-Based Image Analysis - Towards a new paradigm. **ISPRS Journal of Photogrammetry and Remote Sensing**, v. 87, p. 180–191, 2014.

BONANOMI, J. et al. Protecting forests at the expense of native grasslands: Land-use policy encourages open-habitat loss in the Brazilian cerrado biome. **Perspectives in Ecology and Conservation**, v. 17, n. 1, p. 26–31, 1 jan. 2019.

BRANCALION, P. H. S. et al. Emerging threats linking tropical deforestation and the COVID-19 pandemic. **Perspectives in Ecology and Conservation**, v. 18, n. 4, p. 243–246, 1 out. 2020.

BRASIL. **Decreto nº 89.817**, de 20 de junho de 1984. Instruções Reguladoras das Normas Técnicas da Cartografia Nacional. Brasília, DF, 20 jun. 1984. Disponível em: <http://www.planalto.gov.br/ccivil\_03/decreto/1980-1989/D89817.htm>. Acesso em: 15 jun. 2020.

CÂMARA, G.; MONTEIRO, A.M.V. Conceitos básicos em ciência da geoinformação. **Introdução a Ciência da Geoinformação**, São José dos Campos, v. 2, 2004

CAR. **Cadastro Ambiental Rural**. Disponível em <https://www.car.gov.br/#/sobre> Acesso em: 12 jul. 2021.

CASTILLA, G. et al. The impact of object size on the thematic accuracy of landcover maps. **International Journal of Remote Sensing**, v. 35, n. 3, p. 1029–1037, 2014.

CAVALCANTE, L. M. Aspectos geológicos do Estado do Acre e implicações na evolução da paisagem. **EMBRAPA Acre-Documentos (INFOTECA-E)**, 2006.

CHEN, G. et al. Geographic object-based image analysis (GEOBIA): emerging trends and future opportunities. **GIScience and Remote Sensing**, v. 55, n. 2, p. 159–182, 4 mar. 2018.

CONGALTON, R. G. A Review of Assessing the Accuracy of Classifications of Remotely Sensed Data. **Remote Sensing of Environment**, v. 37, p. 35–46, 1991.

CONGALTON, R. G.; GREEN, K. **Assessing the accuracy of remote sensed data: principles and practices**. Boca Raton: Lewis, p. 183, 1999.

COSTA, F. de S. et al. Inventário de emissões antrópicas e sumidouros de gases de efeito estufa do Estado do Acre: ano-base 2010. **Embrapa Acre-Documentos (INFOTECA-E)**, 2018.

DALMOLIN, Q. Ajustamento por mínimos quadrados. **2ª edição. Ed. UFPR**. Curitiba. p. 175, 2004. ISBN: 8588783029.

DHARANI, K. G. et al. **Deforestation is a Cause of Pandemic - A Systematic Analysis**. Proceedings of the 4th International Conference on Electronics, Communication and
Aerospace Technology, ICECA 2020. **Anais**...Institute of Electrical and Electronics Engineers Inc., 5 nov. 2020.

DUARTE, M. L. et al. Padrões e causas do desmatamento no Baixo Acre, região oeste da Amazônia brasileira. **Journal of Environmental Analysis and Progress**, v. 5, n. 1, p. 117– 127, 9 mar. 2020.

ELIAS, P.; ELLIS, P.; GISCOM, B. Applicability of the Hansen Global Forest Data to REDD+ Policy Decisions. **Nature Conservancy**, v. 342, p. 850-853, 2013.

ESCOBEDO, F. J.; KROEGER, T.; WAGNER, J. E. Urban forests and pollution mitigation: Analyzing ecosystem services and disservices. **Environmental Pollution**, v. 159, n. 8–9, p. 2078–2087, ago. 2011.

FAN, H. Theory of errors and least squares adjustment, **Royal Institute of Technology** (KTH), Division of Geodesy and Geoinformatics, Stockholm (Sweden), Geodesy Report, ISBN: 9171702008, 2010.

FEARNSIDE, P. M. Desmatamento na Amazônia: dinâmica, impactos e controle. **Acta amazônica**, v. 36, p. 395-400, 2006.

FEARNSIDE, P. M. Deforestation in Brazilian Amazonia: History, rates, and consequences. In: **Destruição e Conservação da Floresta Amazônica,** Vol. 1. Editora do INPA, Manaus, Amazonas. 368 p. (no prelo). 2020

FOODY, G. M. Status of land cover classification accuracy assessment. **Remote Sensing of Environment**, v. 80, n. 1, p. 185-201, 2002.

FRANCISCO, C. N.; ALMEIDA, C. M. DE. Interpretação de imagens orbitais por meio de sistema especialista para o mapeamento de cobertura da terra em região montanhosa. **Sociedade e Natureza**, v. 24, p. 283–302, 2012.

GALIATSATOS, N. et al. An assessment of global forest change datasets for national forest monitoring and reporting. **Remote Sensing,** v. 12, n. 11, p. 1790, 1 jun. 2020

GATTI, L. V. et al. Amazonia as a carbon source linked to deforestation and climate change. **Nature**, v. 595, n. 7867, p. 388–393, 15 jul. 2021.

GEMAEL, C. **Introdução ao ajustamento de observações: aplicações geodésicas**. Curitiba: Editora UFPR, p. 319, 1994. ISBN: 8585132922.

GHILANI, C. D.; WOLF, P. R. Adjustment computations: spatial data analysis. **4ª edição, Ed. Jonh Wiley & Sons,** Inc. Estados Unidos da América. 2006. ISBN: 0471697281.

GLOBAL GEO. **Imagens**. 2019. Disponível em: <http://www.globalgeo.com.br/imagens-desatelite/24/digitalglobe/>. Acesso em 10 set. 2019.

GOETZ, J. N.; GUTHRIE, R. H.; BRENNING, A. Forest harvesting is associated with increased landslide activity during an extreme rainstorm on Vancouver Island, Canada. **Natural Hazards and Earth System Sciences**, v. 15, n. 6, p. 1311–1330, 22 jun. 2015. GONZÁLEZ-GUTIÉRREZ, I. et al. Thematic accuracy of hotspots and wildfires in Michoacán, Mexico. **Revista Chapingo, Serie Ciencias Forestales y del Ambiente**, v. 26, n. 1, p. 17–35, 2020.

GONZALES, R.; WOODS, R. **Processamento de Imagens Digitais**. Editora Blucher, 3.ed. São Paulo. 2000.

GU, J.; CONGALTON, R. G. Analysis of the impact of positional accuracy when using a single pixel for thematic accuracy assessment. **Remote Sensing**, v. 12, n. 24, p. 1–21, 2 dez. 2020.

HANGOUËT, J. F. In: DEVILLERS, RODOLPHE; JEANSOULIN, ROBERT. **Fundamentals of spatial data quality**. London, ISTE. ISBN, v. 1905209568. 2006.

HANSEN, M. C. et al. High-Resolution Global Maps of21st-Century Forest Cover Change. **Science**, v. 342, n. 6160, p. 846–850, 2013.

HARRIS, N. et al. Comparing global and national approaches to estimating deforestation rates in REDD+ countries. **World Resources Institute Working Paper.** Washington, DC: World Resources Institute, 2018.

HAY, G. J. et al. Geospatial technologies to improve urban energy efficiency. **Remote Sensing**, v. 3, n. 7, p. 1380–1405, jul. 2011.

HULTQUIST, C.; CHEN, G.; ZHAO, K. A comparison of Gaussian process regression, random forests and support vector regression for burn severity assessment in diseased forests. **Remote Sensing Letters**, v. 5, n. 8, p. 723–732, 3 ago. 2014.

IBGE. **Manual técnico da vegetação brasileira**. 2012.

IMAZON. Disponível em < https://imazon.org.br/imprensa/desmatamento-na-amazoniachega-a-2-095-km%C2%B2-em-julho-e-acumulado-dos-ultimos-12-meses-fecha-com-a-piormarca-em-10-anos> Acesso em 20 de out de 2021.

INPE. **Nota técnica de Estimativa do PRODES**. 2020.

INPE. Monitoramento do Desmatamento da Floresta Amazônica Brasileira por Satélite. 2021 Disponível em: <http://www.obt.inpe.br/OBT/assuntos/programas/amazonia/prodes>. Acesso em 20 out 2021.

INSTITUTO BRASILEIRO DE GEOGRAFIA E ESTATÍSTICA – IBGE. **Cidades e estados**. IBGE, 2018. Disponível em: < https://www.ibge.gov.br/cidades-e-estados/>. Acesso em 05 set. 2019.

ISABEL, N.; HOLLIDAY, J. A.; AITKEN, S. N. Forest genomics: Advancing climate adaptation, forest health, productivity, and conservation. **Evolutionary Applications**, v. 13, n. 1, p. 3–10, 1 jan. 2019.

KEENAN, R. J. et al. Dynamics of global forest area: Results from the FAO Global Forest Resources Assessment 2015. **Forest Ecology and Management**, v. 352, p. 9–20, 8 set. 2015.

KINTISCH, E. Carbon Emissions: Improved Monitoring of RainforestsHelps Pierce Haze of Deforestation. **Science**, p. 536–537, 2007.

KÖPPEN, W. **Climatologia: con un estudio de los climas de la tierra**. Fondo de Cultura Econômica. México. 479 p. 1948.

LABIB, S. M.; HARRIS, A. The potentials of Sentinel-2 and LandSat-8 data in green infrastructure extraction, using object based image analysis (OBIA) method. **European Journal of Remote Sensing**, v. 51, n. 1, p. 231–240, 2018.

LALIBERTE, A.; RANGO, A. Image processing and classification procedures for analysis of sub-decimeter imagery acquired with an unmanned aircraft over arid rangelands. **GIScience and Remote Sensing**, v. 48, n. 1, p. 4–23, 1 jan. 2011.

LIMA, R. N. D. S.; ROCHA, C. H. B. **Técnicas de sensoriamento remoto e métricas de ecologia da paisagem aplicadas na análise da fragmentação florestal no município de Juiz de Fora – MG em 1987 e 2008.** Anais XV Simpósio Brasileiro de Sensoriamento Remoto - SBSR. **Anais**...Curitiba: 2011.

LIZARAZO, I. Accuracy assessment of object-based image classification: another STEP. **International Journal of Remote Sensing**, Basingstoke, v. 35, n. 16, p. 6135-6156, 2014.

LIZARAZO, I.; ANGULO, V.; RODRÍGUEZ, J. Automatic mapping of land surface elevation changes from UAV-based imagery. **International Journal of Remote Sensing**, v. 38, n. 8–10, p. 2603–2622, 19 maio 2017.

MACLEAN, M. G.; CONGALTON, R. G. MAP ACCURACY ASSESSMENT ISSUES WHEN USING AN OBJECT-ORIENTED APPROACH. **International Journal of Remote Sensing**, p. 19–23, 2012.

MALDONADO, M. J. D. L. R. et al. **Modificações no método do PRODES para estimar a mudança da cobertura florestal na Bacia Trinacional do Rio Acre na região de fronteira entre Bolívia, Brasil e Peru na Amazonia Sul-ocidental**. Anais XIII Simpósio Brasileiro de Sensoriamento Remoto. **Anais**...2007.

MAPBIOMAS. 2021. Disponível em < https://mapbiomas.org/>. Acesso em 23 de jul de 2021.

MAURANO, L. E. P.; ESCADA, M. I. S.; RENNO, C. D. Spatial deforestation patterns and the accuracy of deforestation mapping for the Brazilian legal amazon. **Ciencia Florestal**, v. 29, n. 4, p. 1763–1775, 2019.

MEIRA, M. B. et al. **Avaliação da acurácia temática do mapeamento de desmatamento no bioma Cerrado na região do Matopiba**. Anais do XIX Simpósio Brasileiro de Sensoriamento Remoto. **Anais**...2019. Disponível em: <https://earthexplorer.usgs.gov/>

MEMÓRIA, José Maria Pompeu. Breve história da estatística. **Área de Informação da Sede-Texto para Discussão (ALICE)**, 2004.

MILESKI, A. **DETER, PRODES e o desmatamento na Amazônia.** Disponível em: <http://panoramaespacial.blogspot.com/2008/08/deter-prodes-e-o-desmatamento-na.html> Acesso em: 20 de out de 2021.

MILODOWSKI, D. T.; MITCHARD, E. T. A.; WILLIAMS, M. Forest loss maps from regional satellite monitoring systematically underestimate deforestation in two rapidly changing parts of the Amazon. **Environmental Research Letters**, v. 12, n. 9, 22 ago. 2017.

MITCHARD, Edward et al. Assessment of the accuracy of University of Maryland (Hansen et al.) Forest Loss Data in 2 ICF project areas–component of a project that tested an ICF indicator methodology. **URL: https://ecometrica. com**, 2015.

MÖLLER, M. et al. A framework for the geometric accuracy assessment of classified objects. **International Journal of Remote Sensing**, v. 34, n. 24, p. 8685–8698, 2013.

MONICO, J. F. G. et al. Accuracy and Precision: reviewing the concepts by means of an accurate procedure. **Boletim de Ciências Geodésicas**, v. 15, n. 3, p. 469-483, 2009.

NASCIMENTO, L,; QUADROS, J. R. Do tempo do direito ao tempo dos rios voadores: As águas da Amazônia à margem da lei. **Revista de Direito Ambiental e Socioambientalismo**, v. 4, n. 2, p. 124-145, 2018.

NERO, Marcelo Antonio. **Propostas para o controle de qualidade de bases cartográficas com ênfase na componente posicional**. 2005. Tese (Doutorado em Engenharia de Transportes) - Escola Politécnica, Universidade de São Paulo, São Paulo, 2005. doi:10.11606/T.3.2005.tde-04112005-110341. Acesso em: 19 nov 2019.

OLIVEIRA, T. R. et al. Uso da fórmula de Koppe para avaliação da acurácia posicional em MDS. **Geotecnologias aplicadas ao mapeamento**, 2017.

PADRÃO, G. A.; LIRIO, V. S.; LIMA, J. E. Determinantes do Desmatamento na Amazônia Legal: Um Estudo de Caso do Estado do Acre. **Revista de Administração e Negócios da Amazônia**, v. 8, n. 1, p. 85-108, 2016.

PARENTE, L. et al. Quality assessment of the PRODES Cerrado deforestation data. **Remote Sensing Applications: Society and Environment**, v. 21, p. 100444, 2021.

PASTANA, D. N. B. et al. Strong El Niño reduces fruit production of Brazil-nut trees in the eastern Amazon. **Acta Amazonica**, v. 51, n. 3, p. 270–279, 2021.

PIONTEKOWSKI, V. J. et al. Avaliação do desmatamento no Estado de Rondônia entre 2001 e 2011. **Floresta e Ambiente**, v. 21, n. 3, p. 297–306, 2014.

PIVELLO, V. R. et al. Understanding Brazil's catastrophic fires: Causes, consequences and policy needed to prevent future tragedies. **Perspectives in Ecology and Conservation**, v. 19, n. 3, p. 233–255, 1 jul. 2021.

PRADO, D. F. C.; CARVALHO, L. M. T. APLICATION OF OBJECT-BASED ACCURACY ASSESSMENT FOR LAND COVER CLASSIFICATION USING RAPIDEYE IMAGES IN SOUTHEASTERN BRAZIL. **GEOBIA 2016 : Solutions and Synergies**, 2016.

RADOUX, J.; BOGAERT, P. Good practices for object-based accuracy assessment. **Remote Sensing**, v. 9, n. 7, 1 jul. 2017.

RADOUX, J. et al. Thematic accuracy assessment of geographic object-based image classification. **International Journal of Geographical Information Science**, v. 25, n. 6, p. 895–911, jun. 2011.

RAMIREZ, S.; LIZARAZO, I. Decision tree classification model for detecting and tracking precipitating objects from series of meteorological images. **GEOBIA 2016 : Solutions and Synergies**, 2016.

ROCHA, T. G. et al. Erros de inclusão em "High-Resolution Global Maps of 21st-Century Forest Cover Change" nos biomas do estado de Minas Gerais. SBSR 2019. **Anais**... Simpósio Brasileiro de Sensoriamento Remoto, 2019.

ROSSI, F. S. et al. Identification of tillage for soybean crop by spectro-temporal variables, GEOBIA, and decision tree. **Remote Sensing Applications: Society and Environment**, v. 19, p. 100356, 2020.

RWANGA, S. S.; NDAMBUKI, J. M. Accuracy Assessment of Land Use/Land Cover Classification Using Remote Sensing and GIS. **International Journal of Geosciences**, v. 08, n. 04, p. 611–622, 2017.

SANTOS, A. P. **Controle de qualidade cartográfica: metodologias para avaliação da acurácia posicional em dados espaciais**. 2015.

SCHOPFER, E.; LANG, S. Object fate analysis: a virtual overlay method for the categorization of object transition and object-based accuracy assessment. In: INTERNATIONAL CONFERENCE ON OBJECT-BASED IMAGE ANALYSIS, 1., 2006, Salzburg. **Proceedings…** Salzburg, 2006. p. 1-6.

SOUZA, A. et al. Metodologia Utilizada nos Projetos PRODES e DETER. **INPE: São José dos Campos, Brazil**, 2019.

SOUZA JR, C.; AZEVEDO, T. **MapBiomas General "Handbook" Spatiotemporal generalized linear models for deforestation prediction and control View project Rede Amazônia Sustentável View project Amazon Institute of People and the Environment**. 2017.

SOUZA JR, C. M. et al. Reconstructing Three Decades of Land Use and Land Cover Changes in Brazilian Biomes with Landsat Archive and Earth Engine. **Remote Sensing**, v. 12, n. 17, 1 set. 2020.

STEHMAN, S. V. Estimating the Kappa coefficient and its variance under stratified random sampling. **Photogrammetric Engineering & Remote Sensing**, Bethesda, v. 62, n. 4, p. 401- 407, 1996.

STEHMAN, S. V. Sampling designs for accuracy assessment of land cover. **International Journal of Remote Sensing**, v. 30, n. 20, p. 5243–5272, 2009.

STEHMAN, S. V.; FOODY, G. M. Key issues in rigorous accuracy assessment of land cover products. **Remote Sensing of Environment**, v. 231, 15 set. 2019.

STEHMAN, S. V.; WICKHAM, J. D. Pixels, blocks of pixels, and polygons: Choosing a spatial unit for thematic accuracy assessment. **Remote Sensing of Environment**, v. 115, n. 12, p. 3044–3055, 15 dez. 2011.

STRAND, J. et al. Spatially explicit valuation of the Brazilian Amazon Forest's Ecosystem Services. **Nature Sustainability**, v. 1, n. 11, p. 657–664, 1 nov. 2018.

TSOELENG, L. T.; ODINDI, J.; MHANGARA, P. A comparison of two morphological techniques in the classification of urban land cover. **Remote Sensing**, v. 12, n. 7, 1 abr. 2020.

TUNDISI, J. G.; TUNDISI, T. M. Impactos potenciais das alterações do Código Florestal nos recursos hídricos. **Biota Neotropica**, v. 10, p. 67-75, 2010.

UNIVERSIDADE FEDERAL DE LAVRAS - UFLA. **Relatório de entrega dos produtos gerados para o Termo de Execução Descentralizada 02/2017 (OS-01-2018-003 e OS-01- 2018-004), entre o Ministério do Meio Ambiente e a Universidade Federal de Lavras, cujo o objeto é o Suporte Tecnológico para a geração de base de dados temática para subsidiar processos de análises e monitoramento do Cadastro Ambiental Rural – CAR**. UFLA, 2019.

VALERIANO, D. M. et al. Monitoring tropical forest from space: the PRODES digital project. **International Archives of Photogrammetry Remote Sensing and Spatial Information Sciences**, v. 35, p. 272-274, 2004.

VIEIRA, C. A. O. **Accuracy of Remotely Sensing Classification of Agricultural Crops: A Comparative Study**. Tese de doutoramento. University of Nottingham, United Kingdom, p. 321, 2000.

WALDNER, F. et al. Detect, consolidate, delineate: Scalable mapping of field boundaries using satellite images. **Remote Sensing**, v. 13, n. 11, 1 jun. 2021.

WENTZ, E. A. Shape Analysis in GIS: Auto-Carto II. In: International Symposium On Computer-Assisted Cartography, 1997, Baltimore. **Proceedings**… Baltimore, 1997. p. 204- 213.

WHITESIDE, T. G.; MAIER, S. W.; BOGGS, G. S. Area-based and location-based validation of classified image objects. **International Journal of Applied Earth Observation and Geoinformation**, v. 28, n. 1, p. 117–130, 2014.

WULDER, M. A. et al. Towards automated segmentation of forest inventory polygonson high spatial resolution satellite imagery. **The Forestry Chronicle**, v. 84, n. 2, p. 221-230, 2008.

YANG, J. et al. A discrepancy measure for segmentation evaluation from the perspective of object recognition. **ISPRS Journal of Photogrammetry and Remote Sensing,** v. 101, p. 186-192, 2015.

YURTSEVEN, H. et al. Determination and accuracy analysis of individual tree crown parameters using UAV based imagery and OBIA techniques. **Measurement: Journal of the International Measurement Confederation**, v. 145, p. 651-664, 2019.

ZHANG, J. X.; GOODCHILD, M. F. **Uncertainty in geographical information**. New York: Taylor & Francis, p. 288, 2002

|                | Polígono Data desflorestamento | <b>Imagem Antes</b>     | <b>Imagem Depois</b> |
|----------------|--------------------------------|-------------------------|----------------------|
| $\overline{4}$ | Entre 2012 e 2013              | 2012-05-31 - GE01       | 2013-07-29 - WV02    |
| 5              | Entre 2013 e 2014              | 2013-08-17 - WV02       | 2015-07-04 - WV03    |
| 6              | Entre 2015 e 2016              | 2013-07-13 - WV02       | 2017-06-16 - WV02    |
| 10             | Entre 2012 e 2013              | 2012-07-25 - WV02       | 2014-06-02 - QB02    |
| 11             | Entre 2015 e 2016              | 2013-05-09 - GE01       | 2017-07-16 - GE01    |
| 12             | Entre 2015 e 2016              | 2014-10-23 - WV02       | 2017-06-18 - WV03    |
| 15             | Entre 2015 e 2016              | 2014-10-23 - WV03       | 2017-06-18 - WV04    |
| 17             | Entre 2015 e 2016              | 2012-04-13 - WV02       | 2017-07-30 - GE01    |
| 18             | Entre 2008 e 2011              | 2009-07-08 - WV01       | 2012-02-09 - QB02    |
| 19             | Entre 2013 e 2014              | 2012-07-14 - WV02       | 2016-08-05 - WV03    |
| 24             | Entre 2014 e 2015              | 2012-06-14 - WV02       | 2018-07-17 - GE01    |
| 27             | Entre 2008 e 2011              | 2012-09-15 - WV01       | 2013-09-29 - WV01    |
| 28             | Entre 2015 e 2016              | 2016-06-23 - WV03       | 2016-08-12 - WV03    |
| 29             | Entre 2015 e 2016              | 2014-08-18 - WV01       | 2016-10-18 - WV02    |
| 30             | Entre 2012 e 2013              | 2012-11-05 - WV02       | 2013-08-28 - WV02    |
| 31             | Entre 2015 e 2016              | 2014-08-18 - WV01       | 2016-10-18 - WV02    |
| 32             | Entre 2012 e 2013              | 2012-07-11 - QB02       | 2013-08-29 - IK02    |
| 33             | Entre 2014 e 2015              | 2013-04-16 - GE01       | 2017-07-16 - GE01    |
| 35             | Entre 2015 e 2016              | 2015-06-29 - WV02       | 2017-07-11 - WV02    |
| 37             | Entre 2015 e 2016              | 2014-04-26 - GE01       | 2016-05-26 - GE01    |
| 40             | Entre 2012 e 2013              | 2012-07-14 - WV02       | 2013-07-29 - WV02    |
| 43             | Entre 2015 e 2016              | 2013-07-29 - WV02       | 2016-08-05 - WV03    |
| 46             | Entre 2013 e 2014              | 2012-07-25 - WV02       | 2014-05-13 - WV02    |
| 47             | Entre 2012 e 2013              | 2011-09-14 - WV02       | 2013-07-29 WV02      |
| 49             | Entre 2014 e 2015              | 2012-08-07 - WV02       | 2015-11-25 - GE01    |
| 51             | Entre 2012 e 2013              | 2012-04-21 - WV02       | 2012-09-20 - IJ02    |
| 52             | Entre 2015 e 2016              | 2015-06-18 - WV02       | 2016-06-23 - WV01    |
| 53             | Entre 2015 e 2016              | 2015-06-29 - WV02       | 2017-06-30 - WV03    |
| 54             | Entre 2015 e 2016              | 2015-07-31 - WV02       | 2016-08-24 - GE01    |
| 56             | Entre 2008 e 2011              | 2008-07-11 - WV01       | 2011-09-14 - WV02    |
| 57             | Entre 2014 e 2015              | 2013-07-15 - WV01       | 2017-07-19 - GE01    |
| 58             | Entre 2015 e 2016              | 2016-11-08 - GE01       | 2017-06-16 - WV02    |
| 59             | Entre 2014 e 2015              | 2014-12-31 - GE01       | 2015-11-17 - GE01    |
| 60             | Entre 2012 e 2013              | 2011-09-16 - WV02       | 2012-08-04 - WV01    |
| 61             | Entre 2014 e 2015              | 2014-08-22 - WV01       | 2016-07-23 - WV02    |
| 63             | Entre 2008 e 2011              | 2008-07-28 - WV01       | 2011-09-14 - WV02    |
| 64             | Entre 2012 e 2013              | 2012-07-06 - WV02       | 2013-12-06 - QB02    |
| 65             | Entre 2015 e 2016              | 2013-04-19 - WV02       | 2017-05-01 - WV01    |
| 66             | Entre 2008 e 2011              | $2011 - 05 - 11 - WV02$ | 2011-07-10 - WV01    |
| 67             | Entre 2015 e 2016              | 2013-12-28 - WV01       | 2017-07-11 - WV02    |

**APÊNDICE A – Tabela com polígonos e respectivas imagens utilizadas para coleta, antes e depois do desflorestamento.**

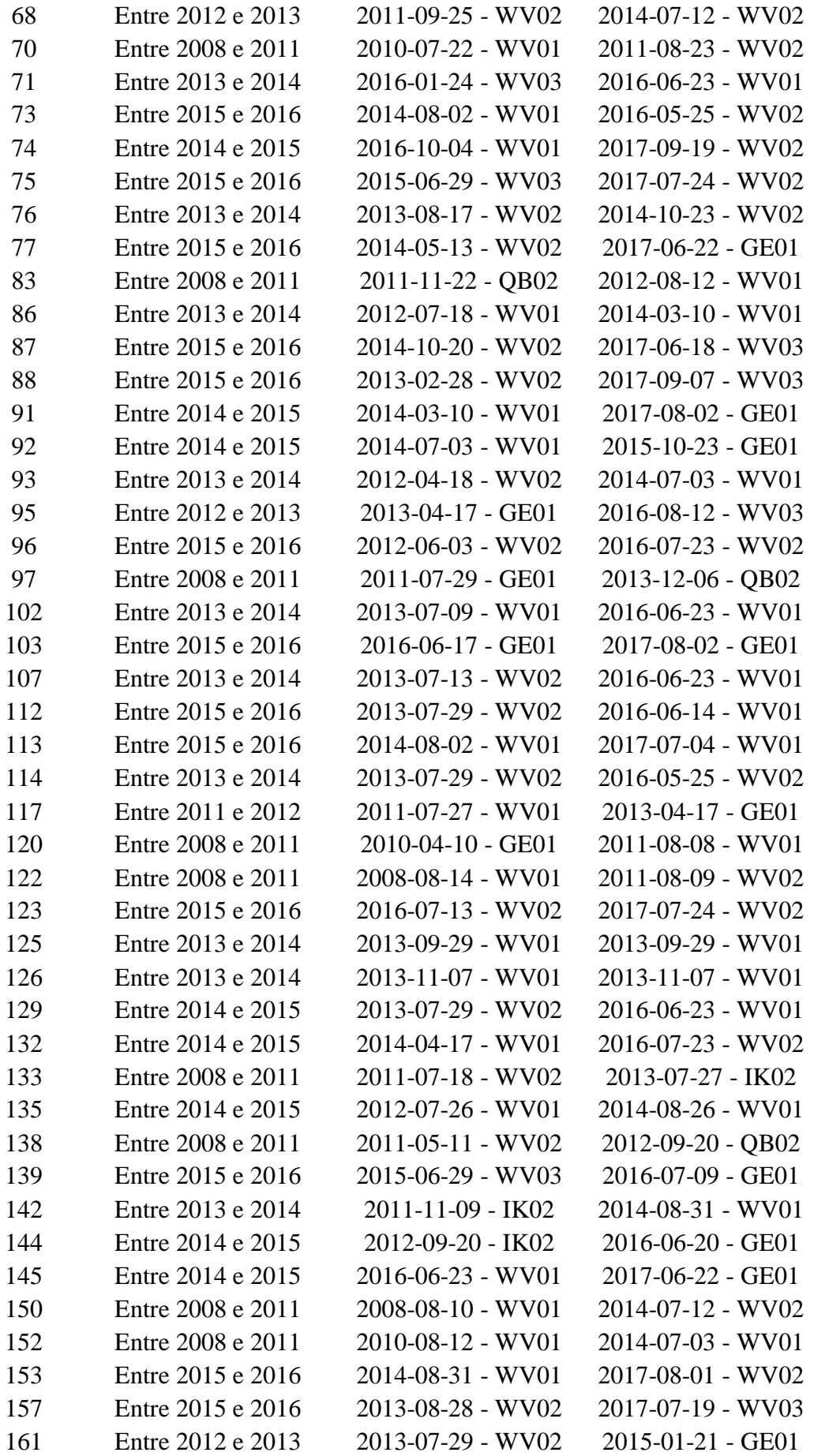

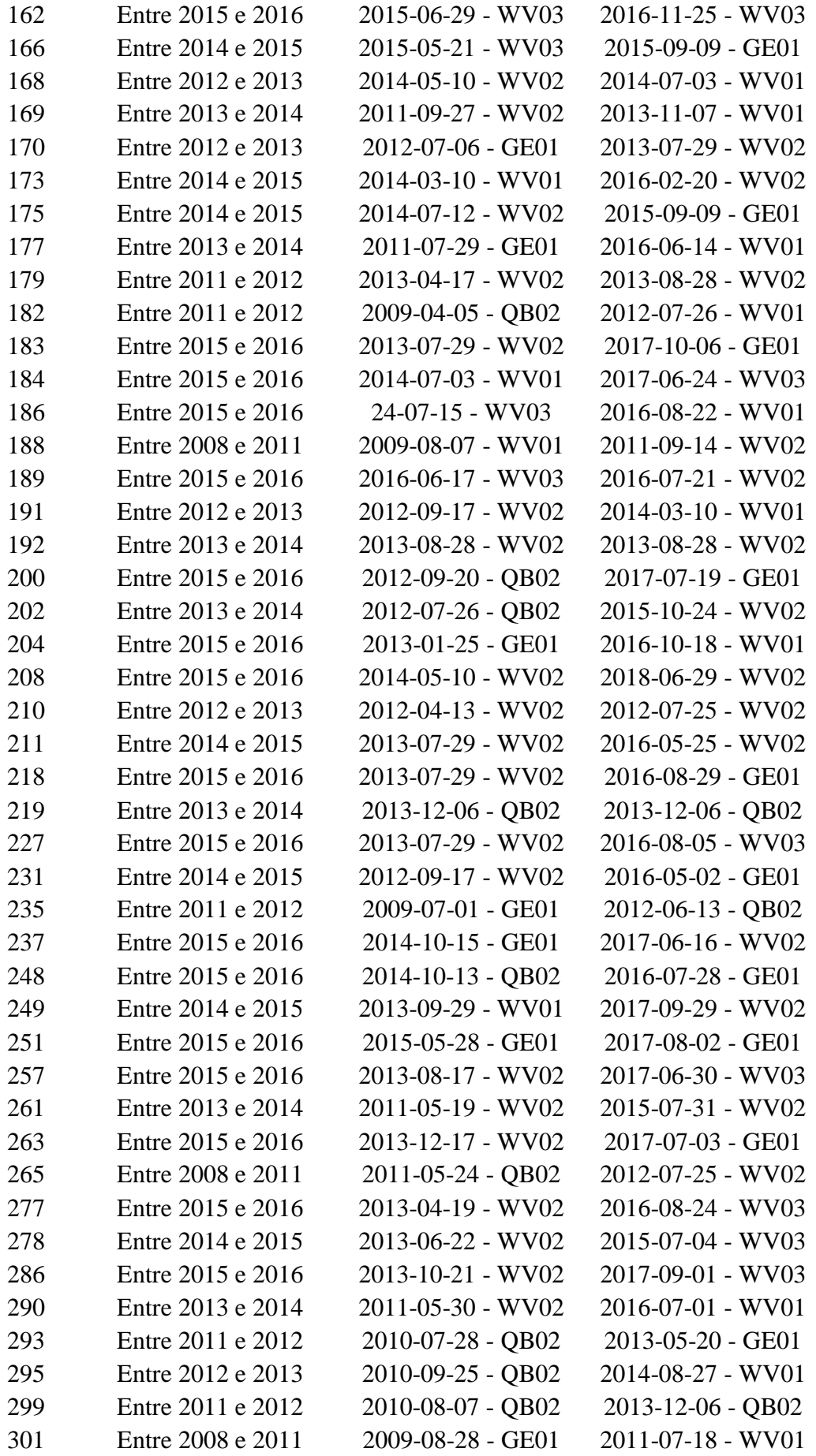

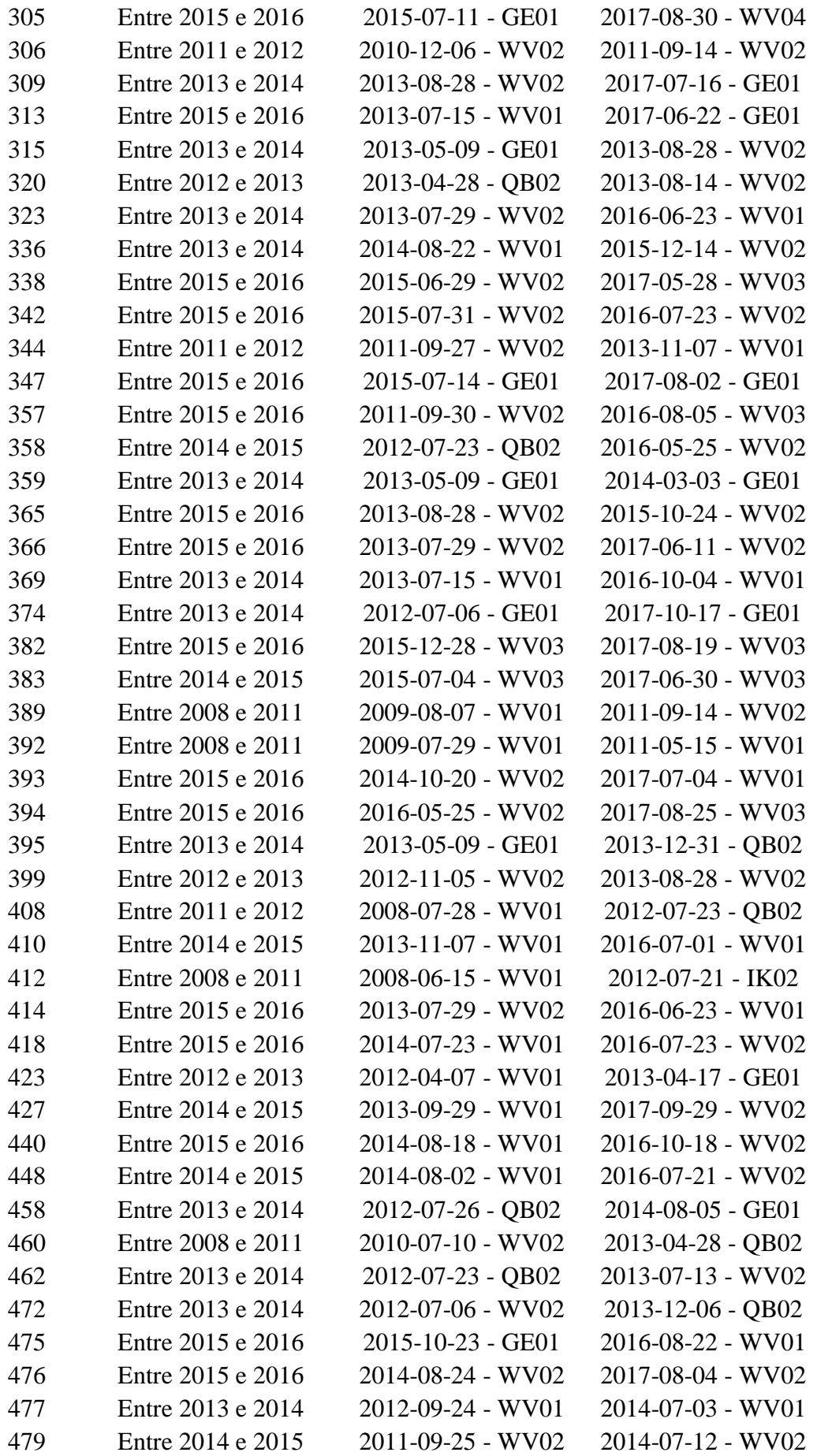

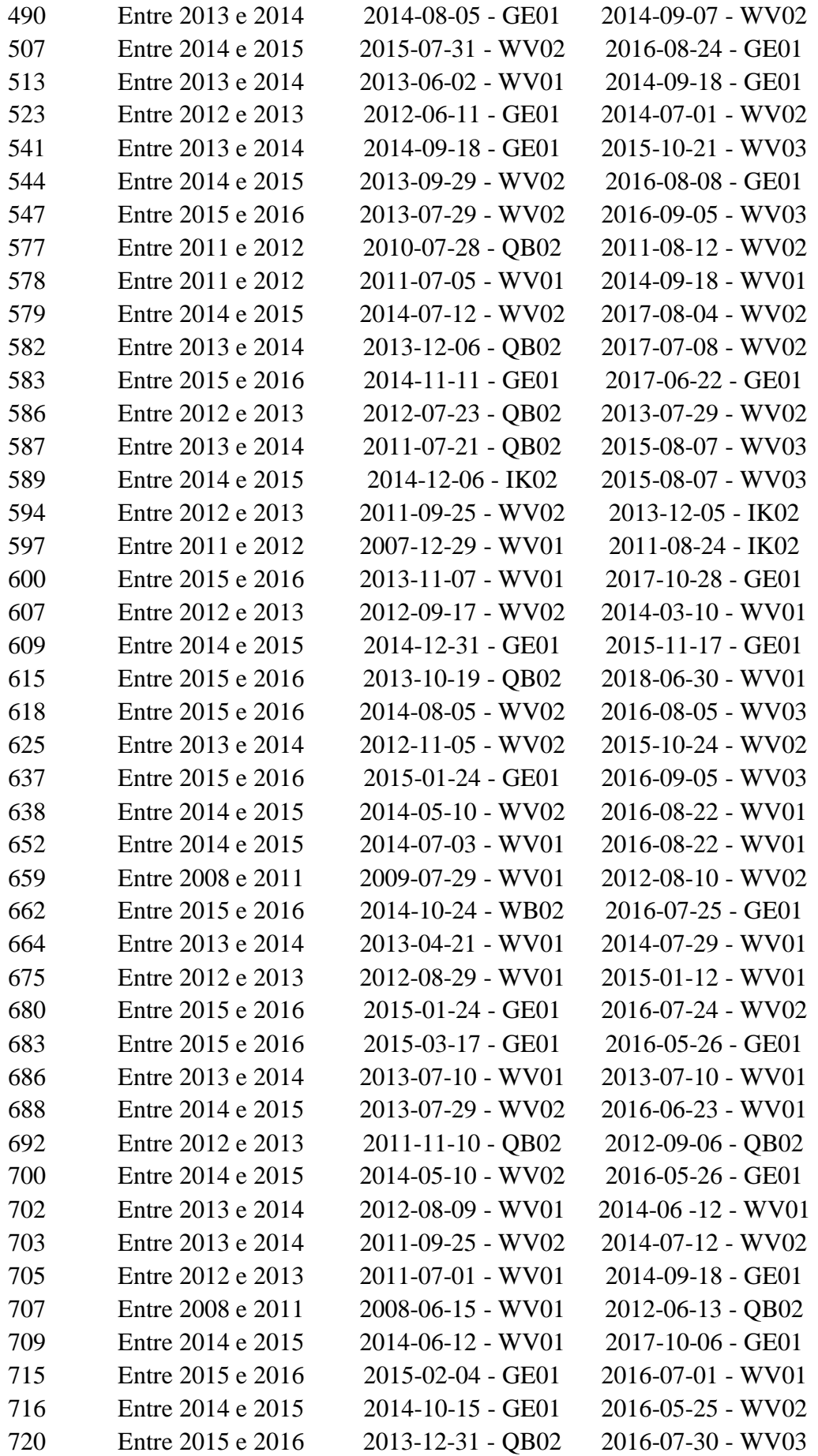

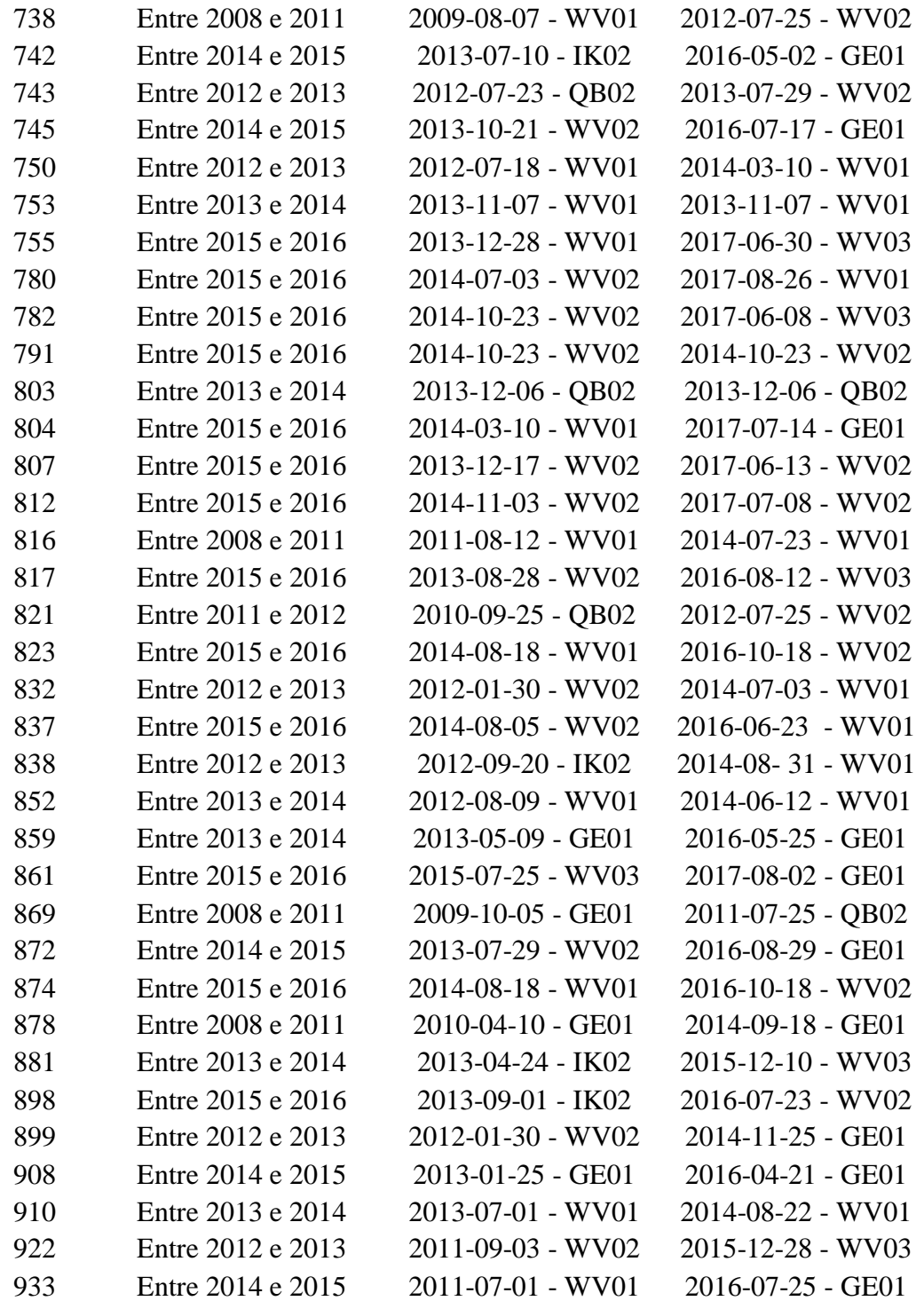

Legenda: GE01 – GeoEye-01; WV01 – WorldView-01; WV02 – WorldView-02; WV03 – WorldView-03; IK02 – Ikonos-02; QB02 – QuickBird-02